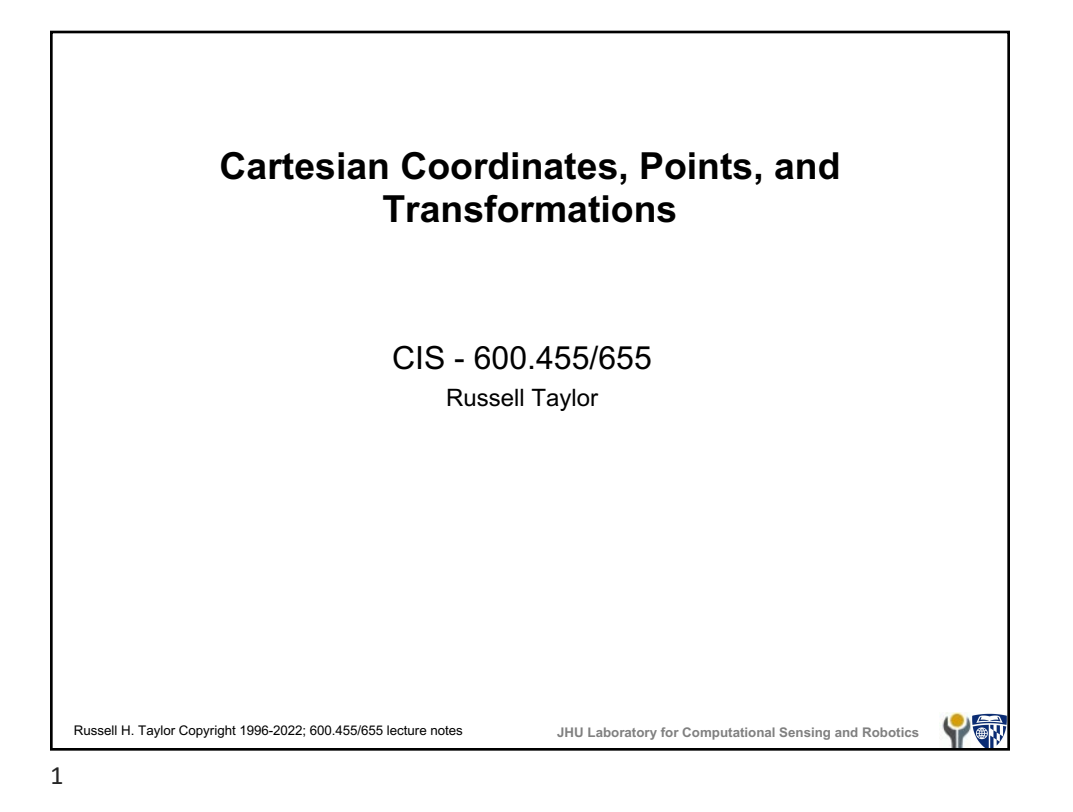

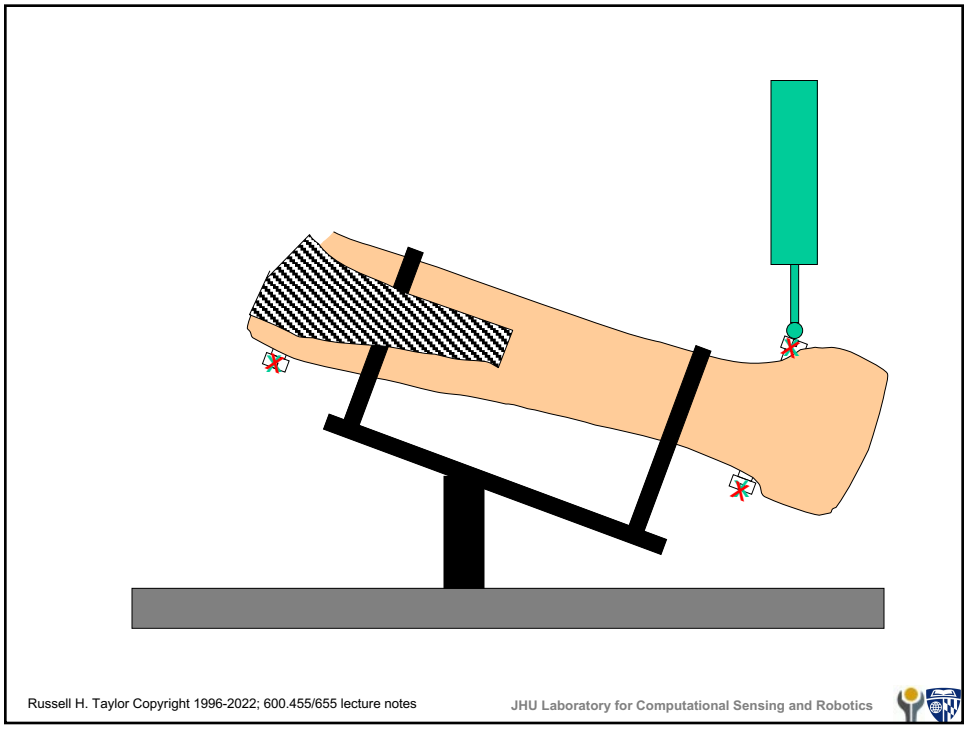

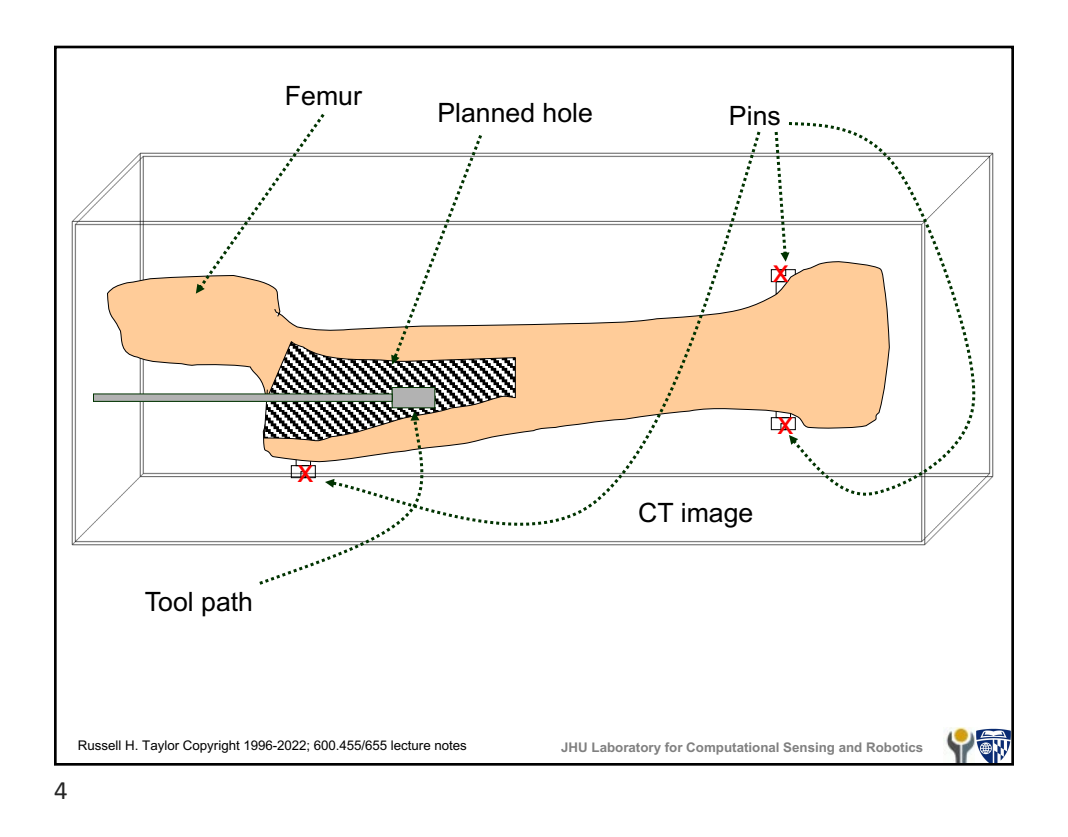

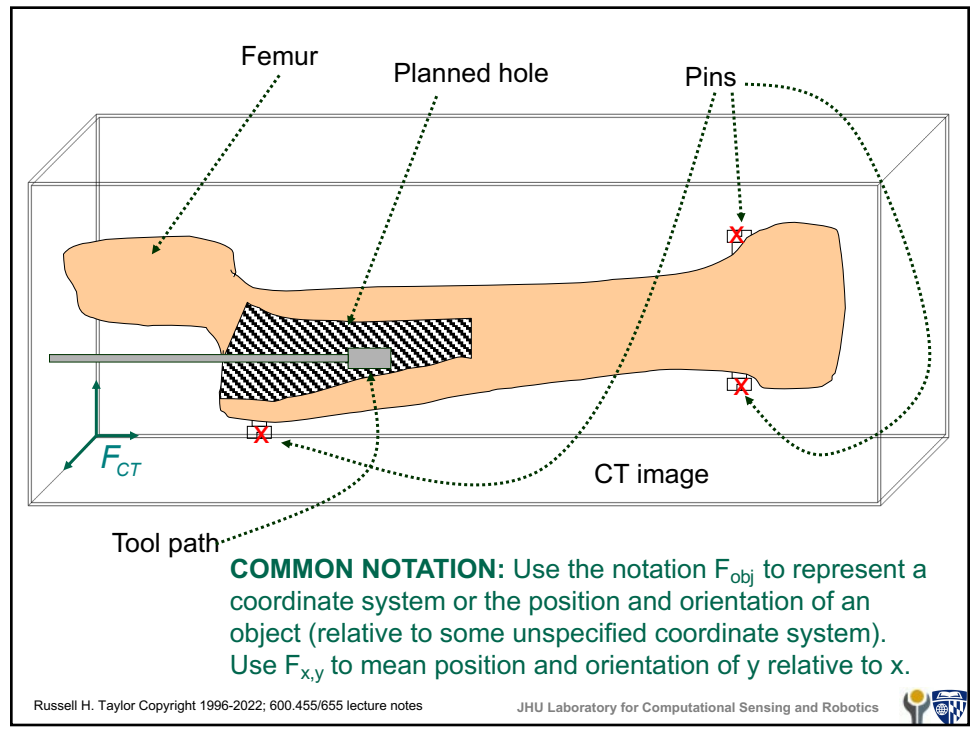

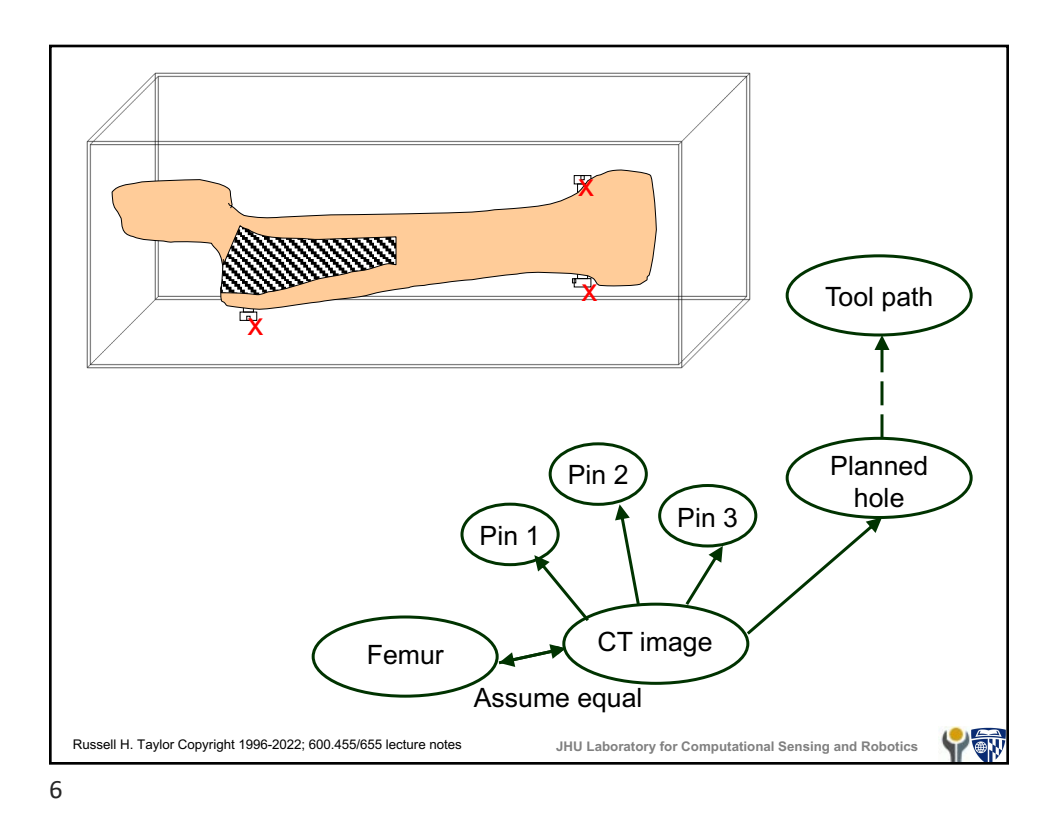

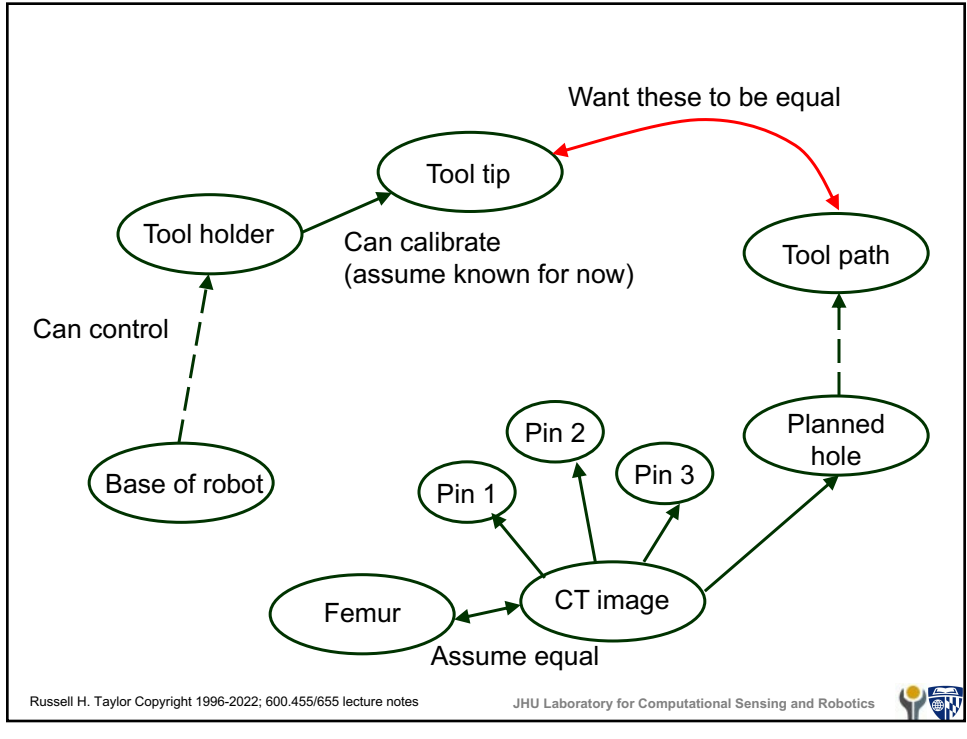

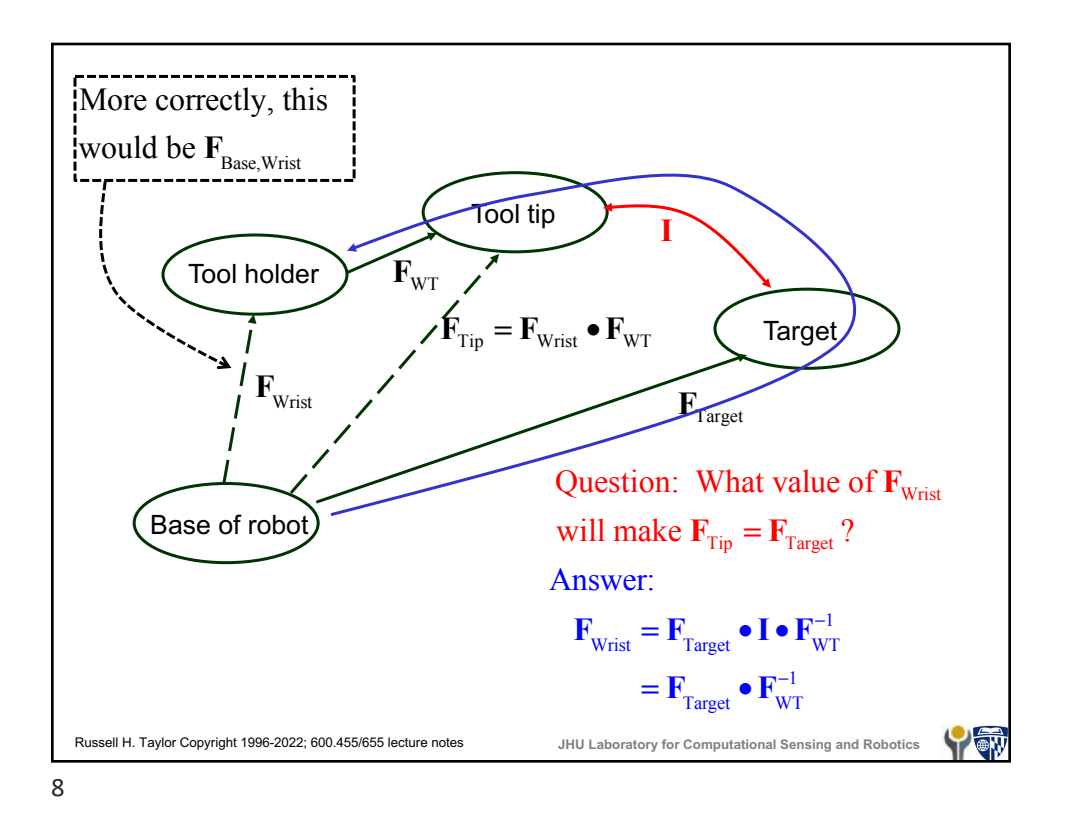

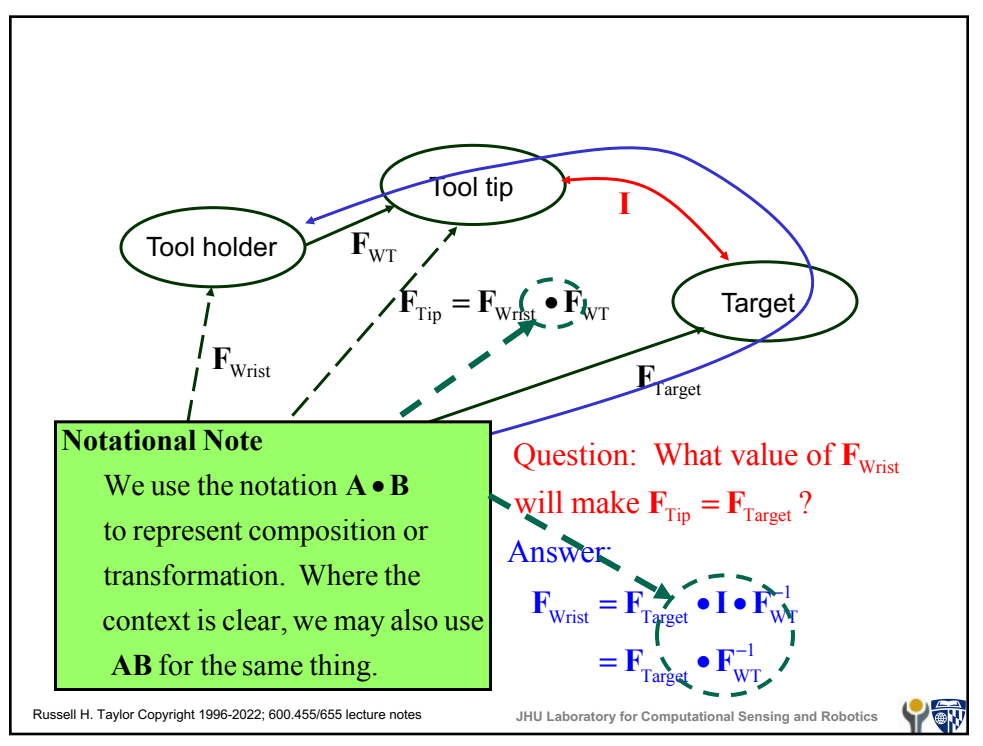

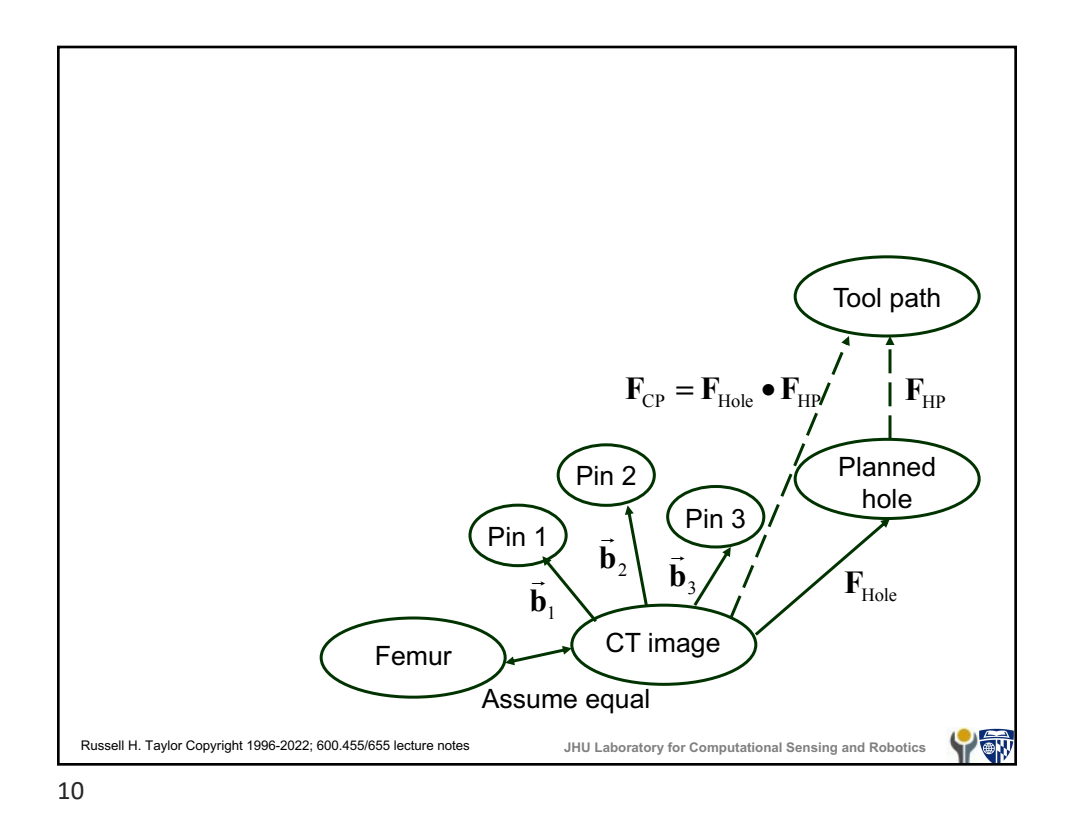

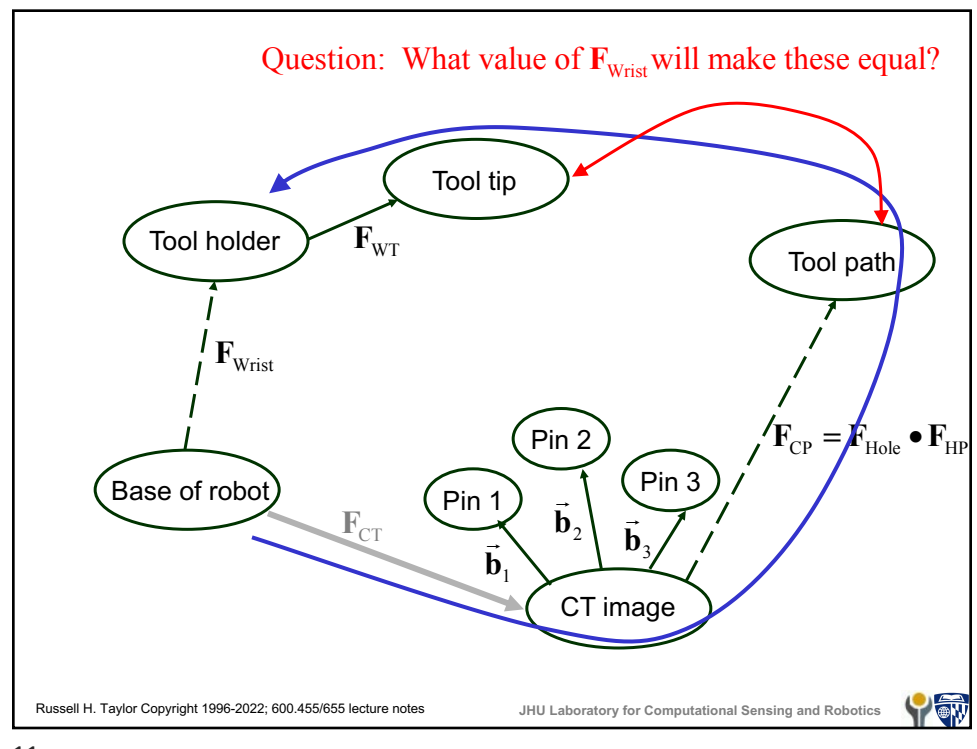

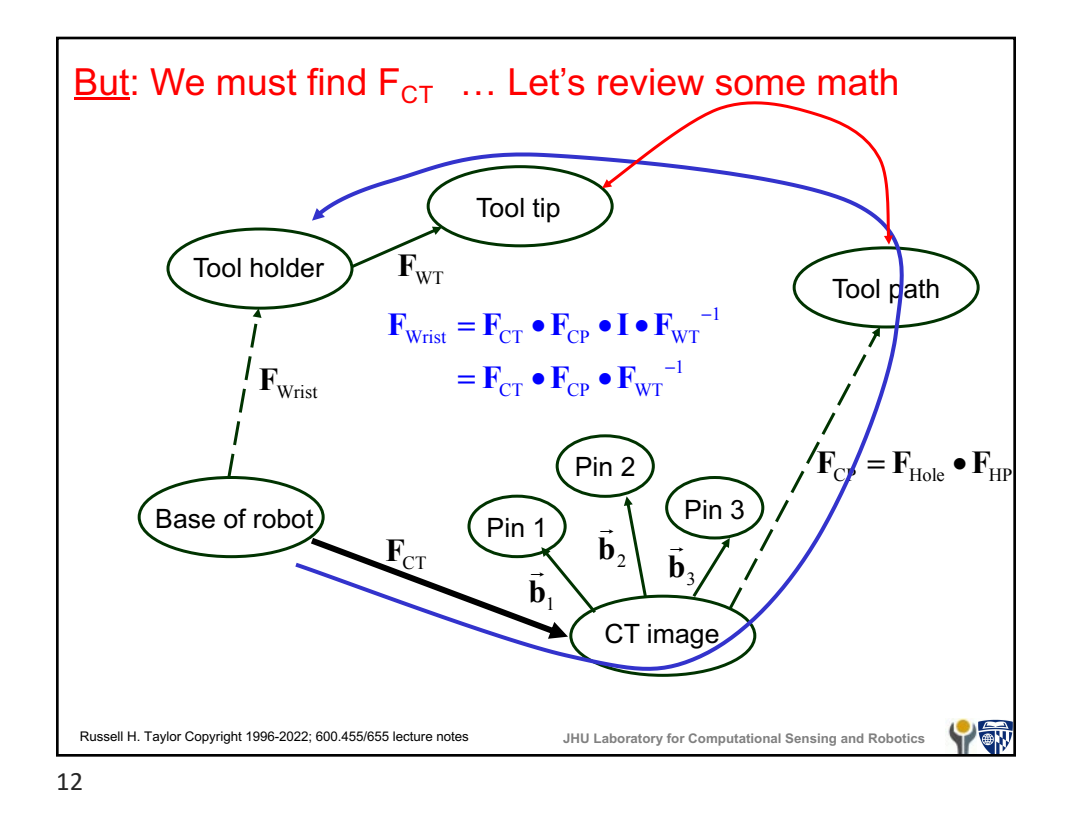

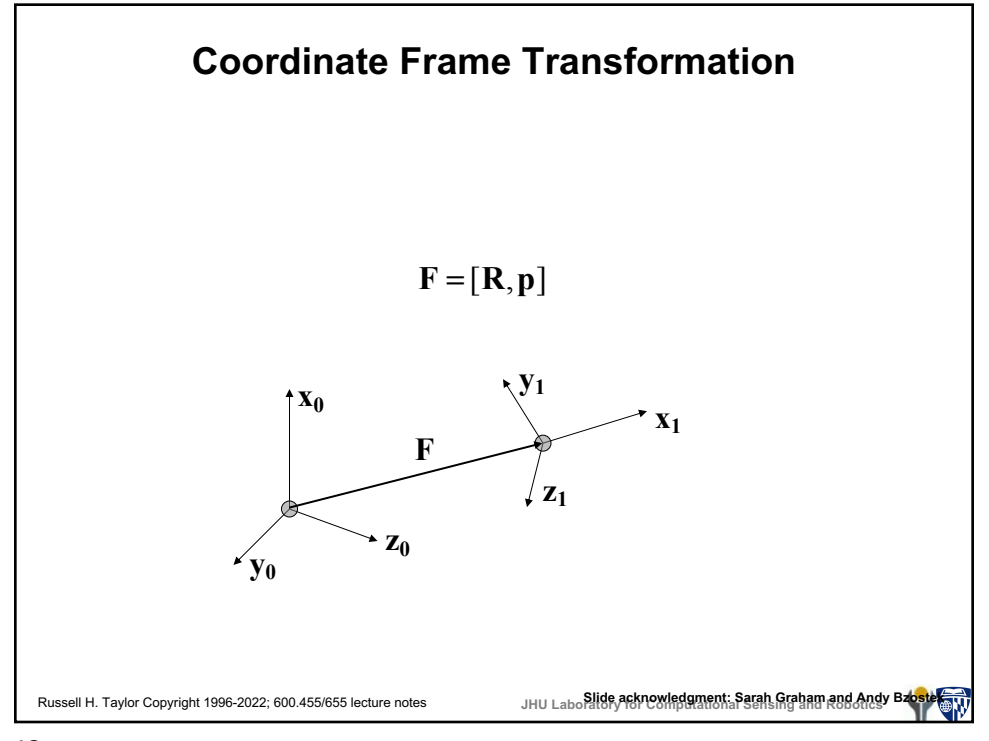

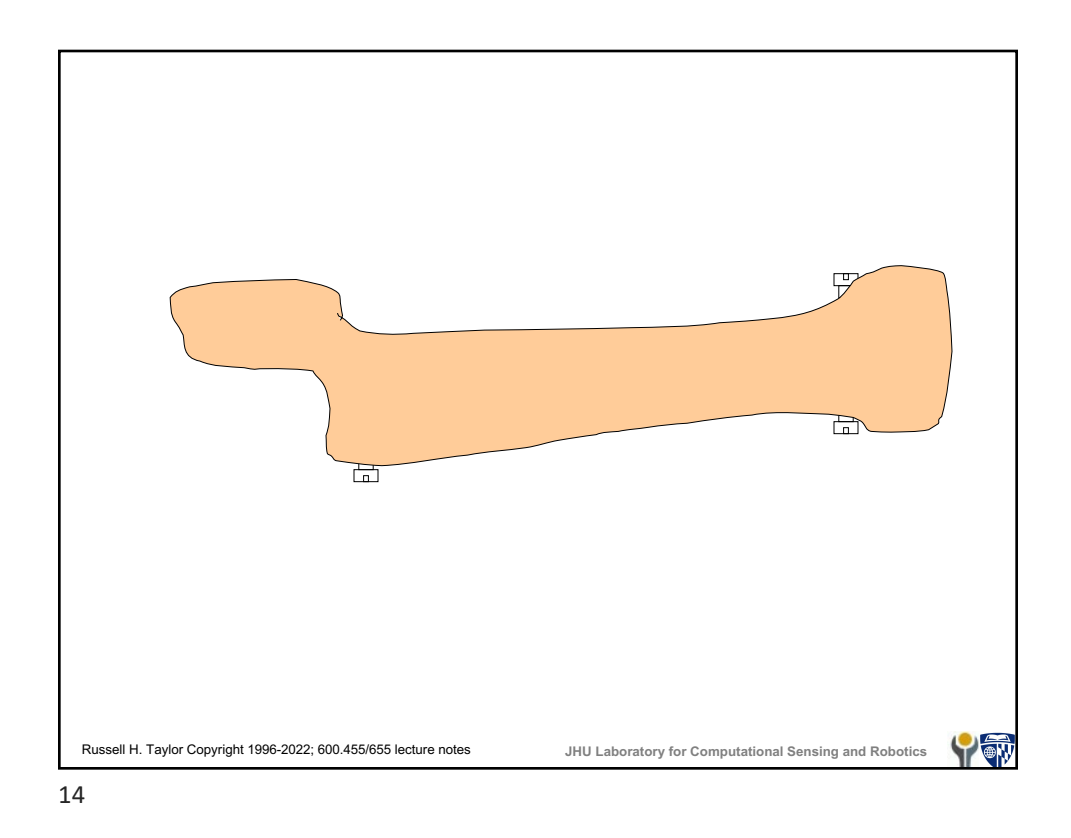

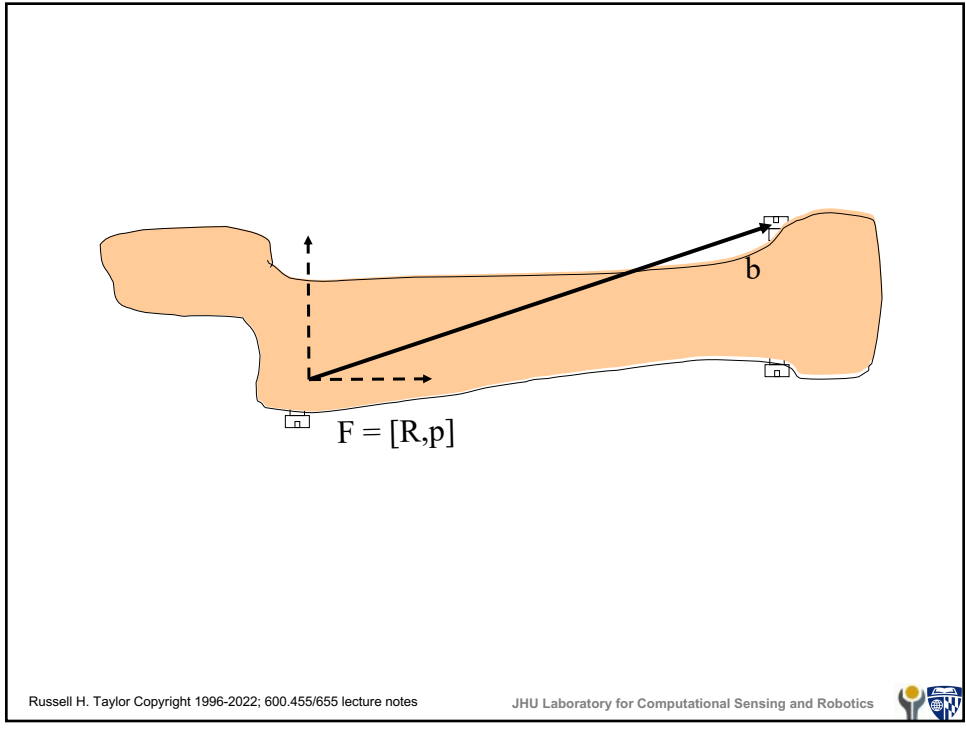

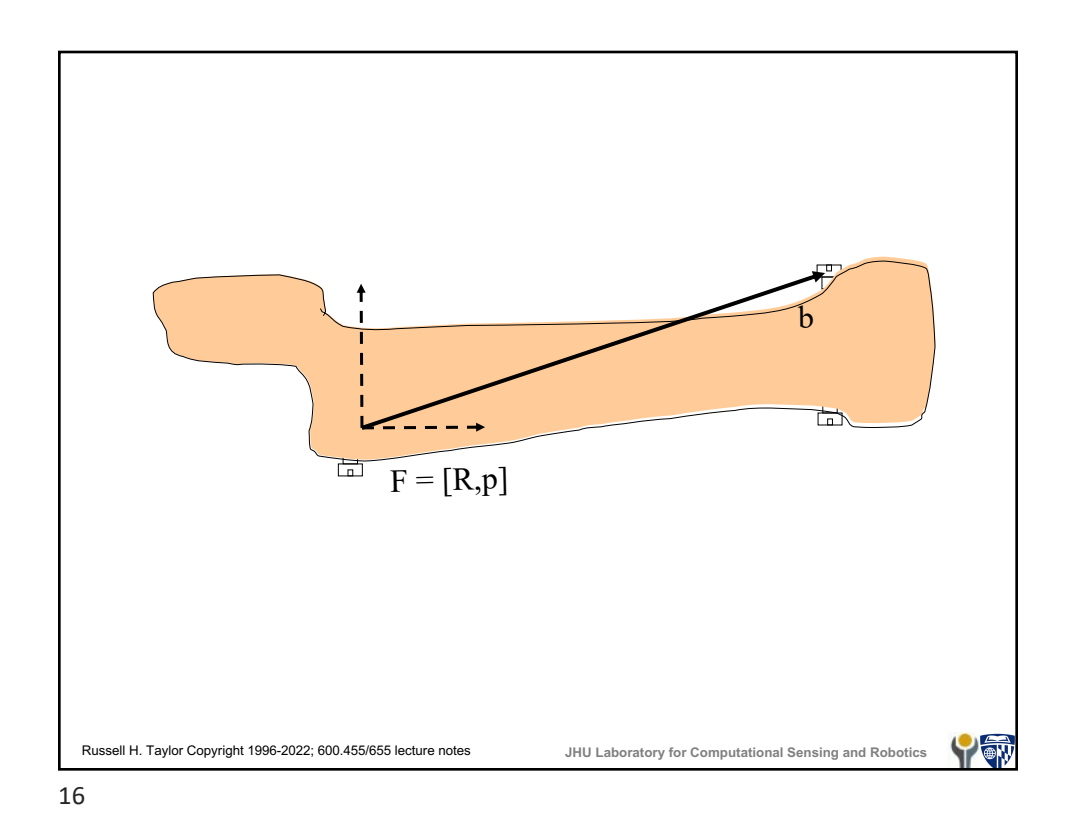

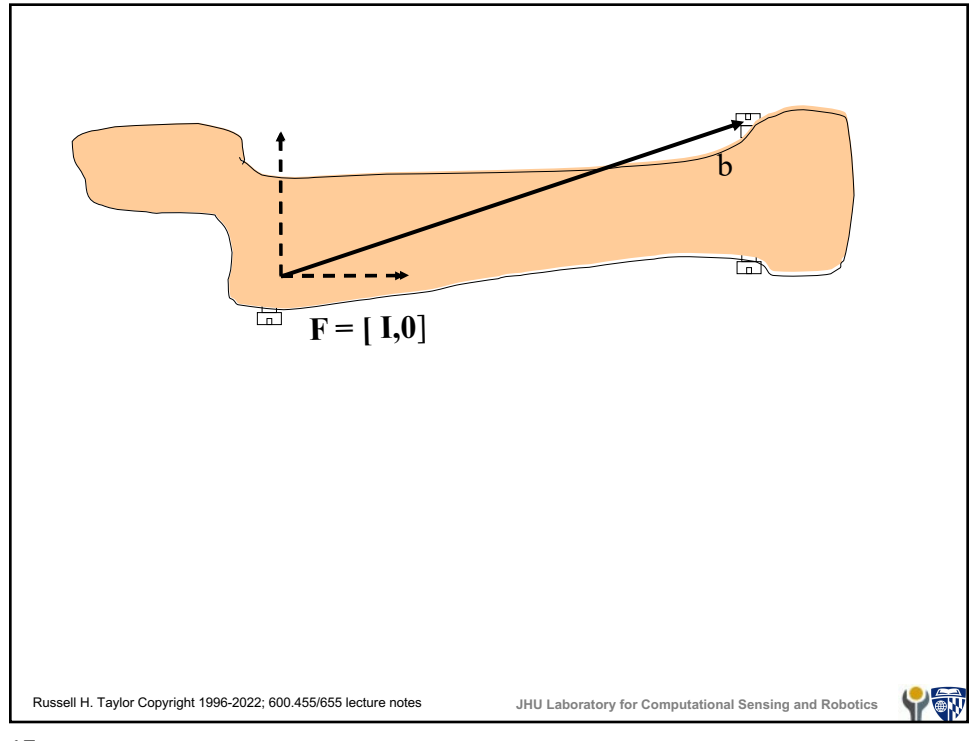

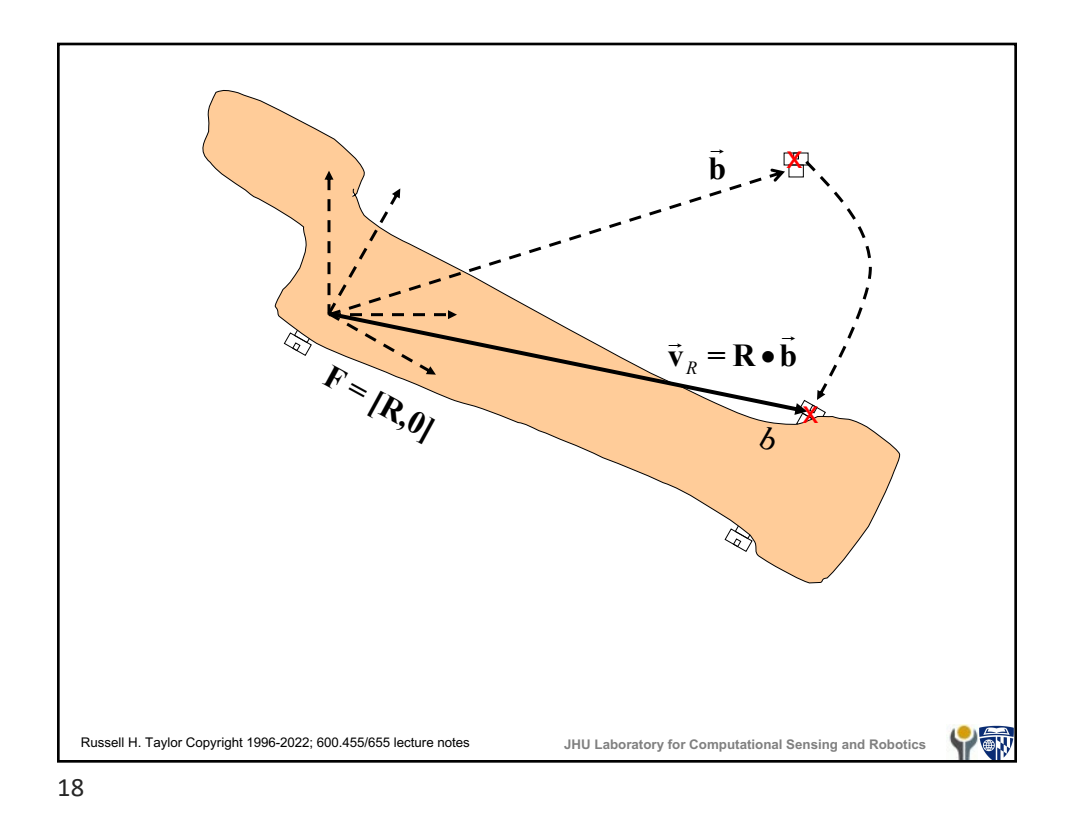

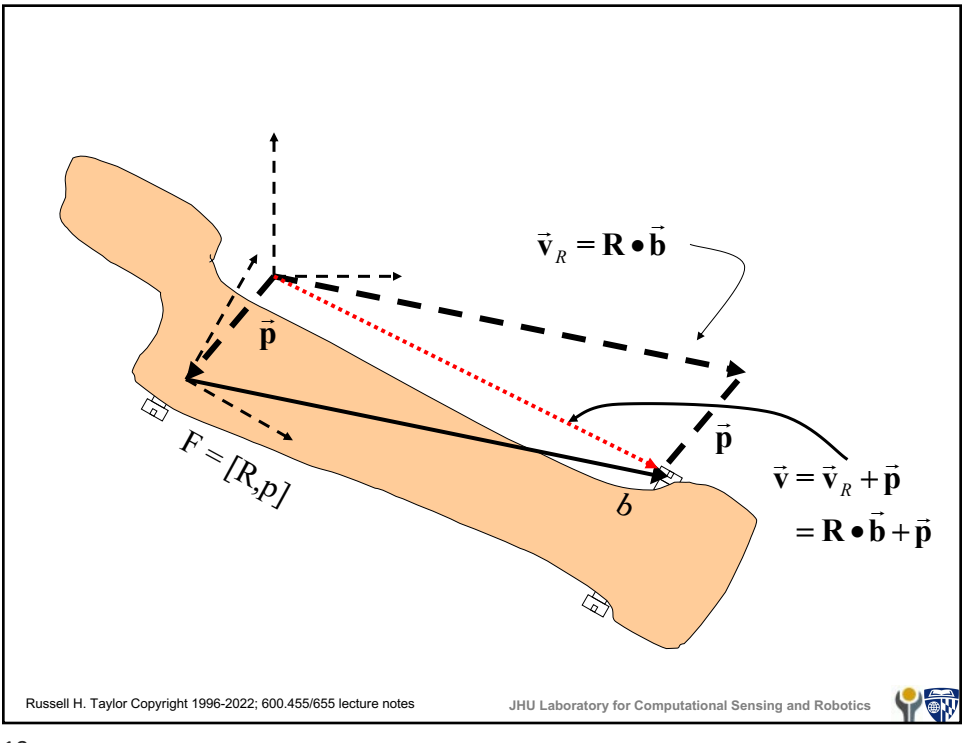

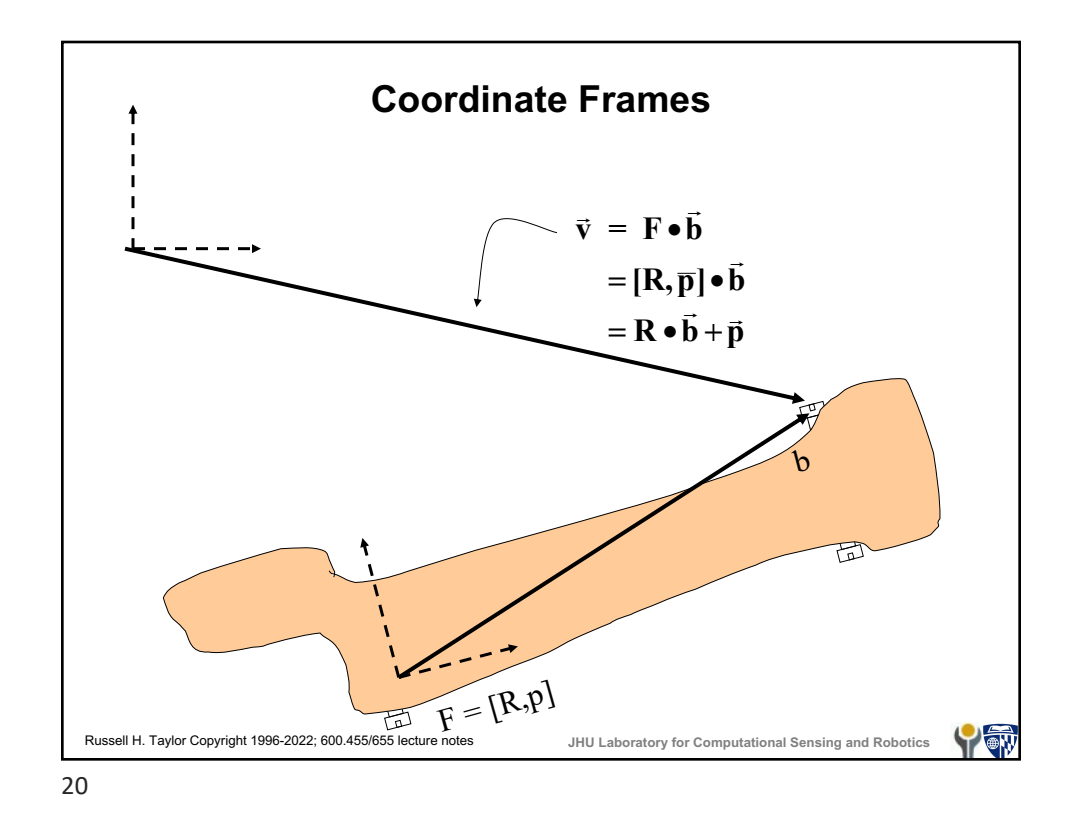

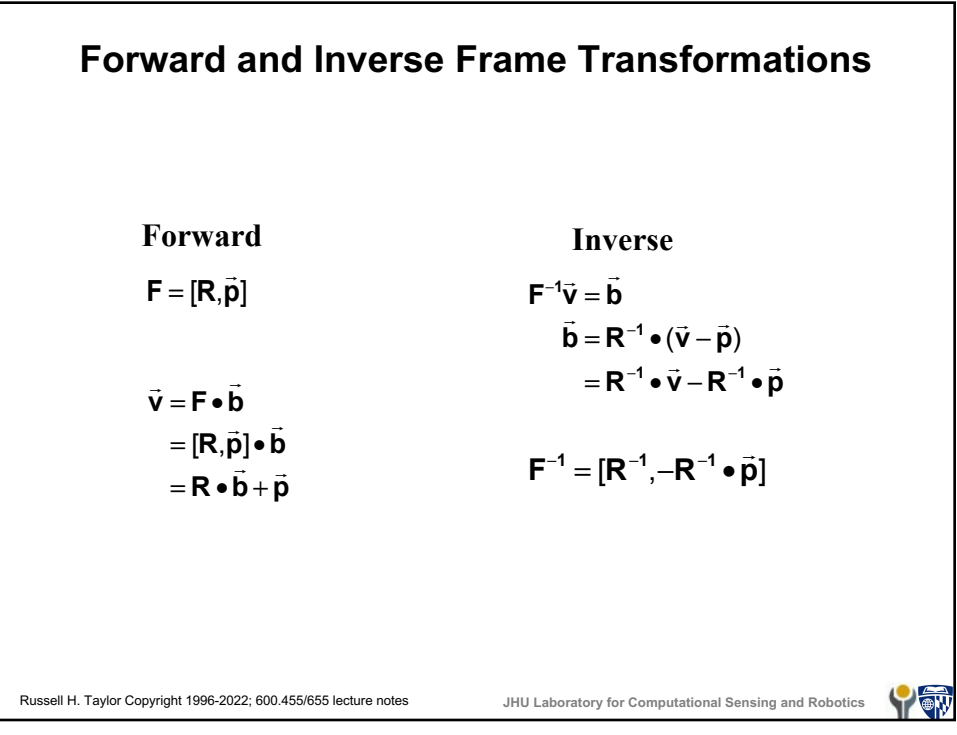

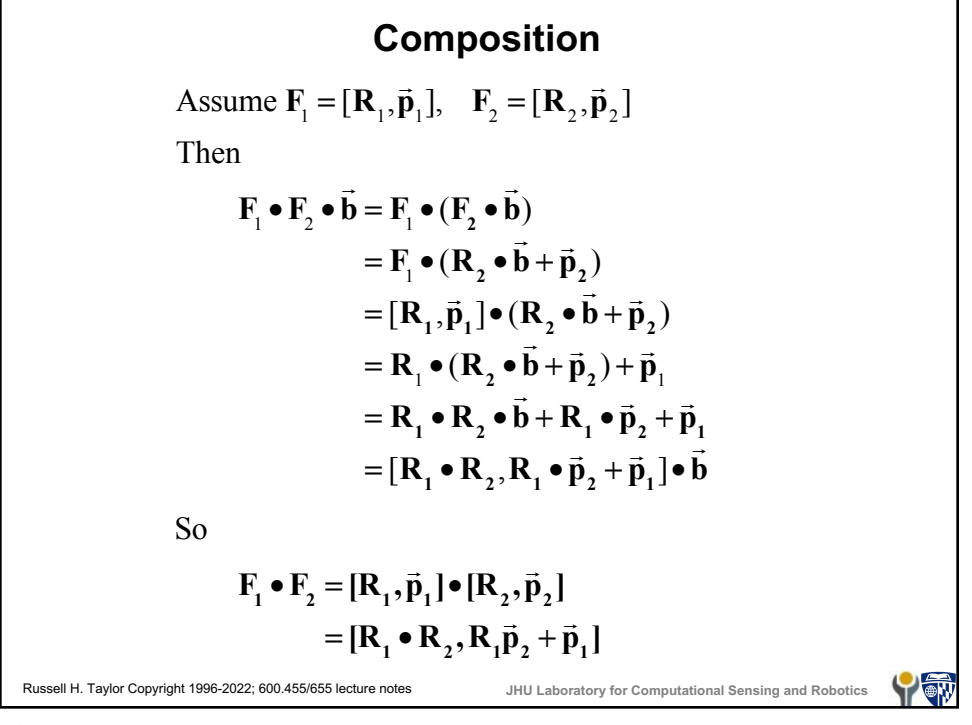

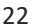

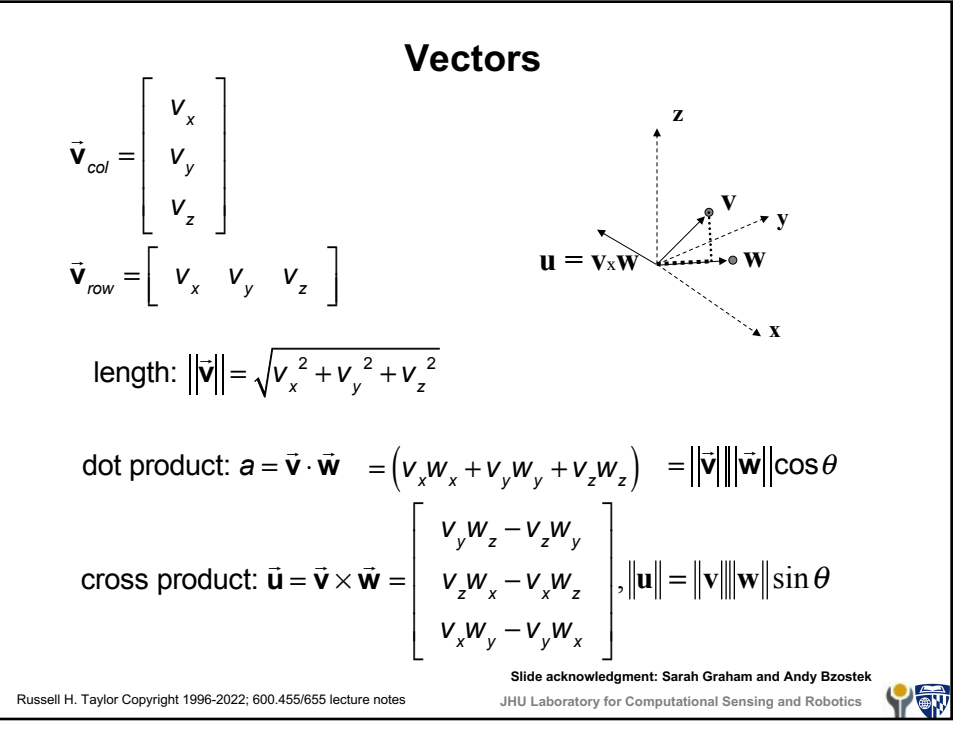

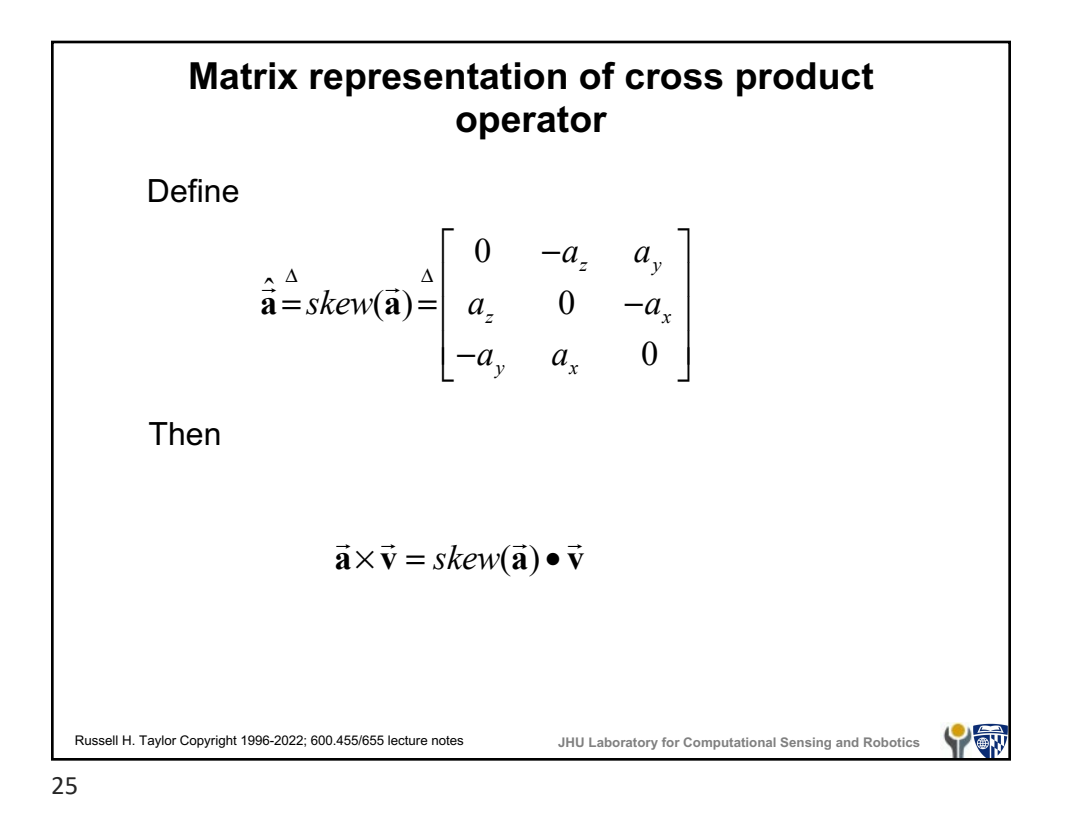

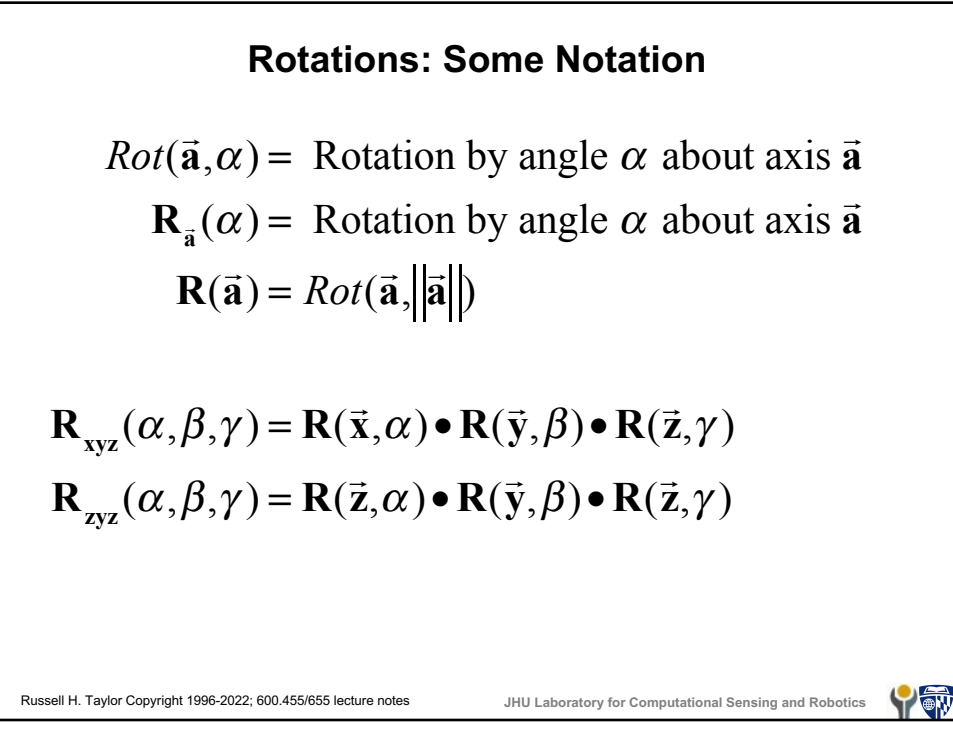

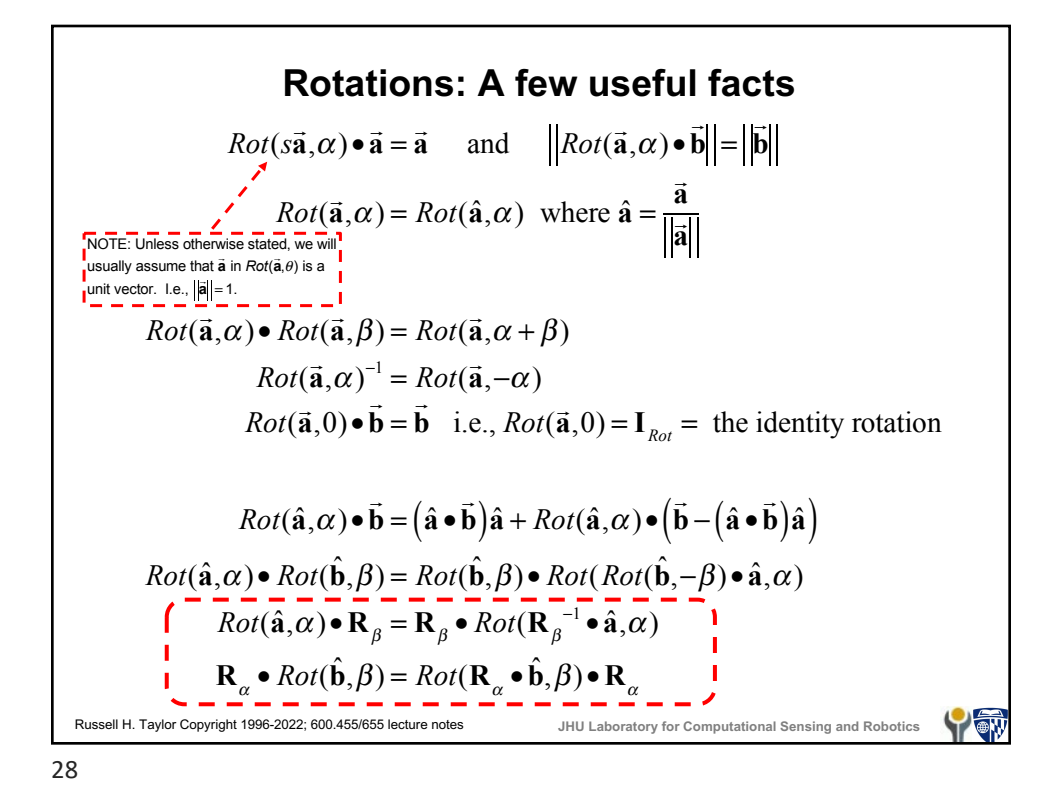

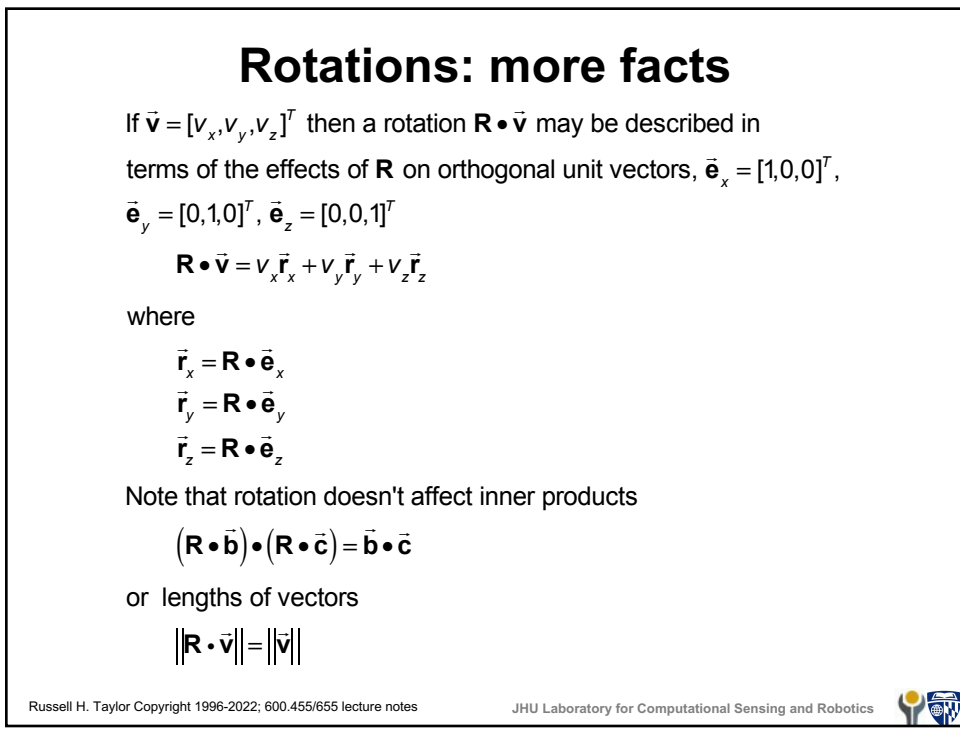

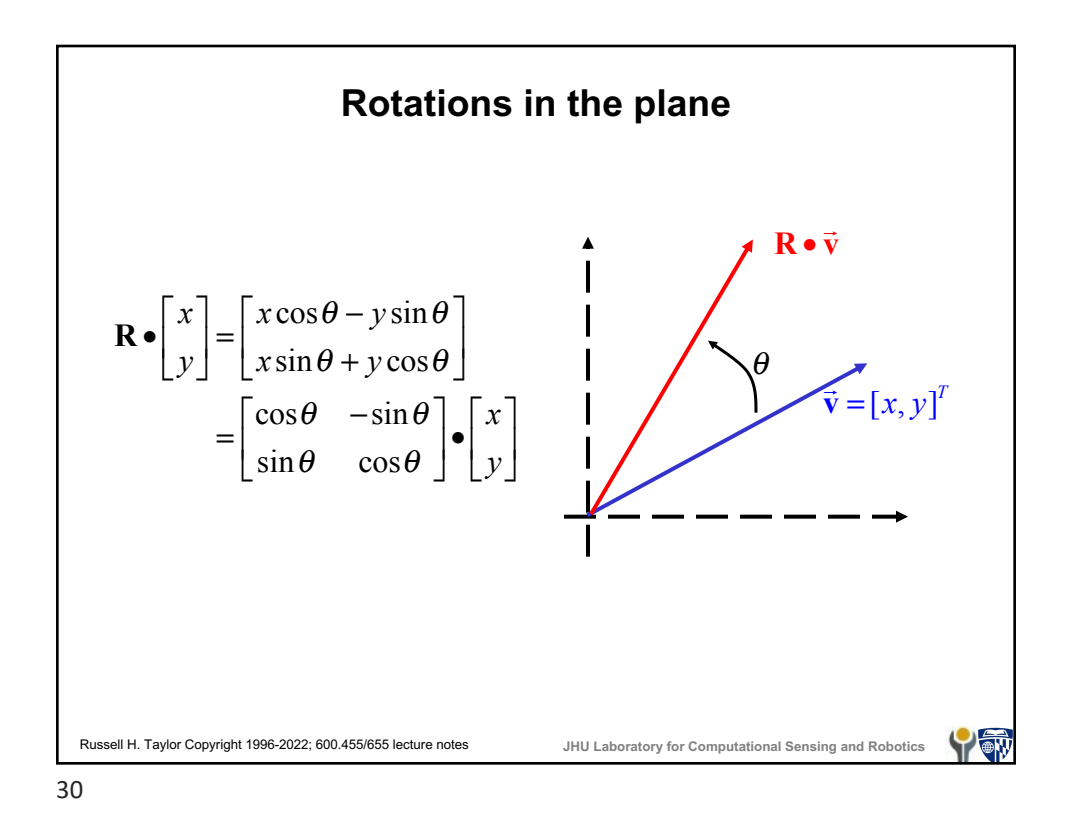

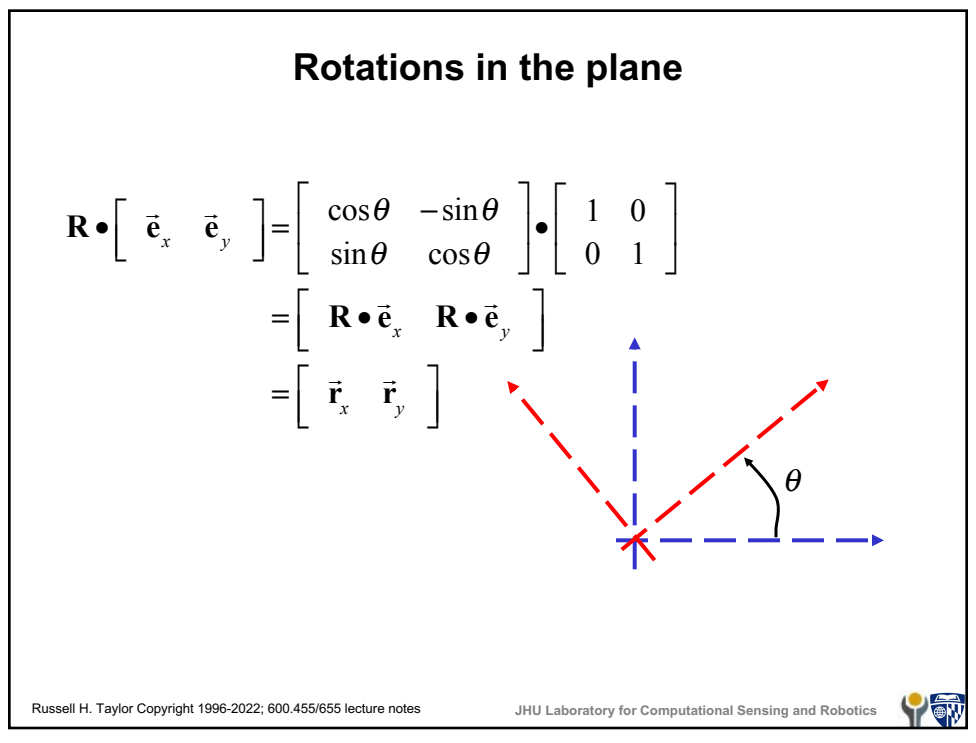

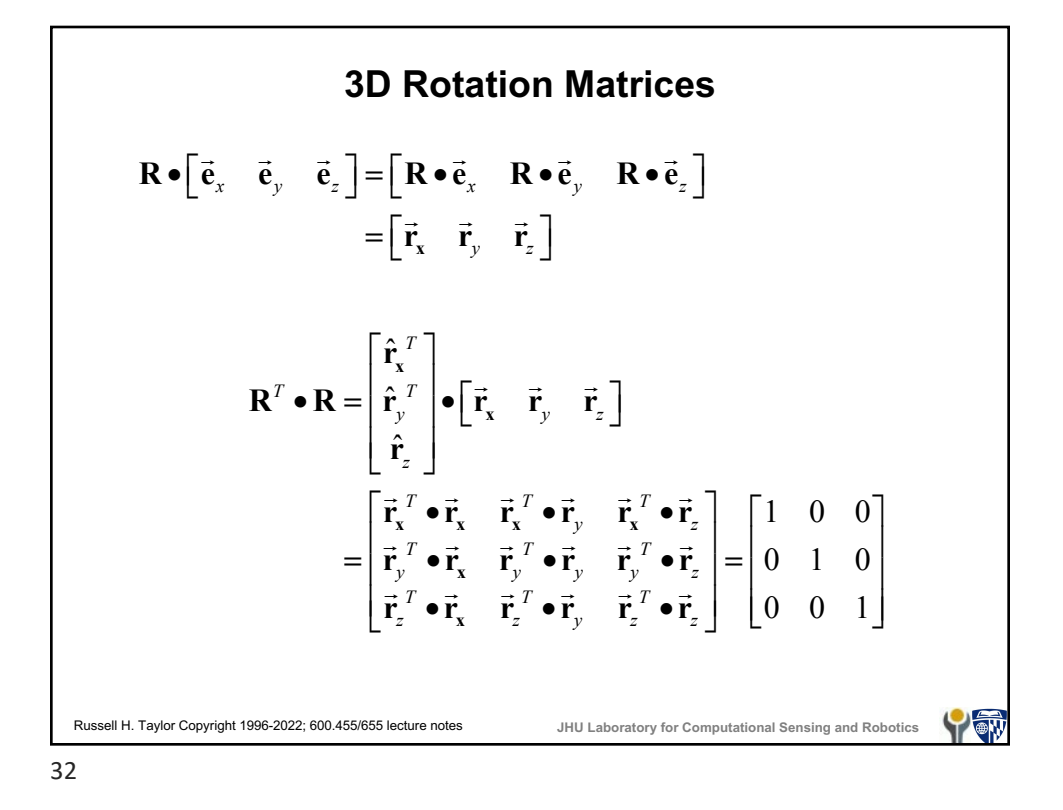

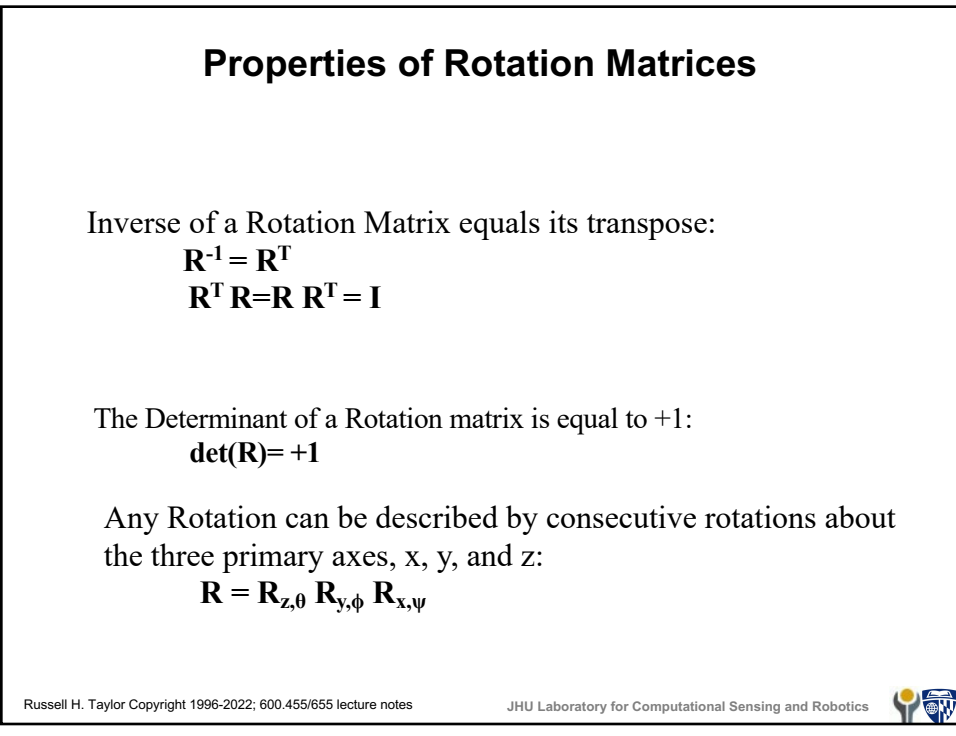

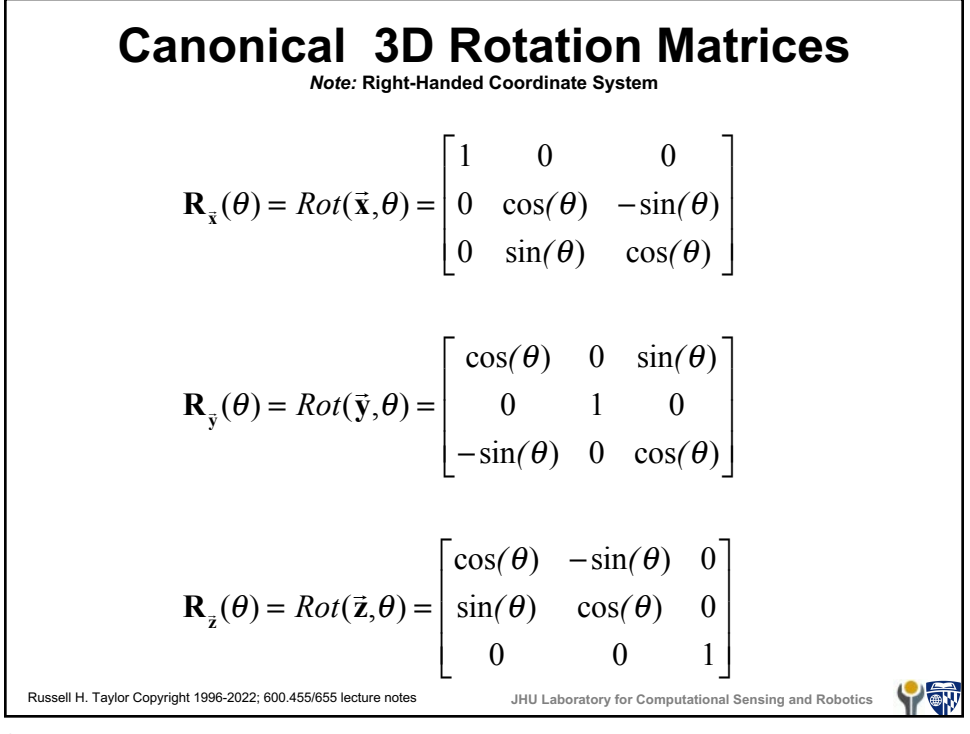

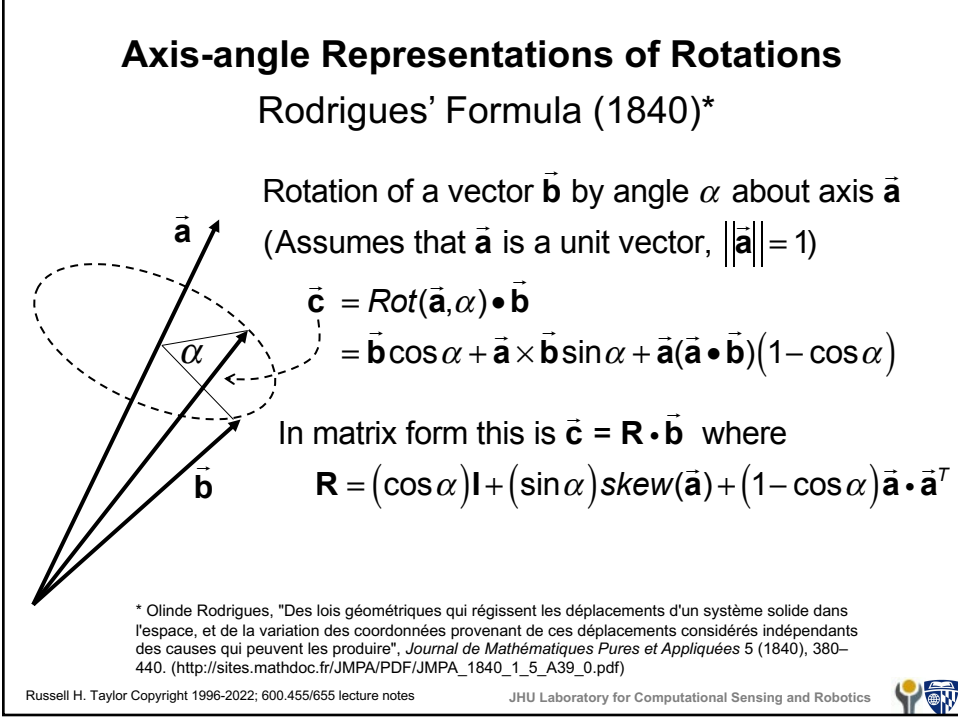

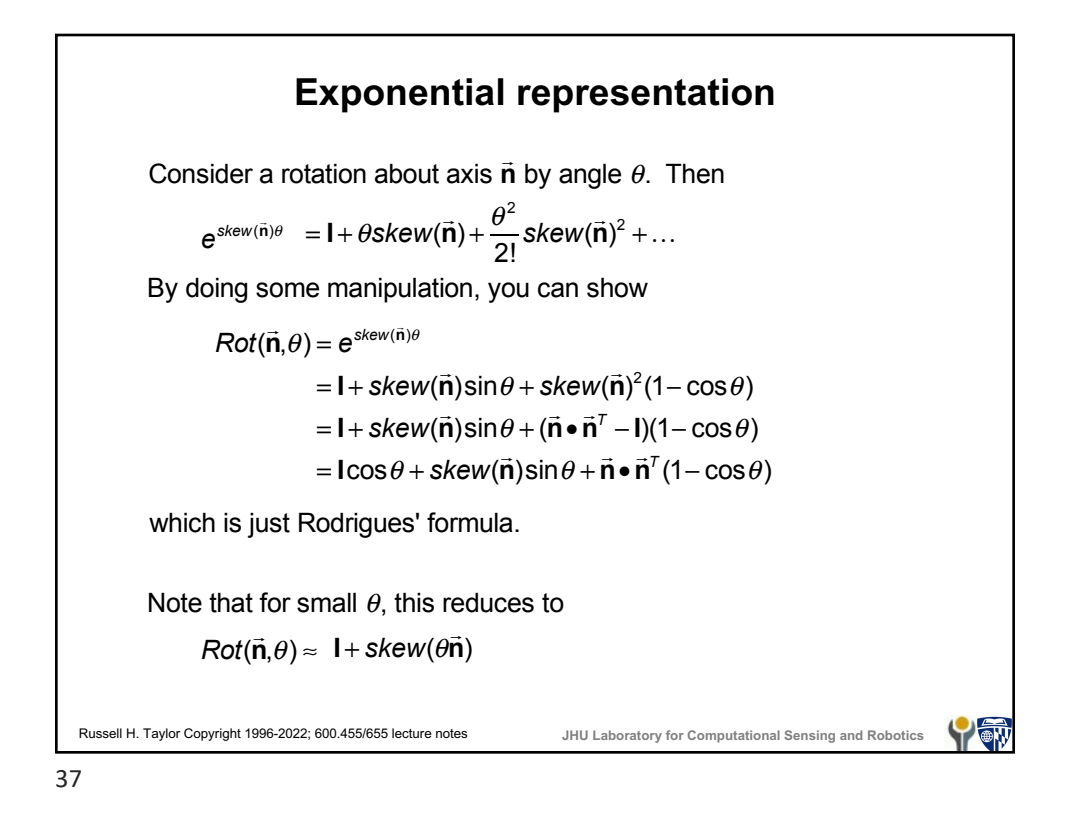

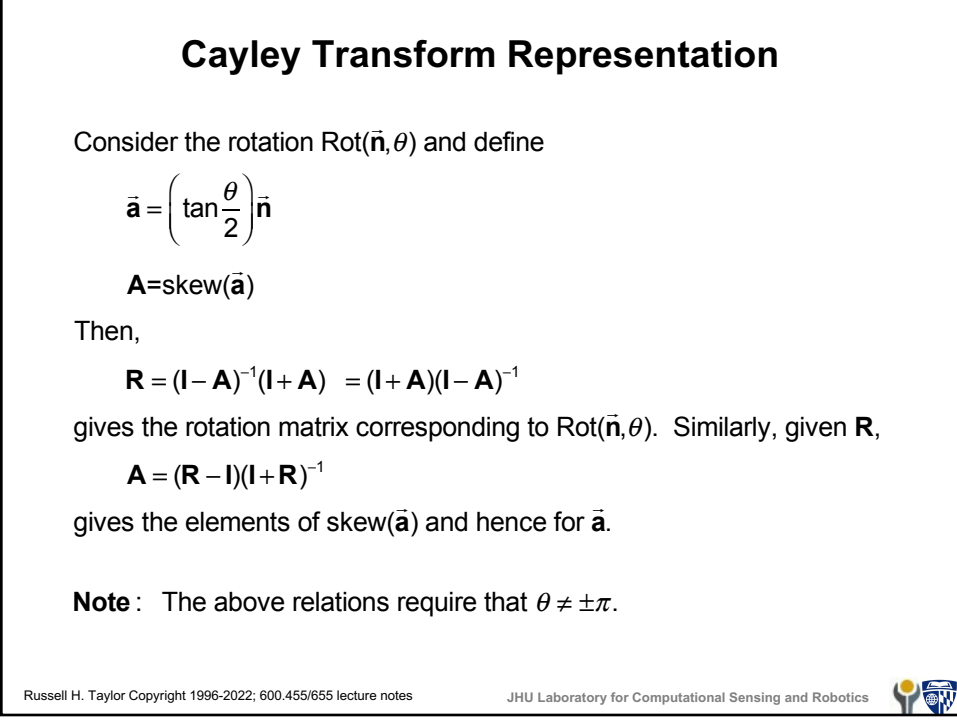

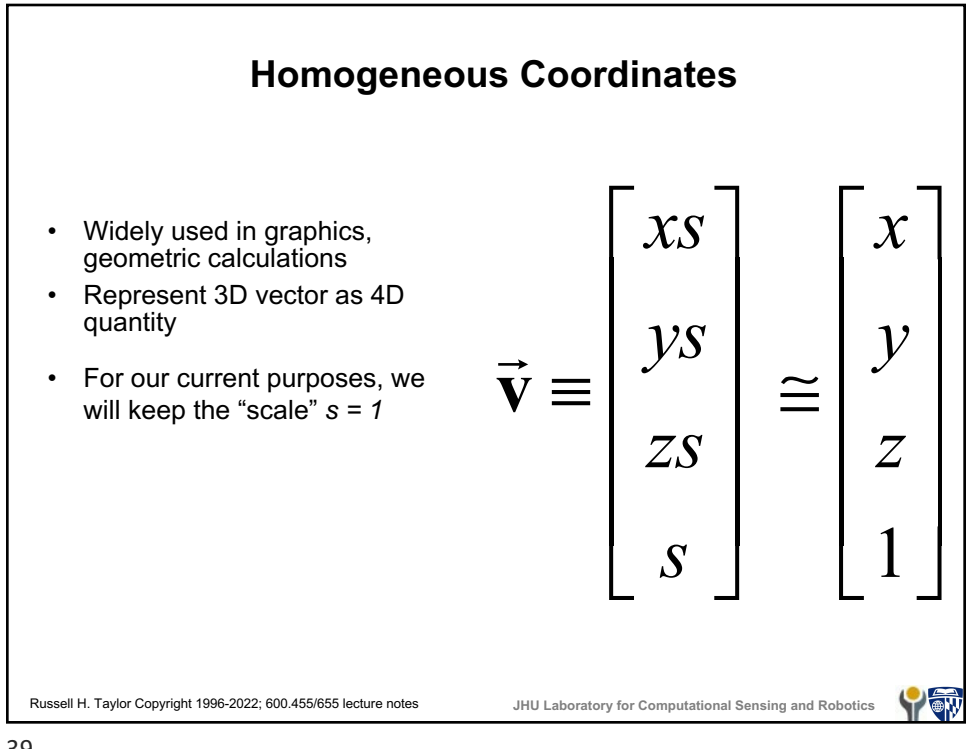

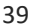

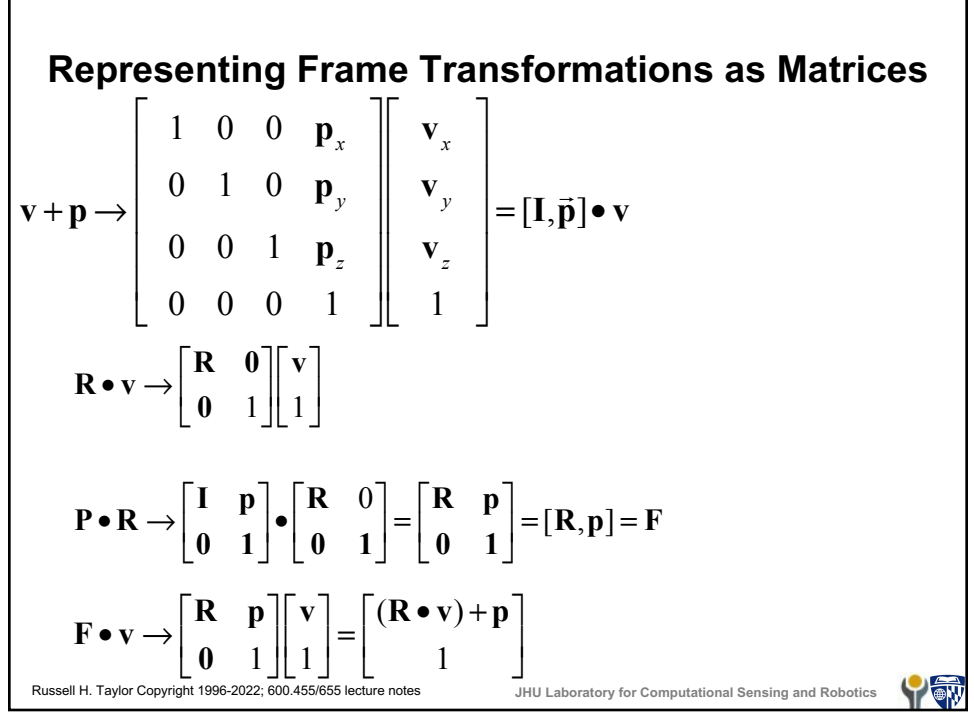

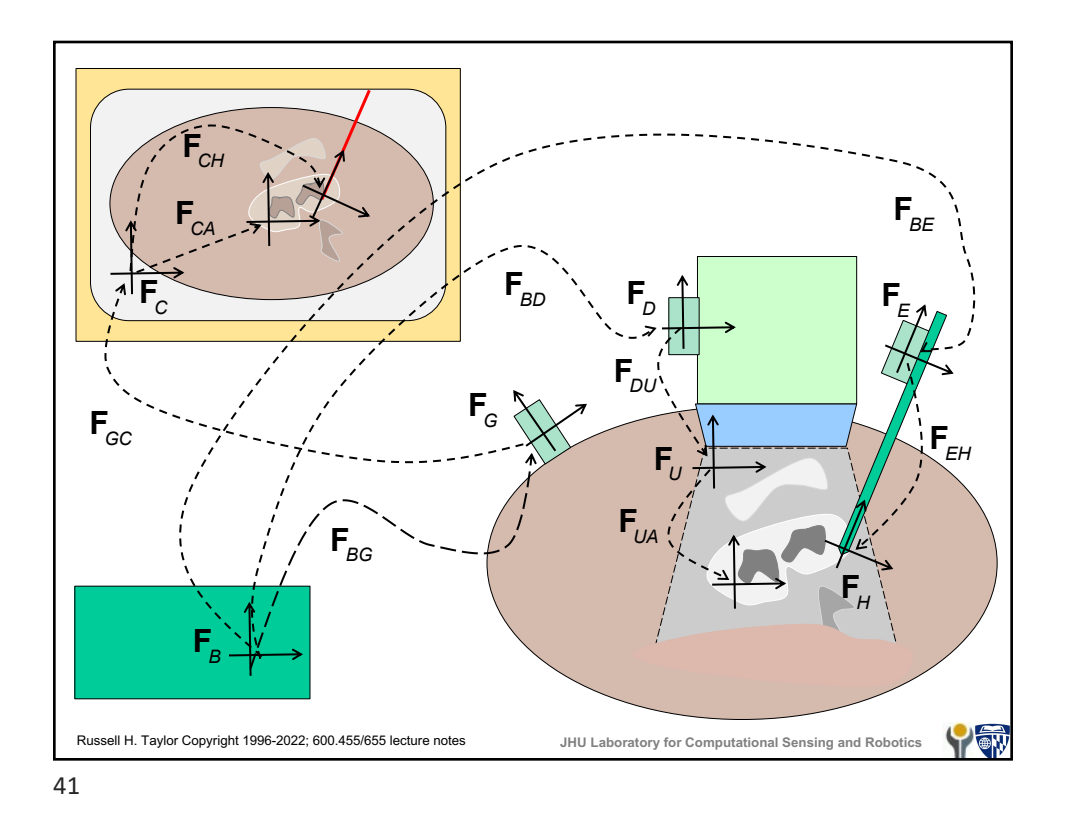

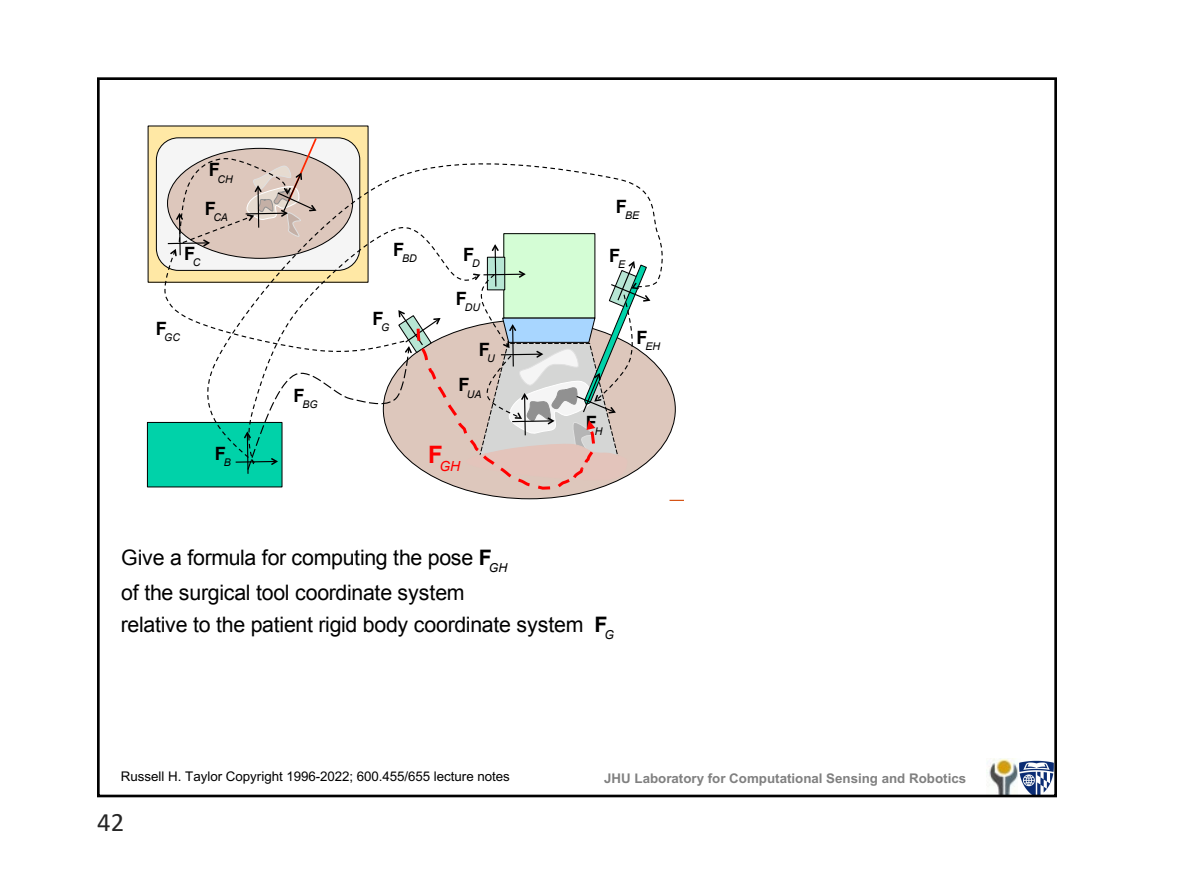

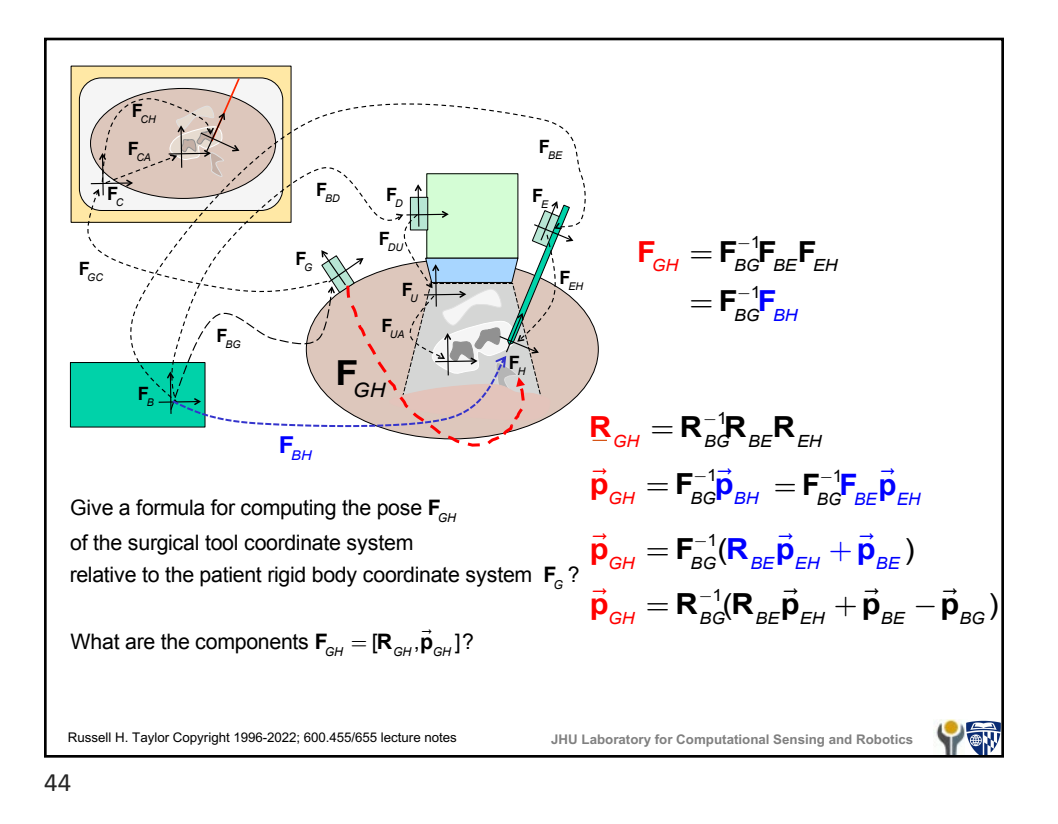

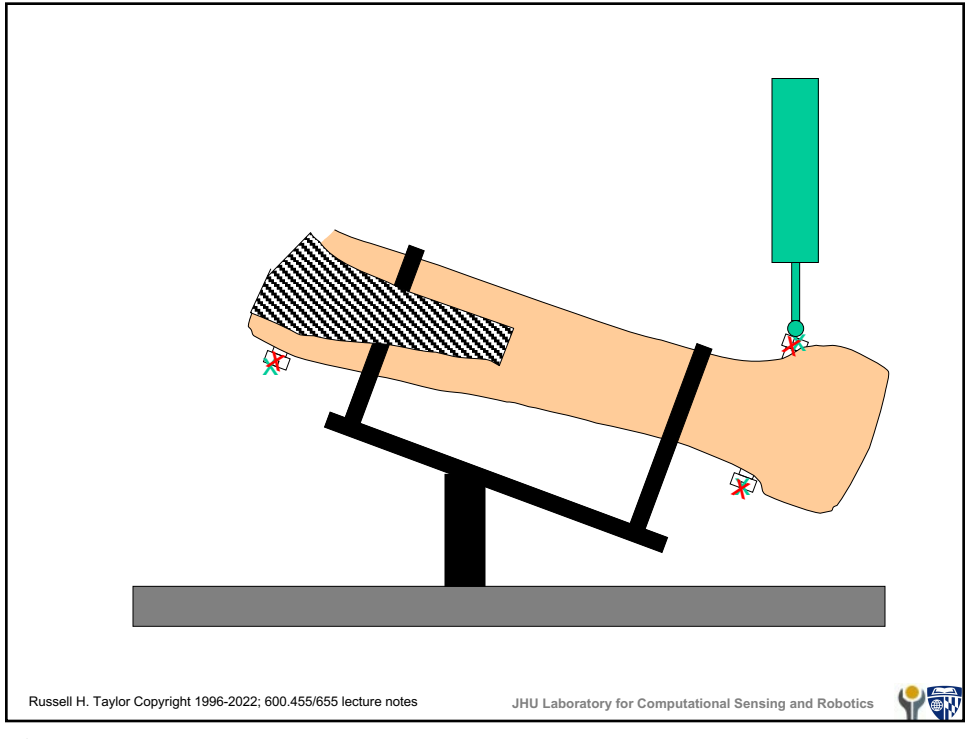

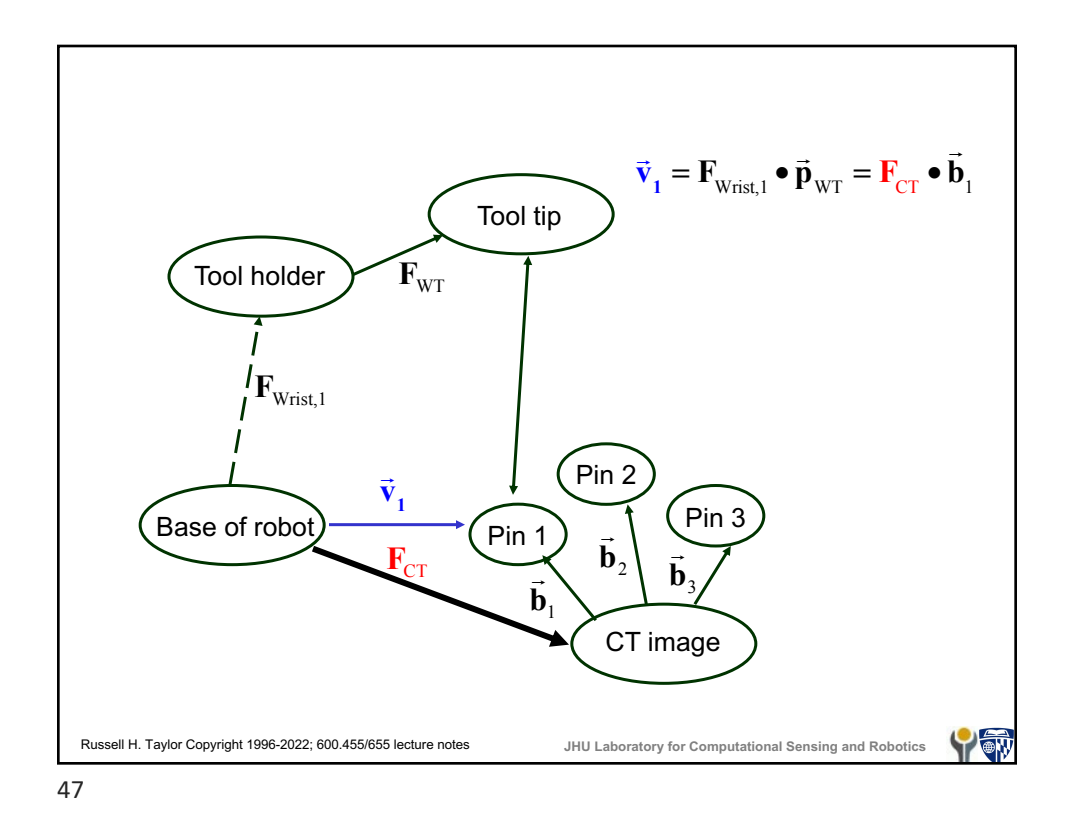

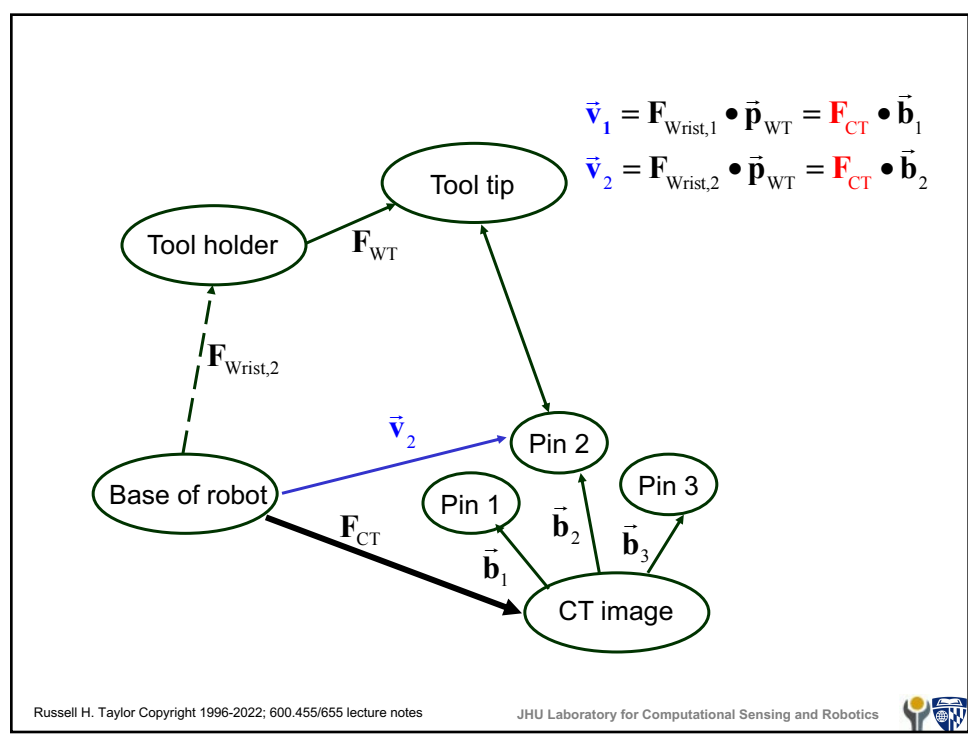

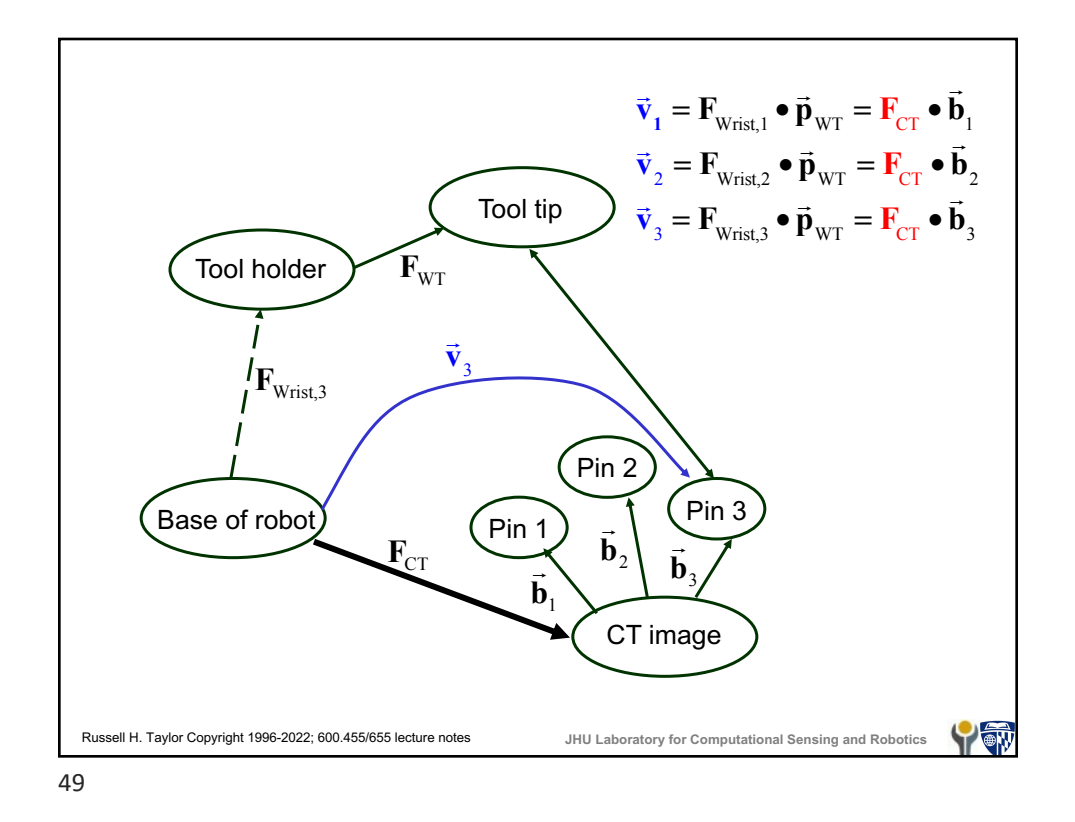

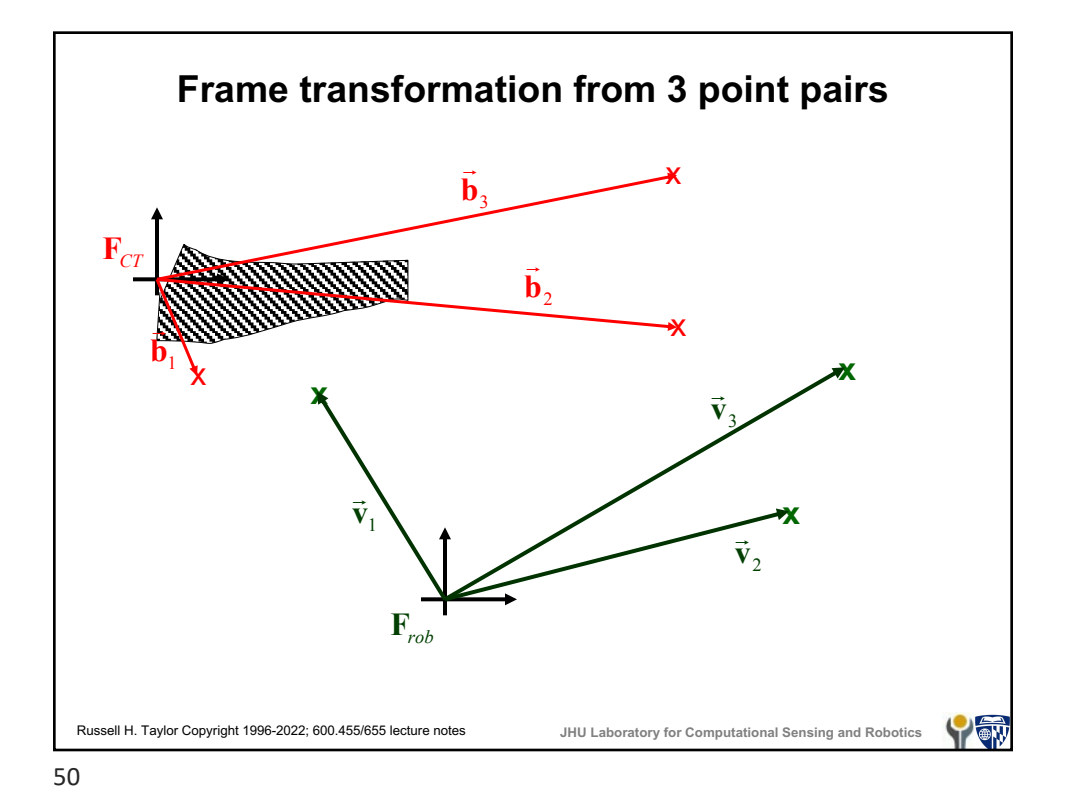

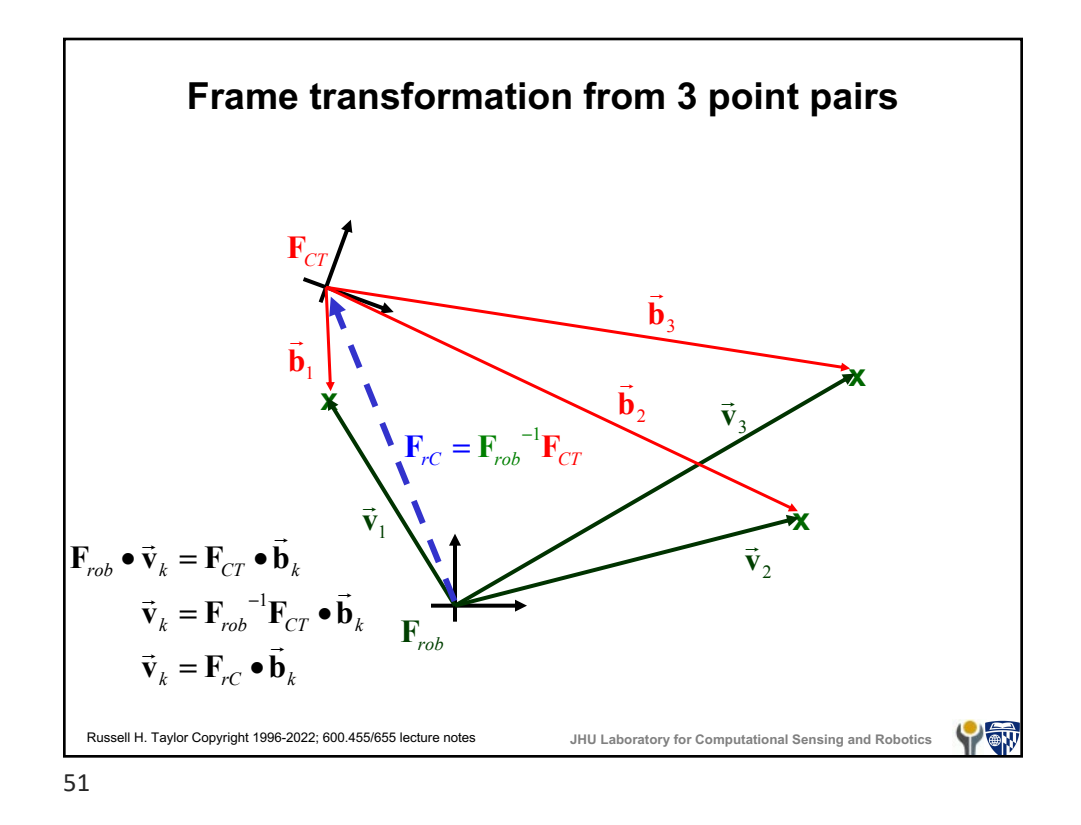

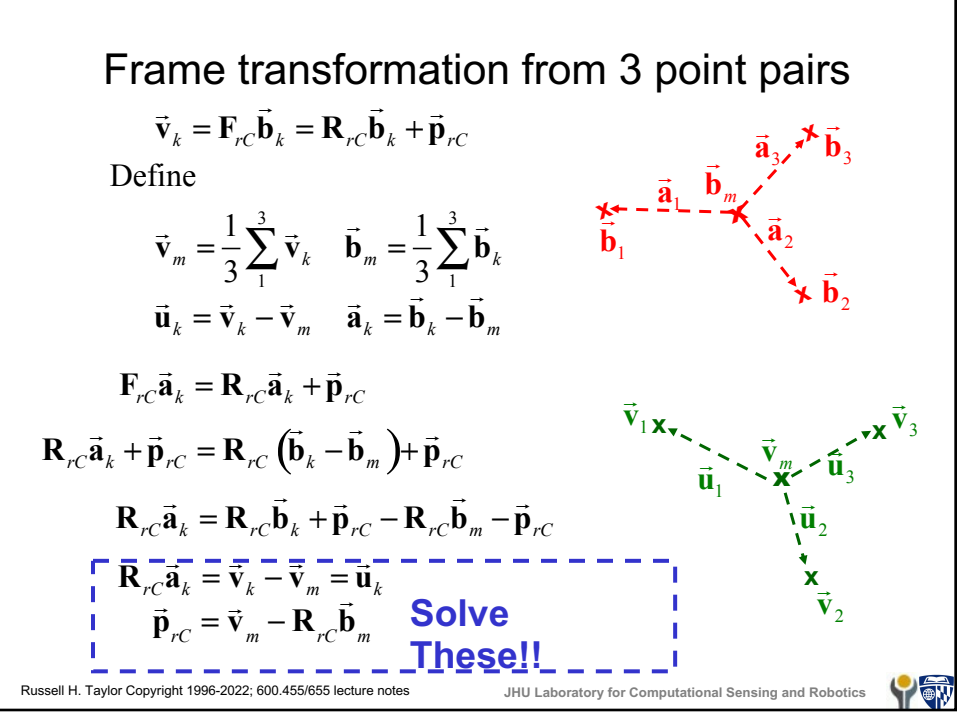

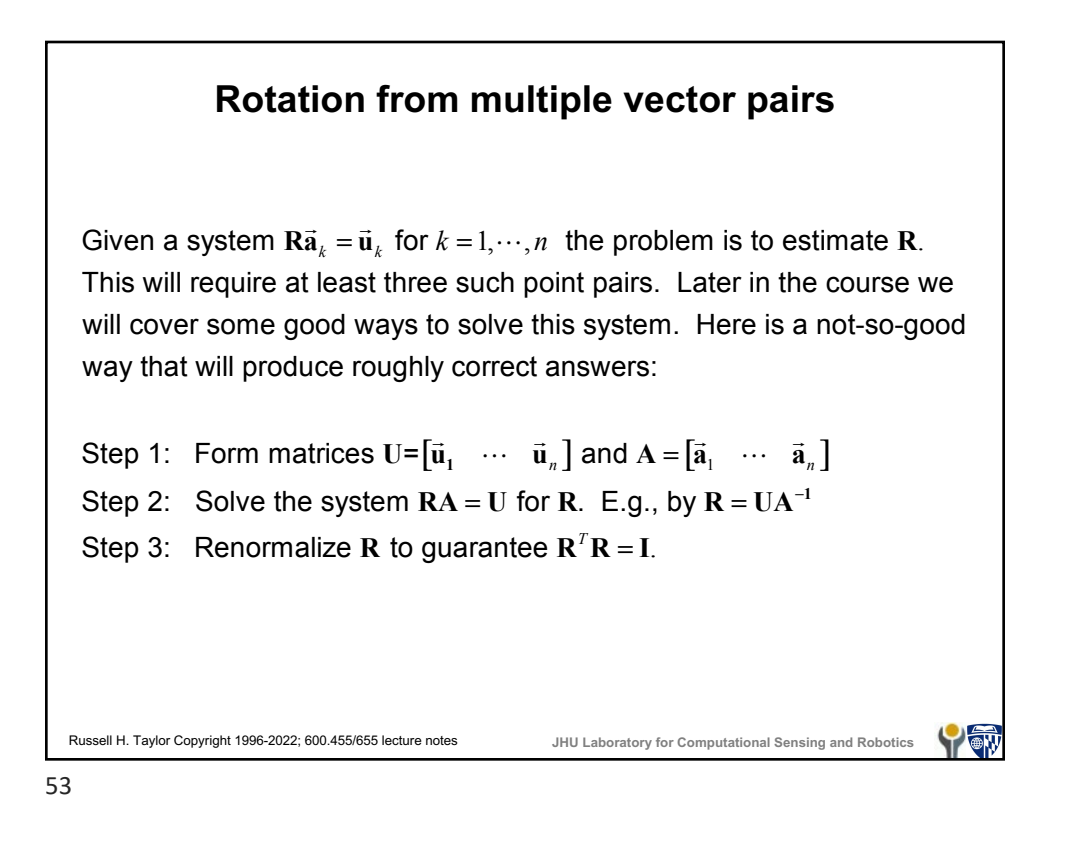

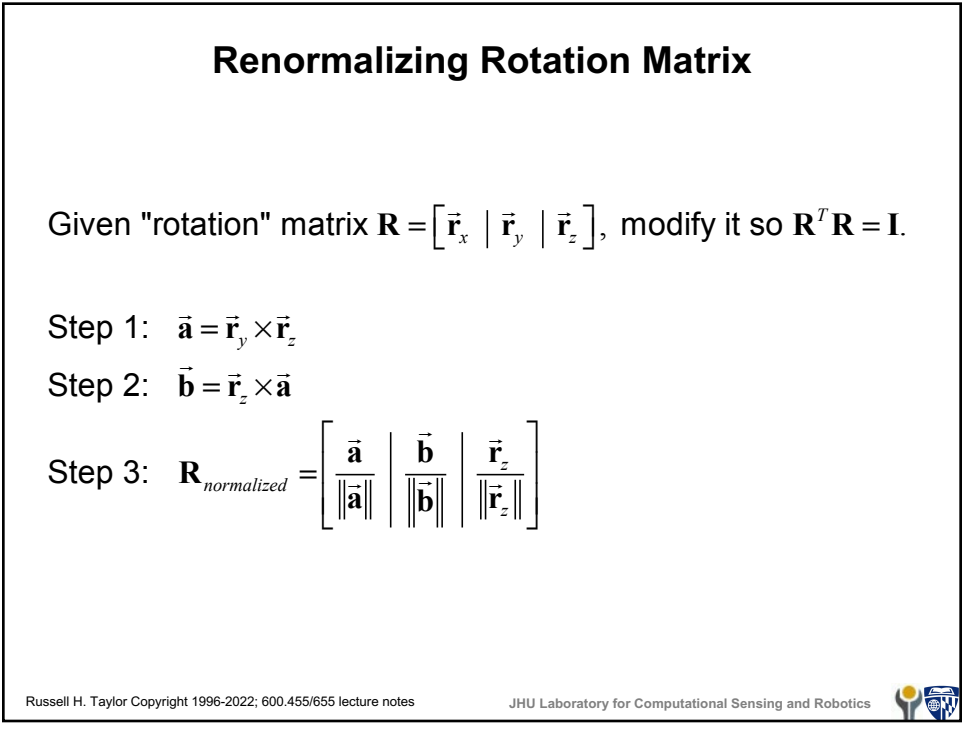

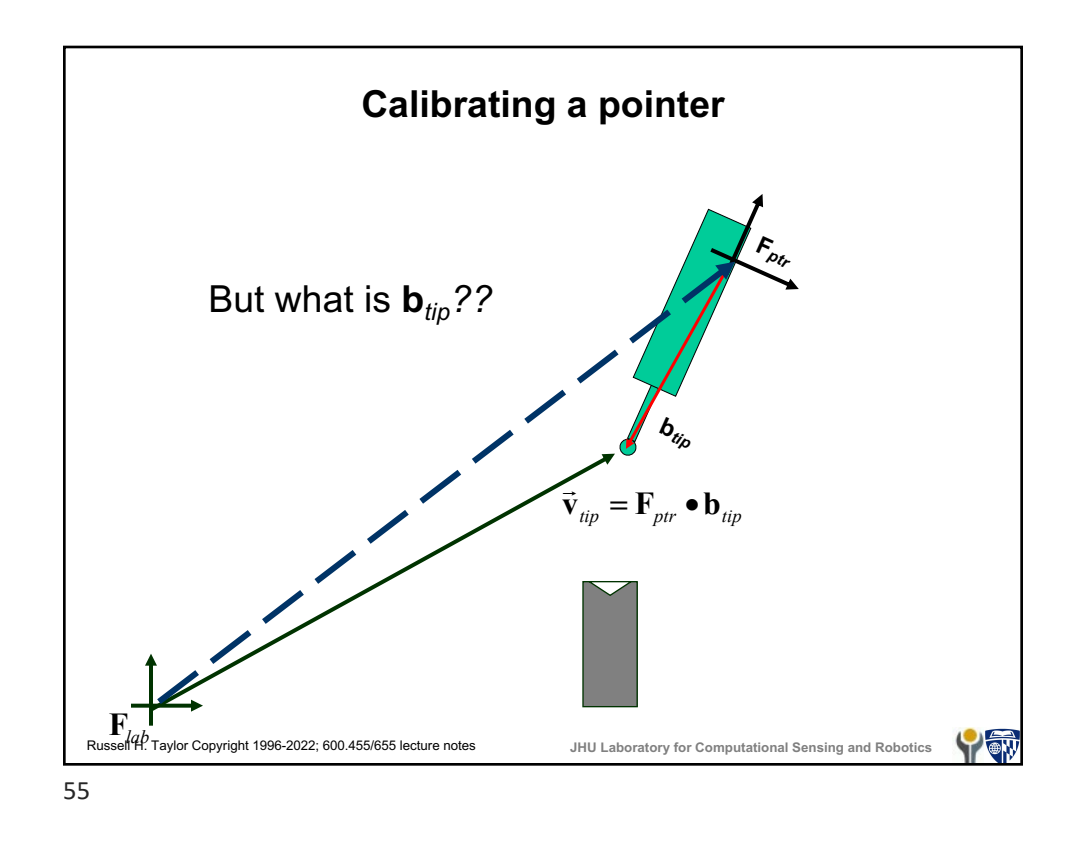

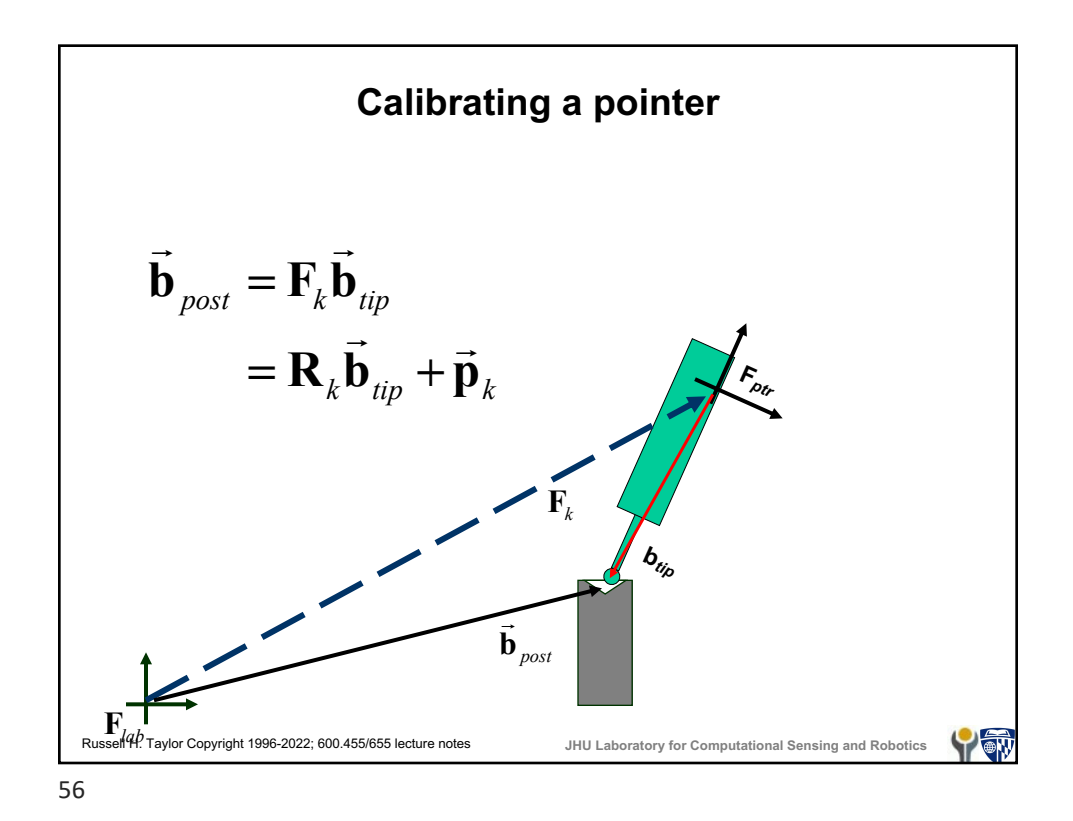

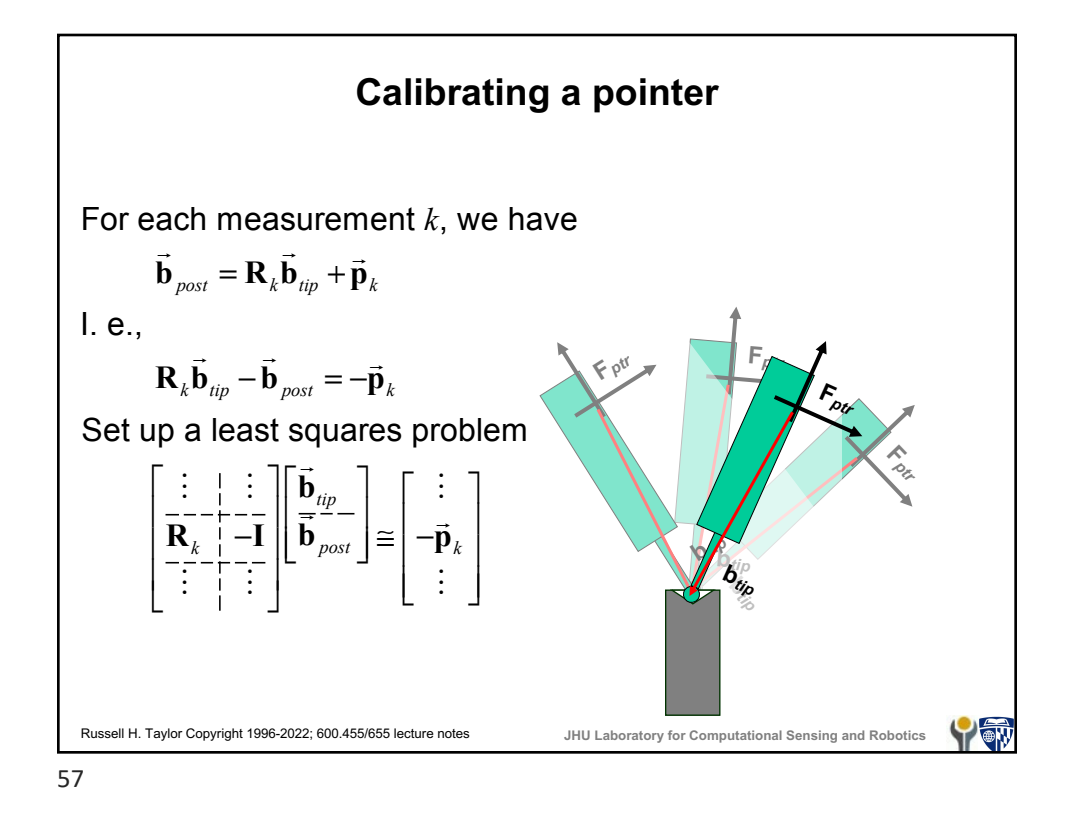

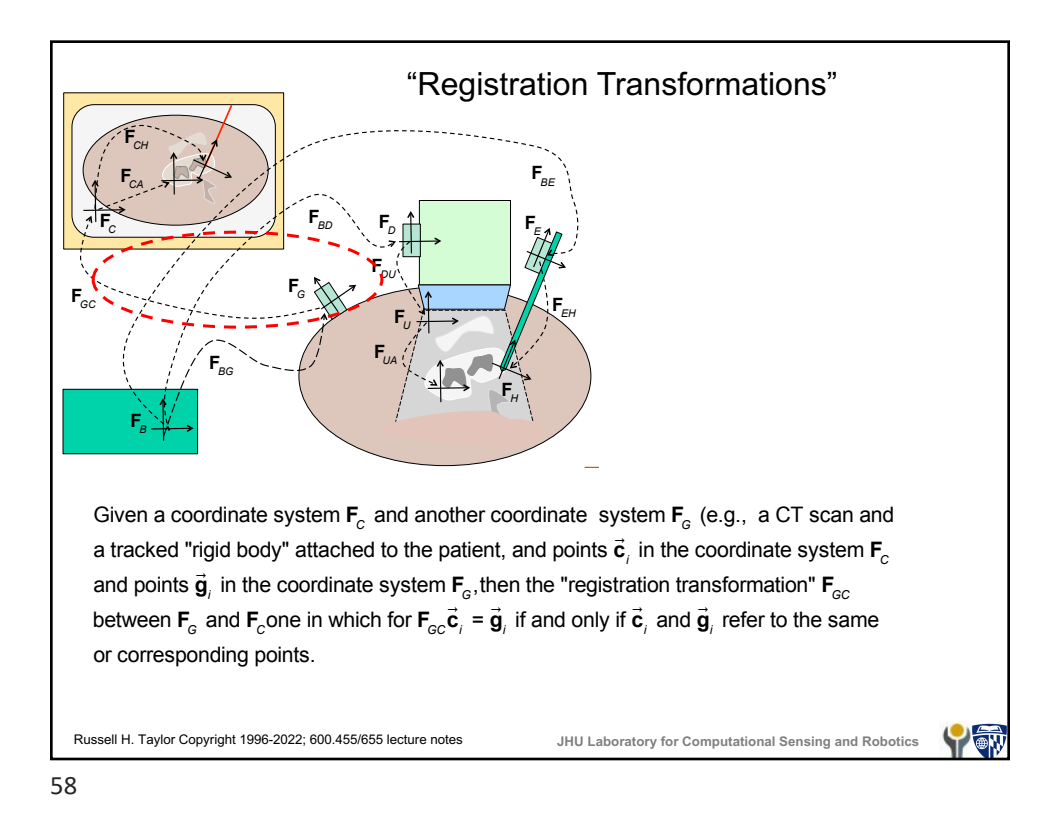

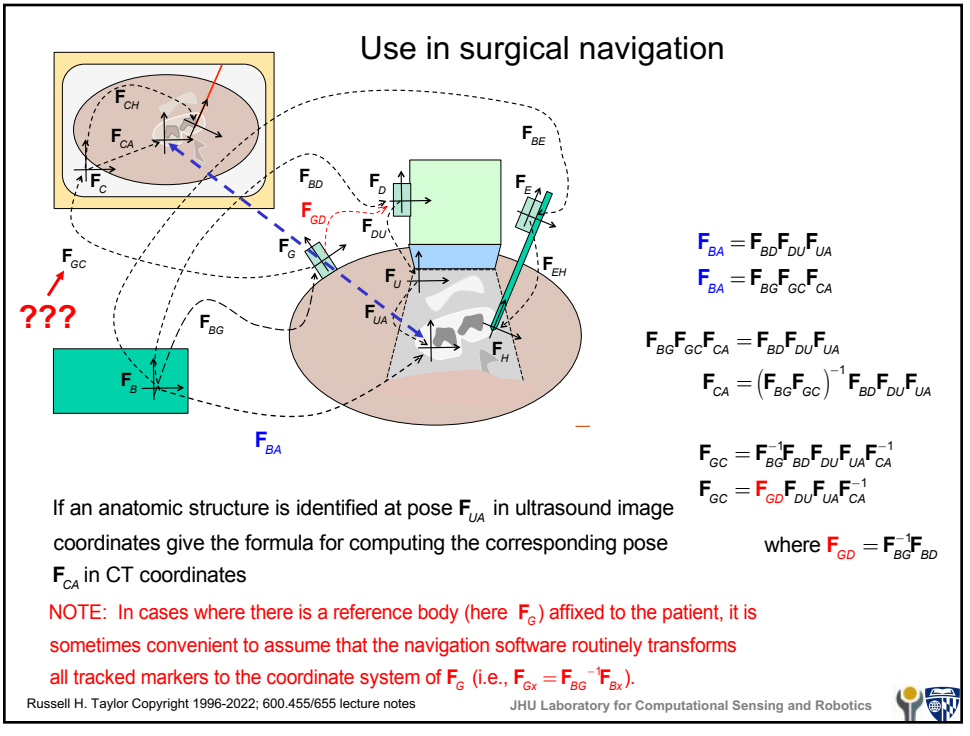

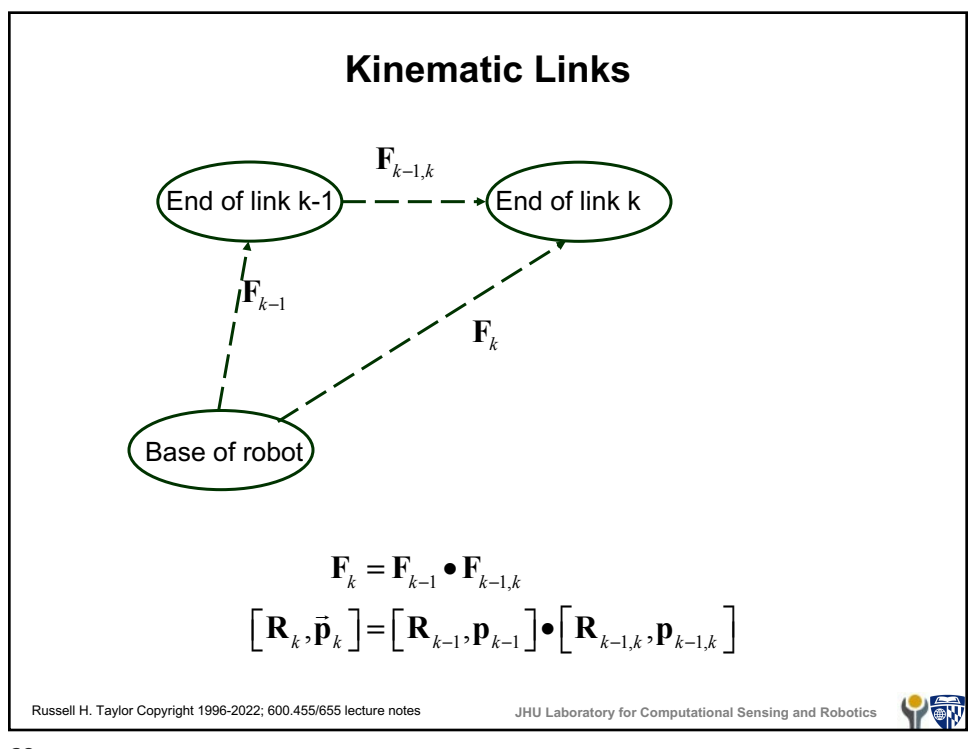

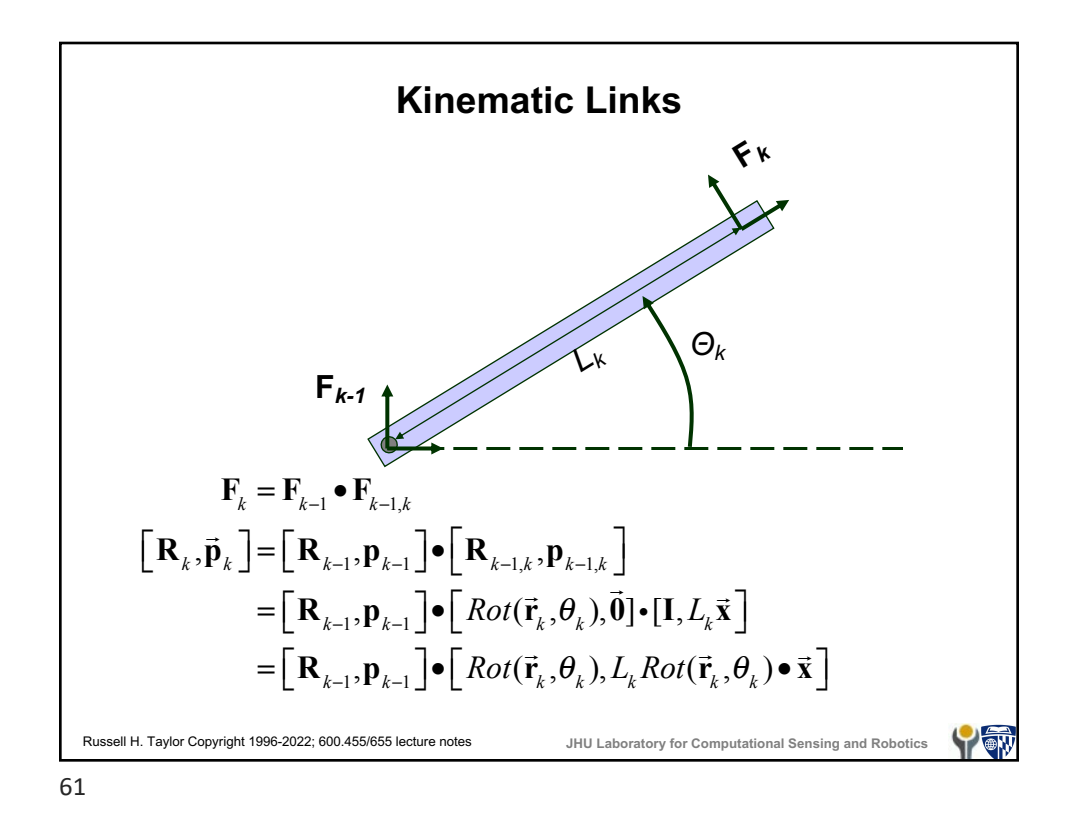

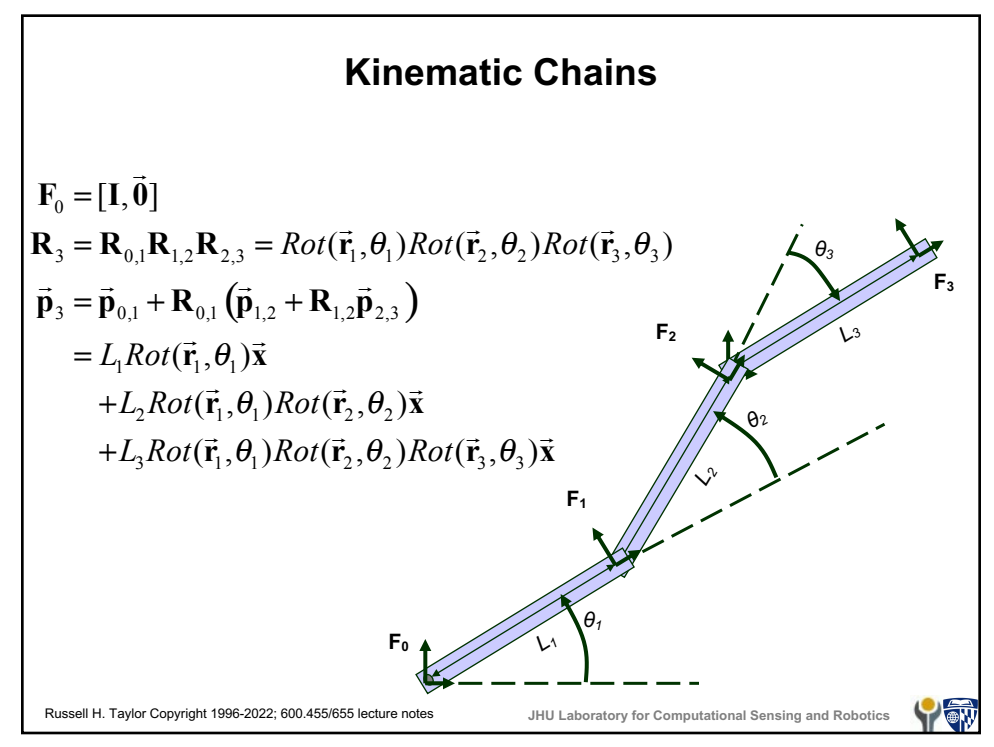

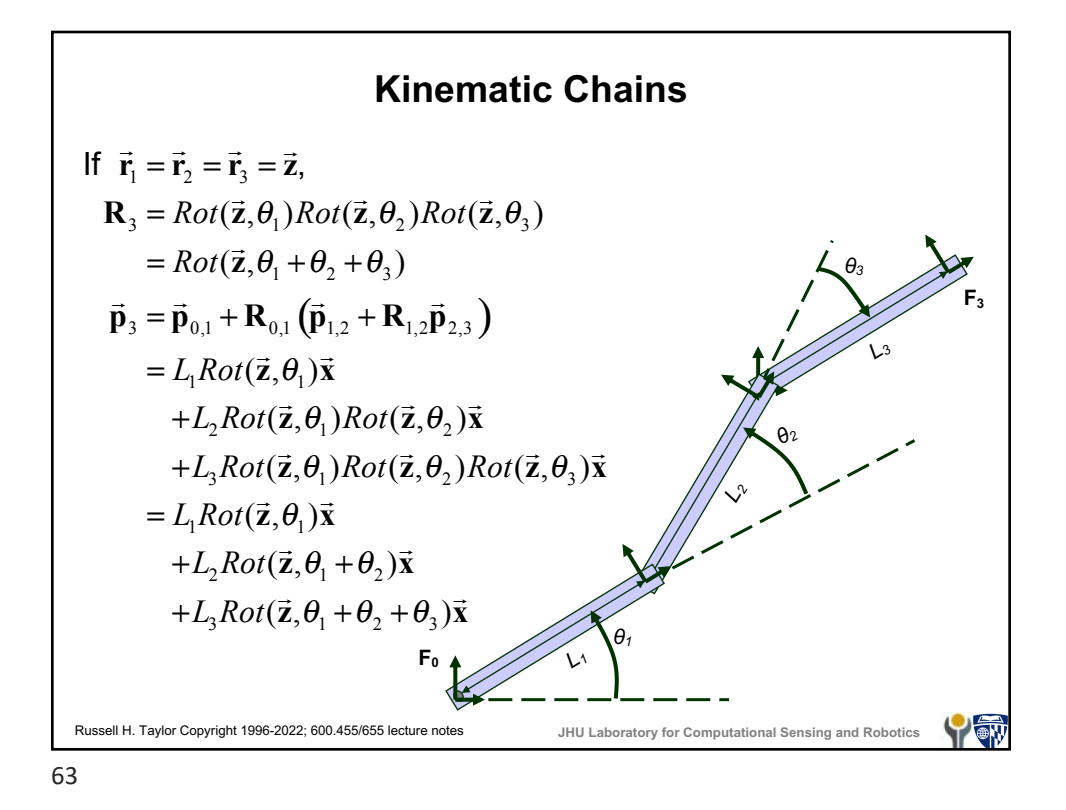

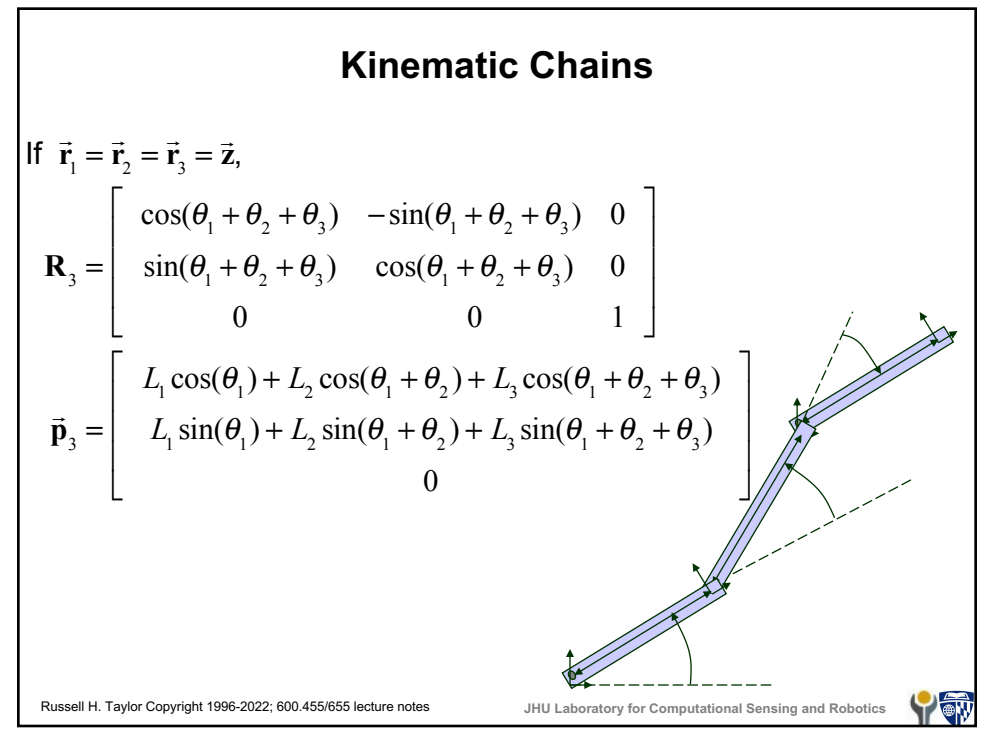

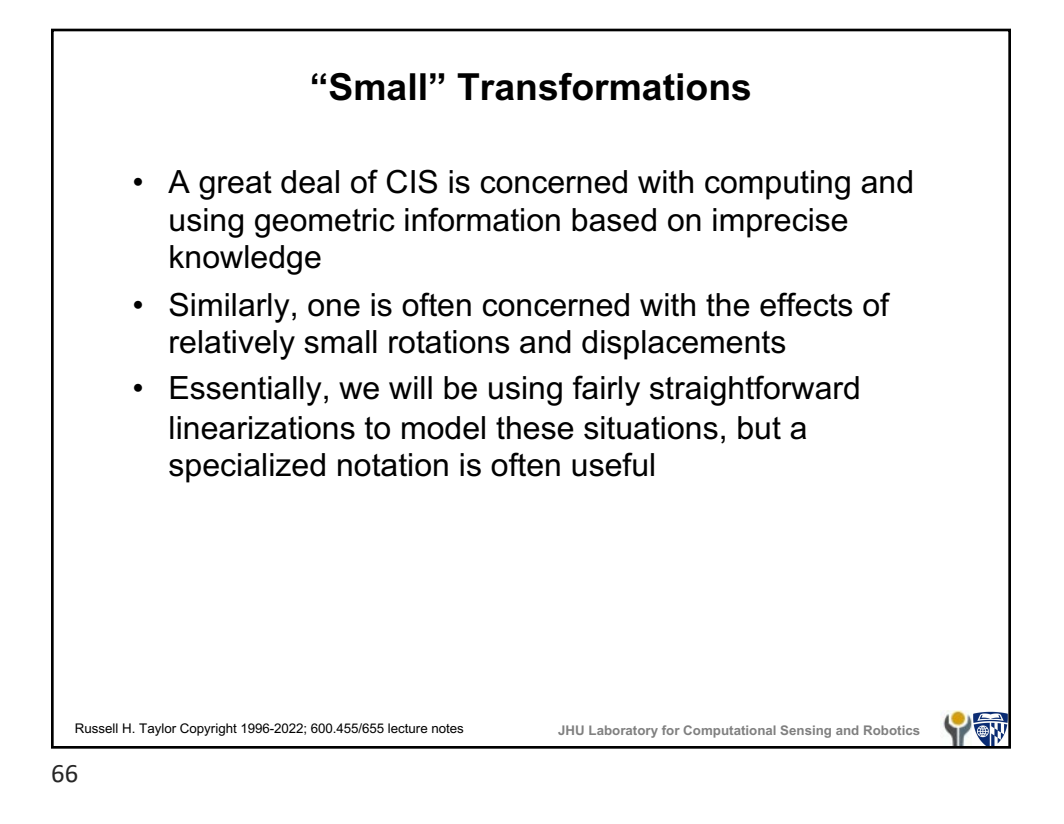

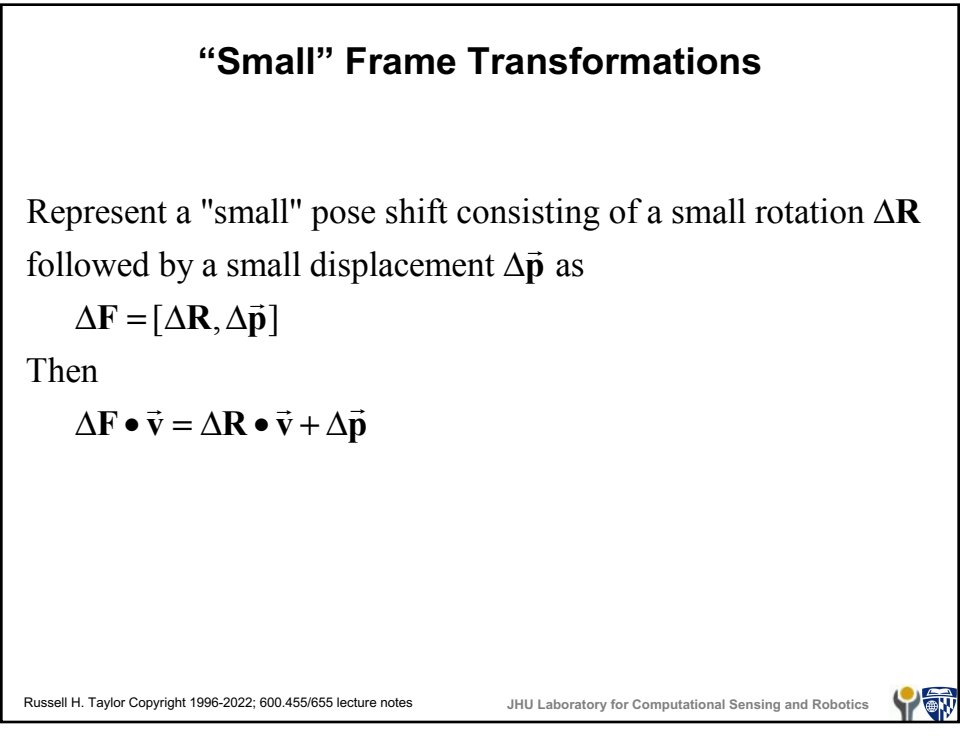

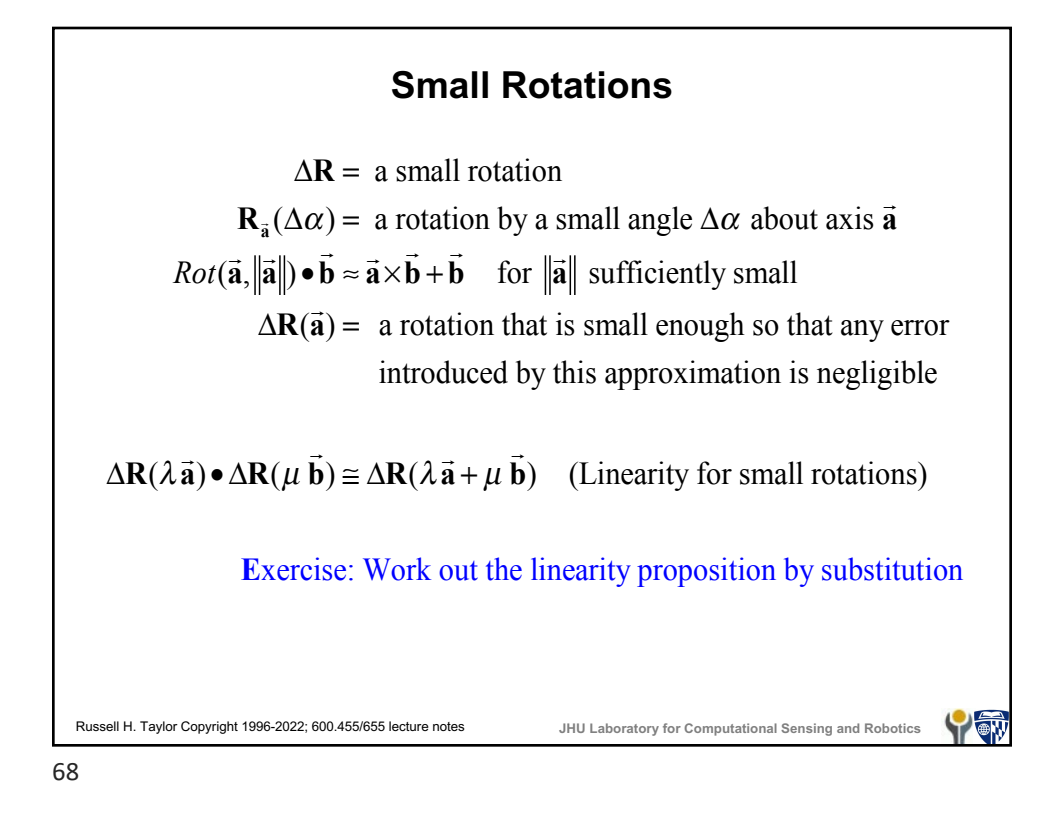

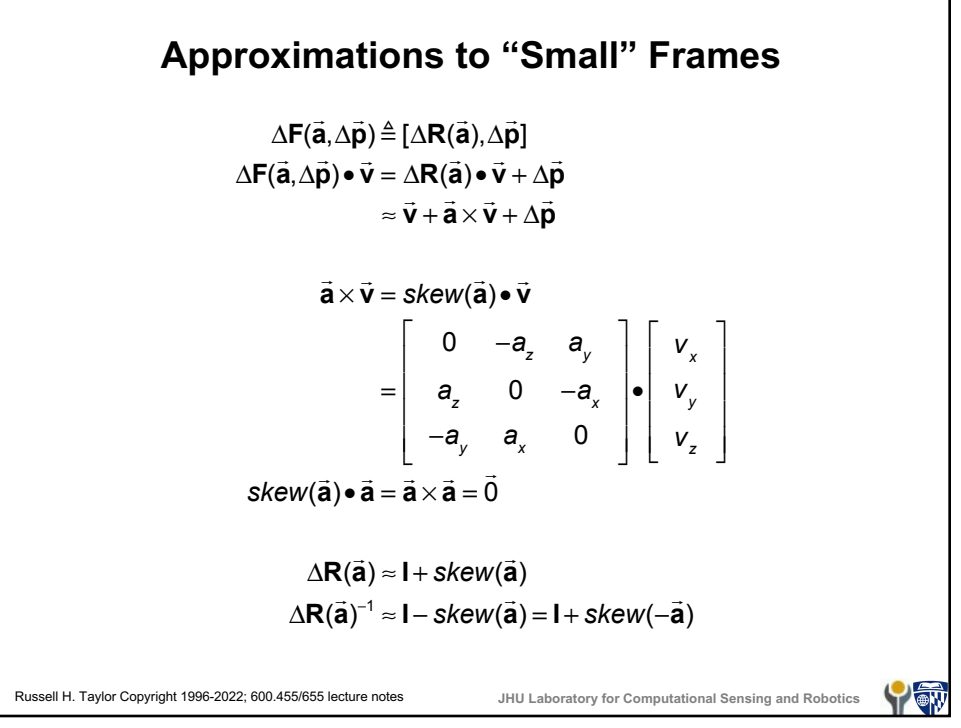

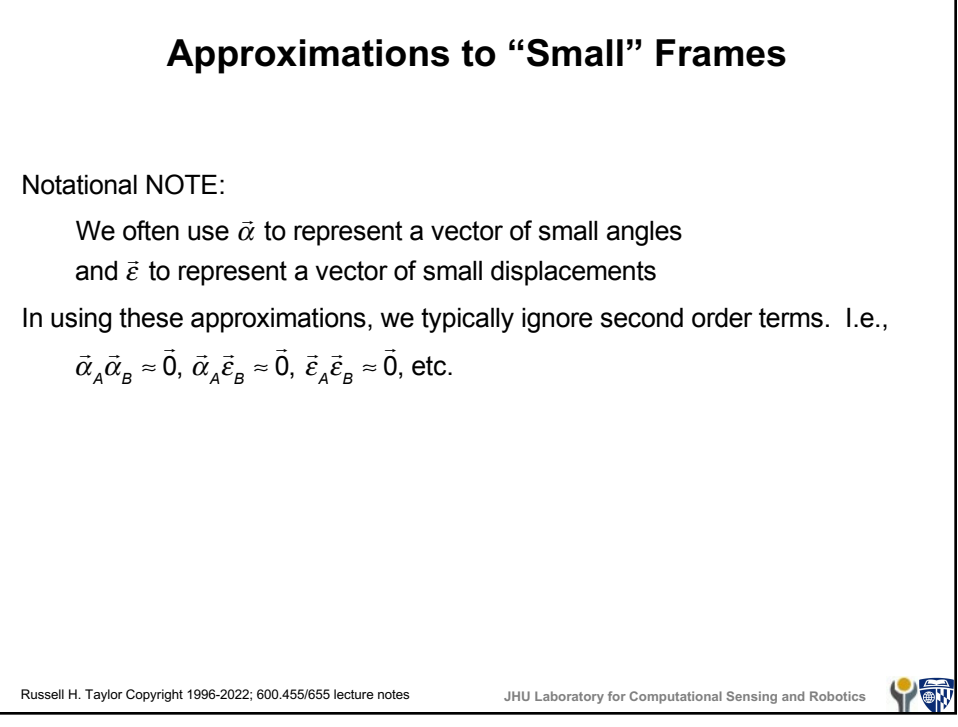

Russell H. Taylor Copyright 1996-2022; 600.455/655 lecture notes **JHU Laboratory for Computational Sensing and Robotics Errors & sensitivity** Often, we do not have an accurate value for a transformation, so we need to model the error. We model this as a composition of a "nominal" frame and a small displacement  $\mathbf{F}_{\text{actual}} = \mathbf{F}_{\text{nominal}}$  •  $\Delta \mathbf{F}$ Often, we will use the notation **F**<sup>\*</sup> for **F**<sub>actual</sub> and will just use **F** for F<sub>nominal</sub>. Thus we may write something like **F**\* = **F**•Δ**F**  $\mathbf{v}' = \mathbf{v}' + \Delta \vec{\mathbf{v}},$  efter  $\mathbf{F} = \Delta \mathbf{F} \bullet \mathbf{F}.$  We also use  $\vec{\mathbf{v}}' = \vec{\mathbf{v}} + \Delta \vec{\mathbf{v}},$  etc. Thus, if we use the former form (error on the right), and have nominal relationship  $\vec{v} = \vec{F} \cdot \vec{b}$ , we get ! **v**\* = **F**\* • ! **b**\*  $\mathbf{F} = \mathbf{F} \bullet \Delta \mathbf{F} \bullet (\mathbf{\vec{b}} + \Delta \mathbf{\vec{b}}) = \mathbf{F} \bullet (\Delta \mathbf{R} \bullet \mathbf{\vec{b}} + \Delta \mathbf{R} \bullet \Delta \mathbf{\vec{b}} + \Delta \mathbf{\vec{p}})$  $\overrightarrow{a} \approx \mathbf{R} \cdot ((\mathbf{I} + s\mathbf{k}(\vec{\alpha})) \cdot (\vec{\mathbf{b}} + \Delta \vec{\mathbf{b}}) + \Delta \vec{\mathbf{p}}) + \vec{\mathbf{p}} = \mathbf{R} \cdot (\vec{\mathbf{b}} + \vec{\alpha} \times \vec{\mathbf{b}} + \Delta \vec{\mathbf{b}} + \Delta \vec{\mathbf{p}}) + \vec{\mathbf{p}}$  $\approx$  **R** •  $(\vec{\alpha} \times \vec{b} + \Delta \vec{b} + \Delta \vec{p}) + \vec{R} \cdot \vec{b} + \vec{p} = R \cdot (\vec{\alpha} \times \vec{b} + \Delta \vec{b} + \Delta \vec{p}) + \vec{v}$  $\Delta \vec{v} \approx \mathbf{R} \cdot (\vec{\alpha} \times \vec{b} + \Delta \vec{b} + \Delta \vec{p})$ 

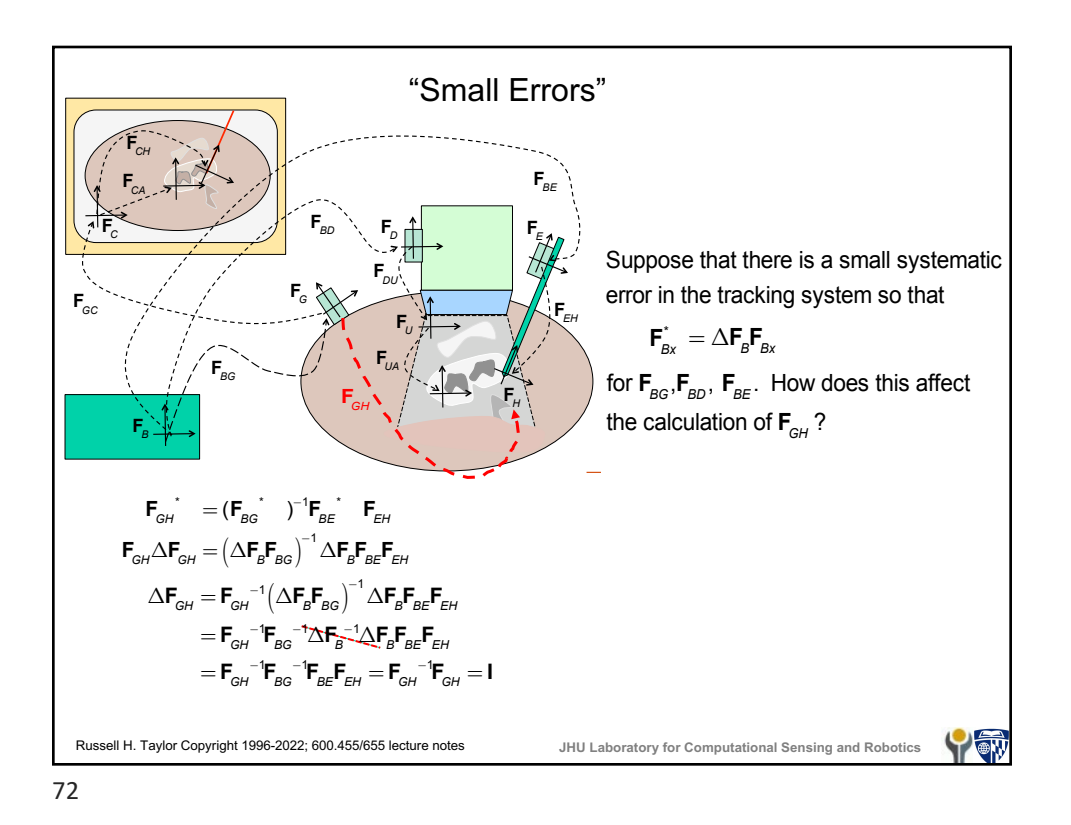

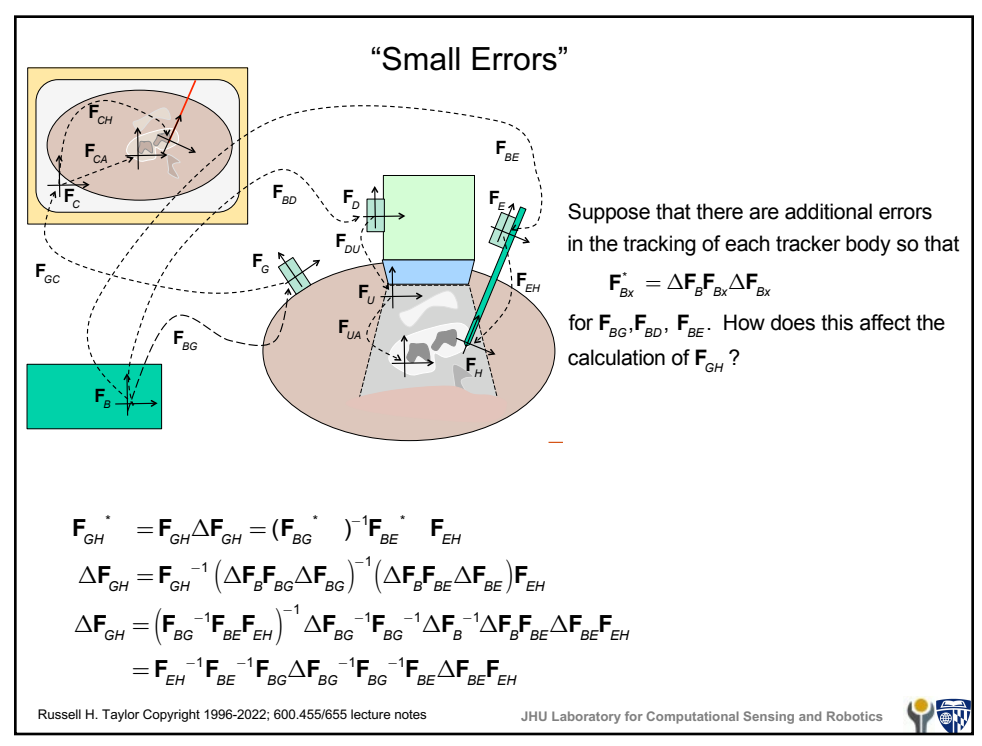

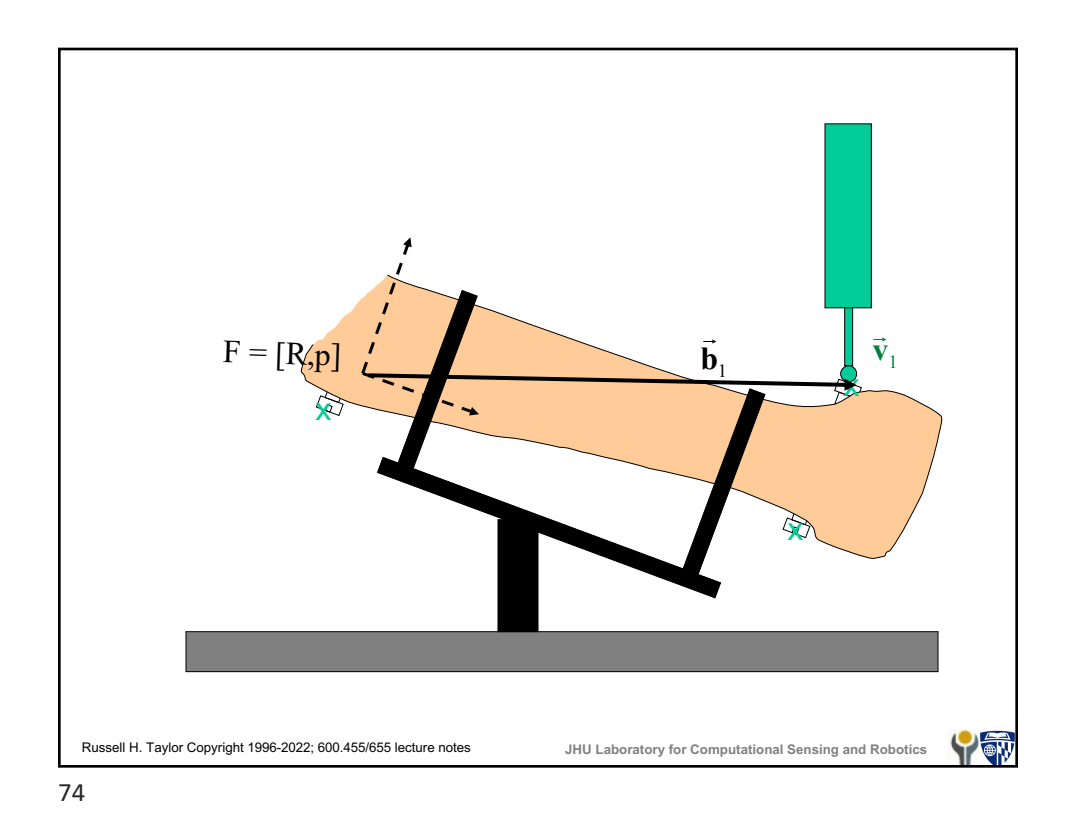

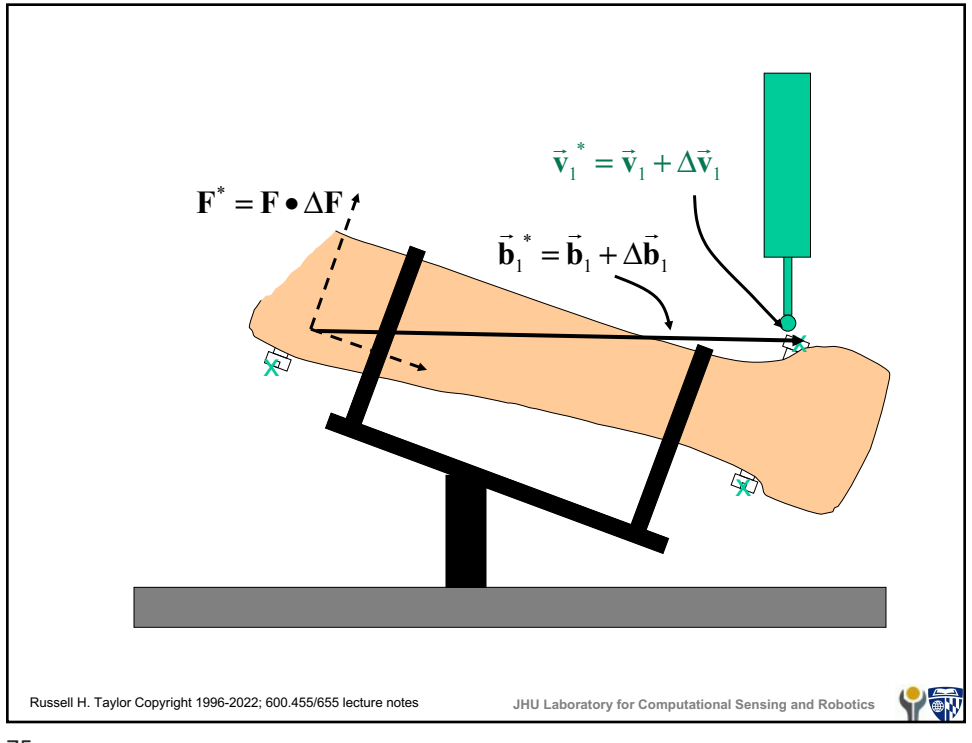

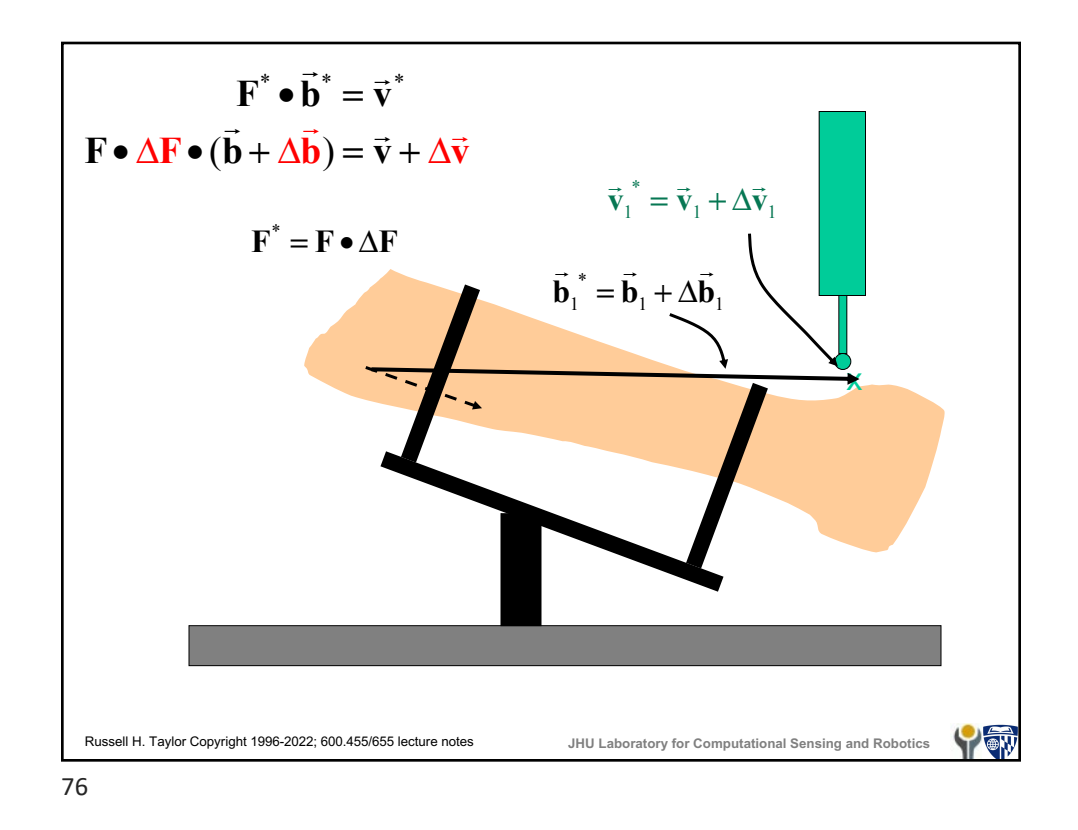

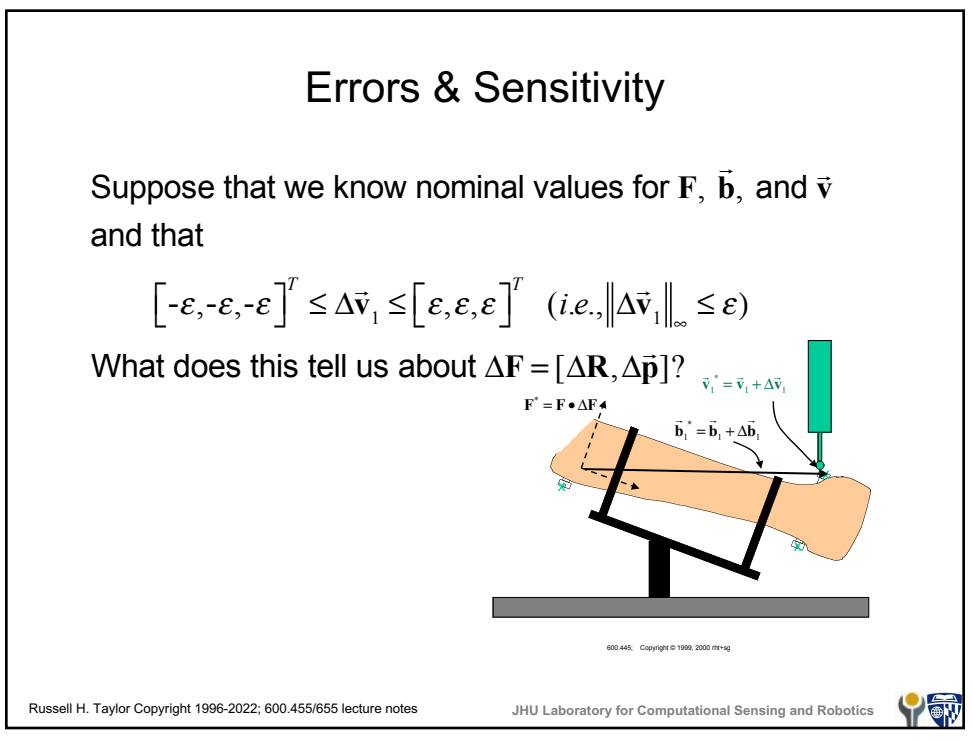

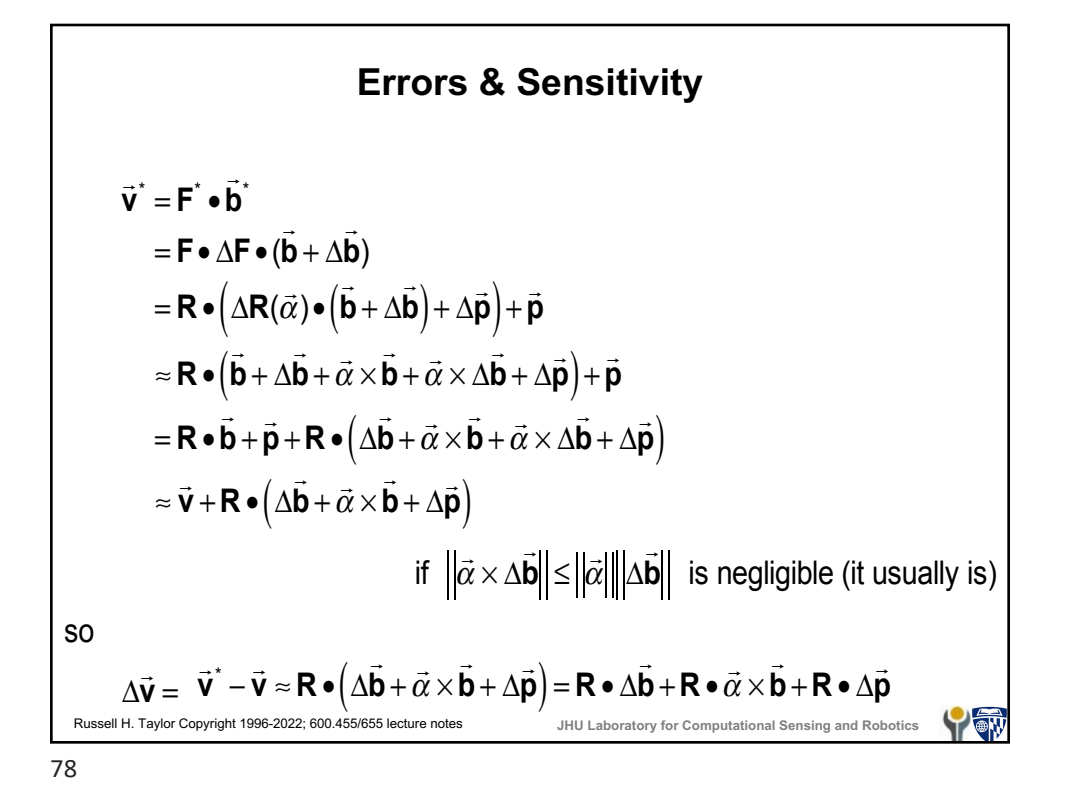

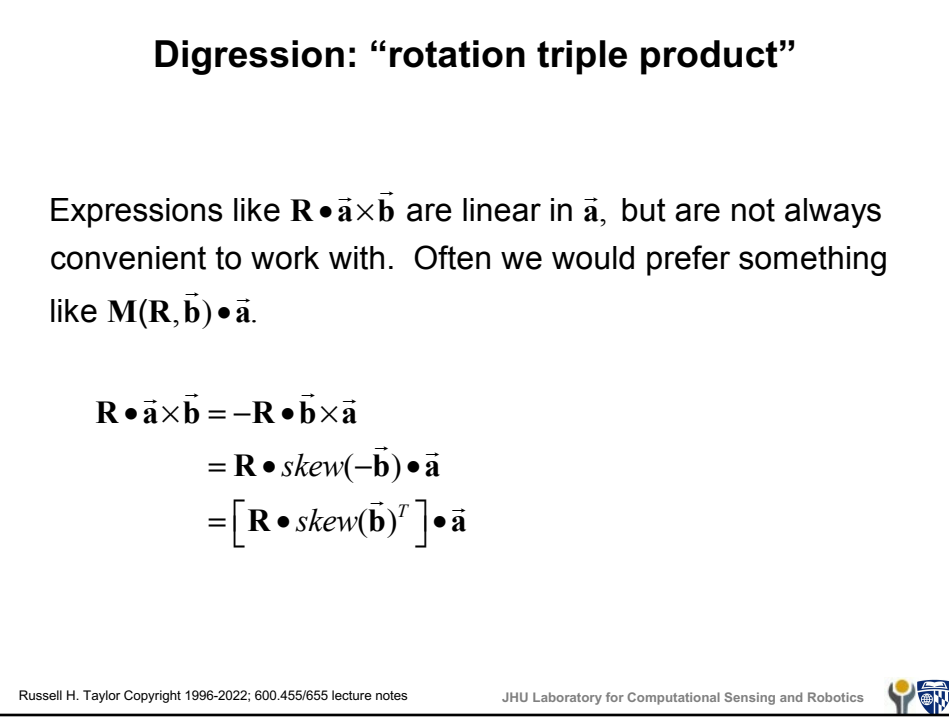

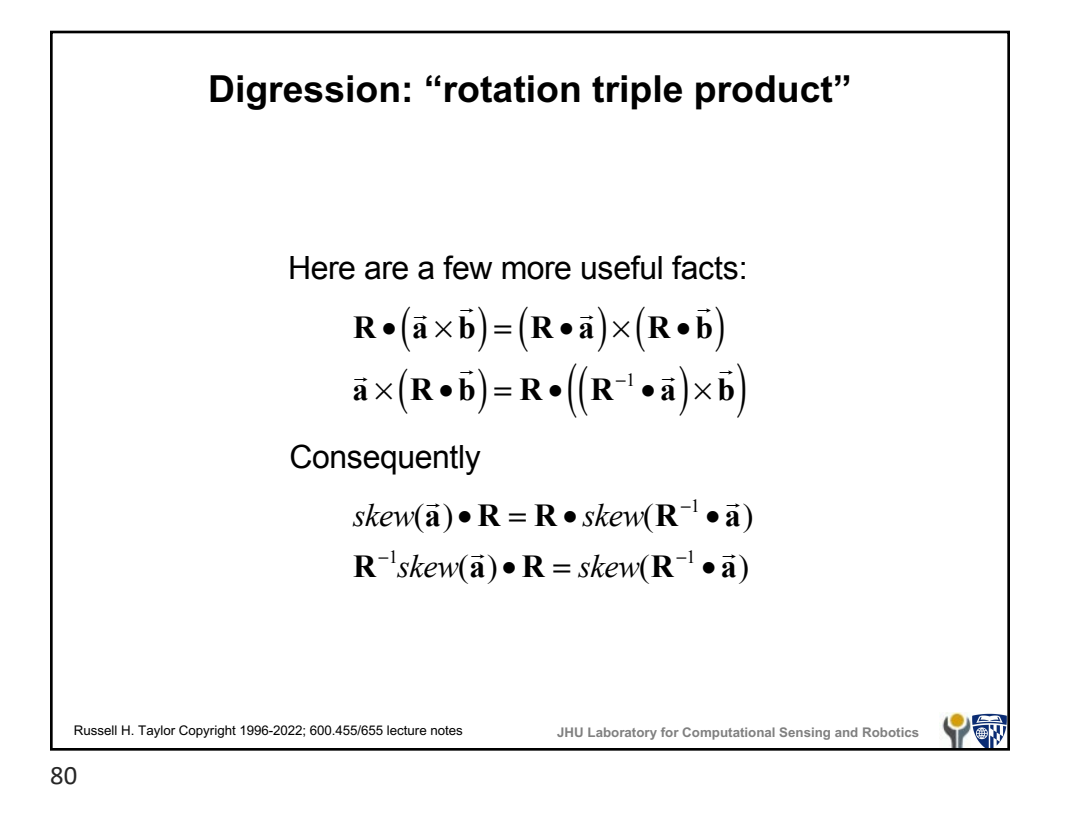

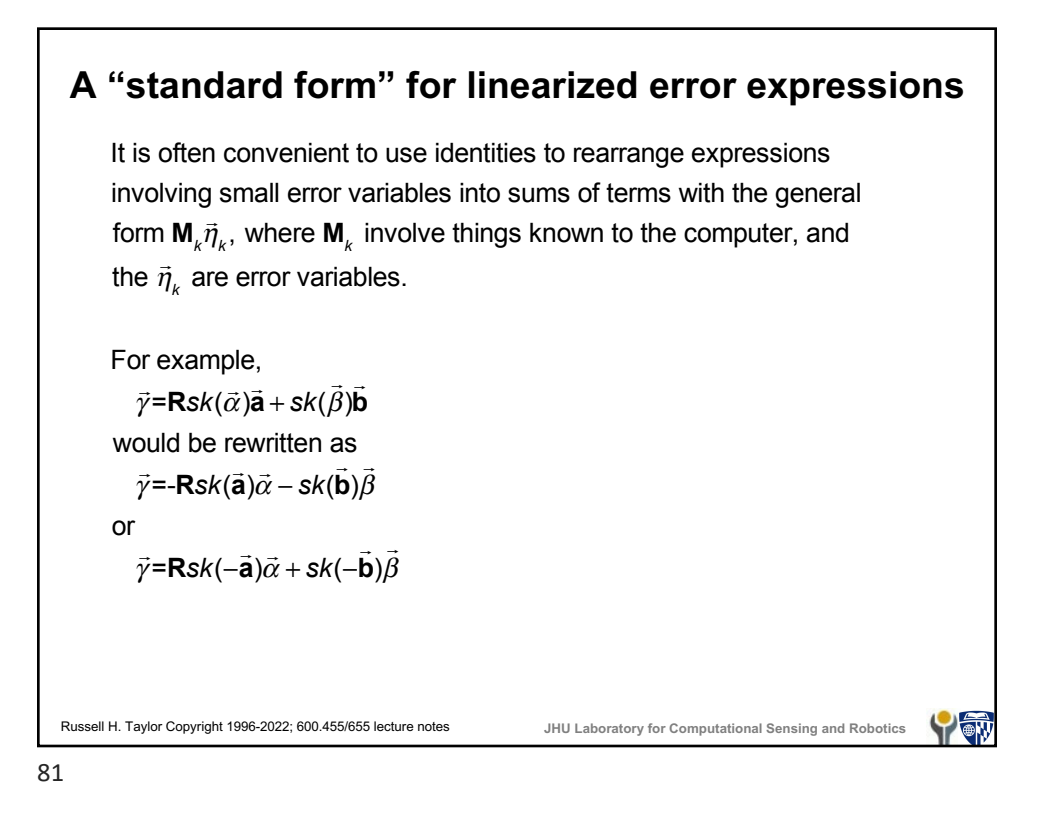

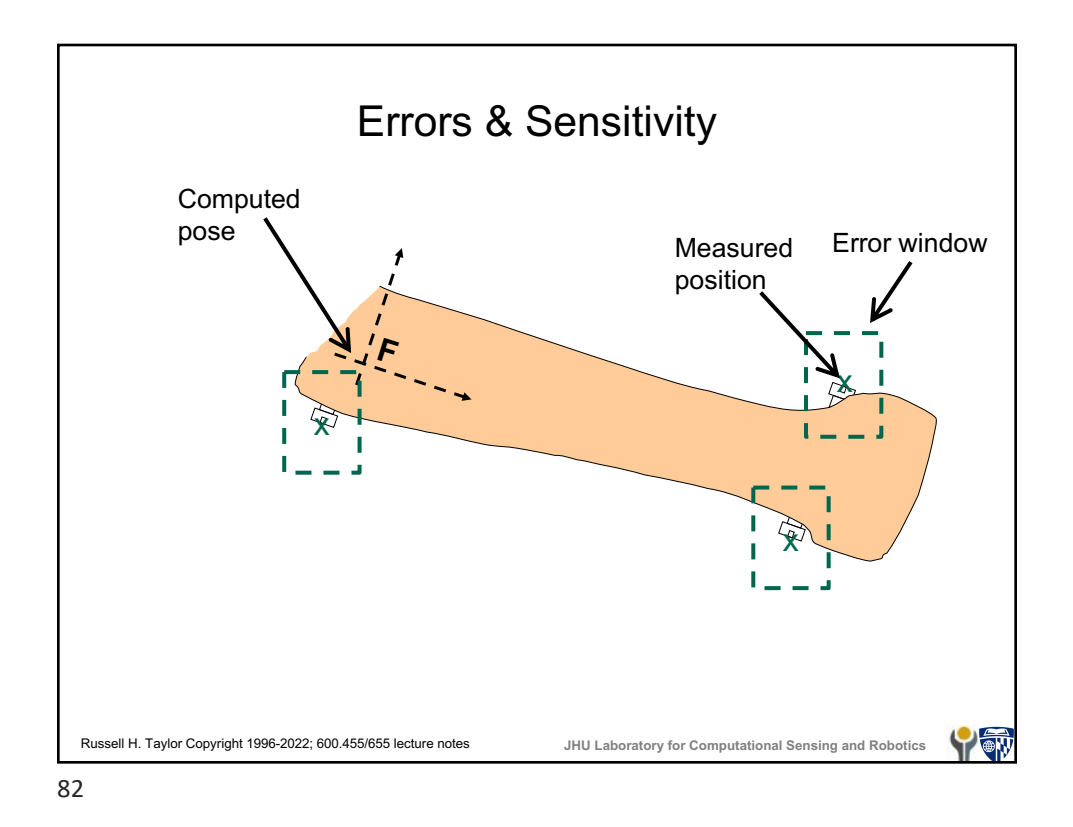

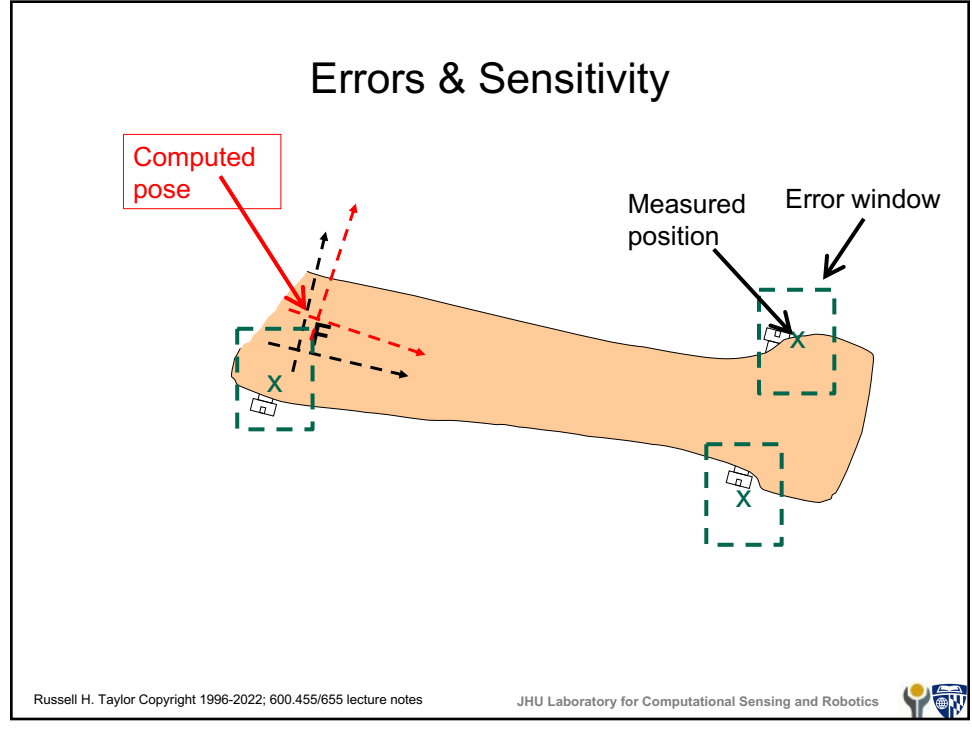

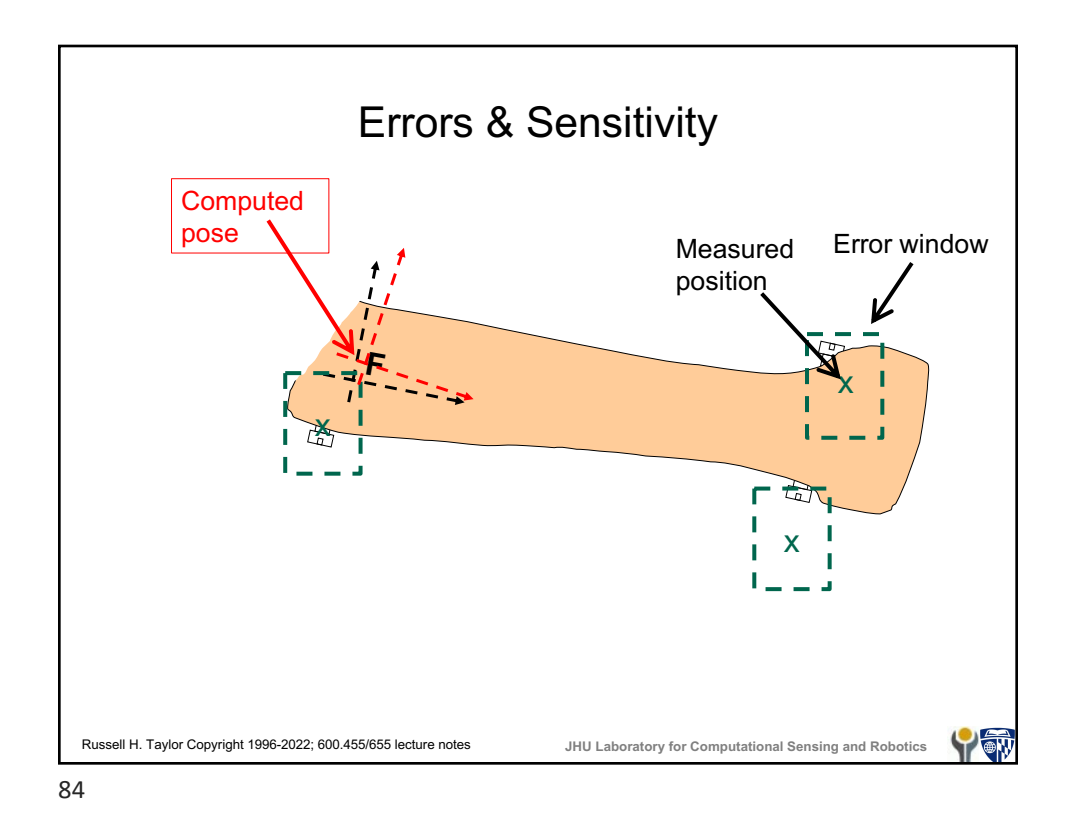

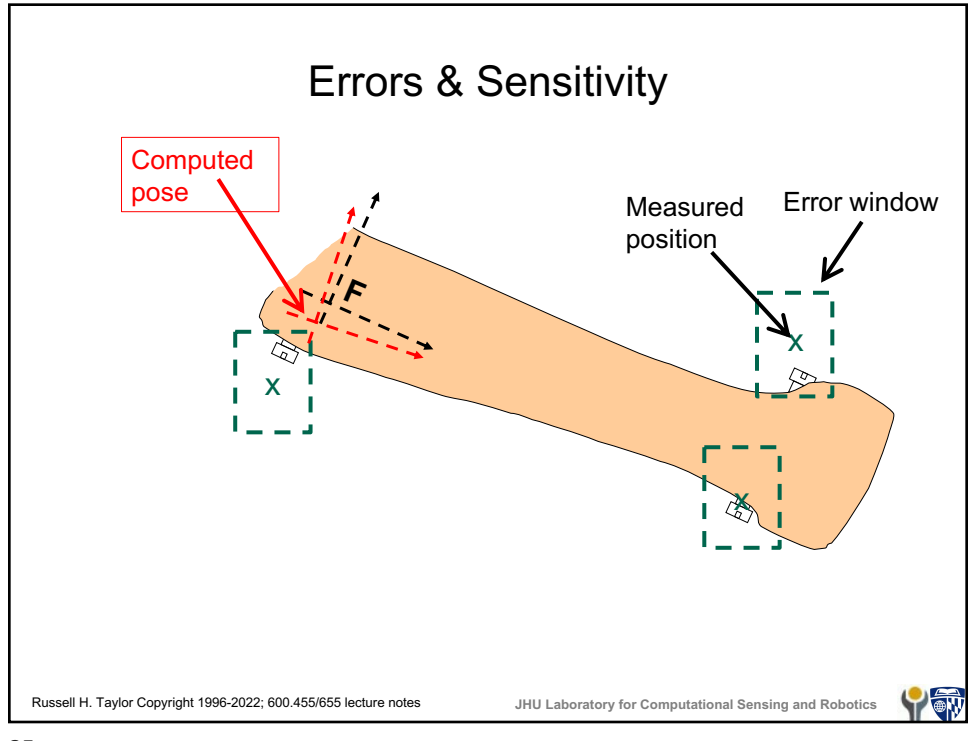

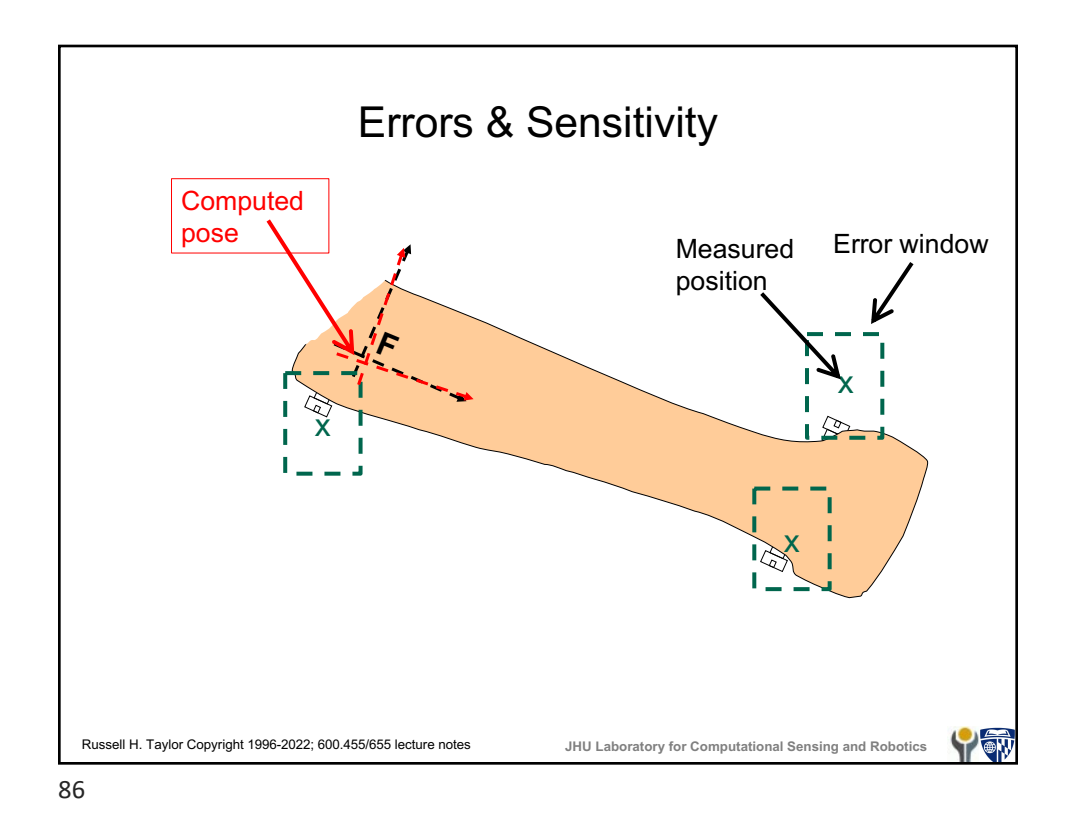

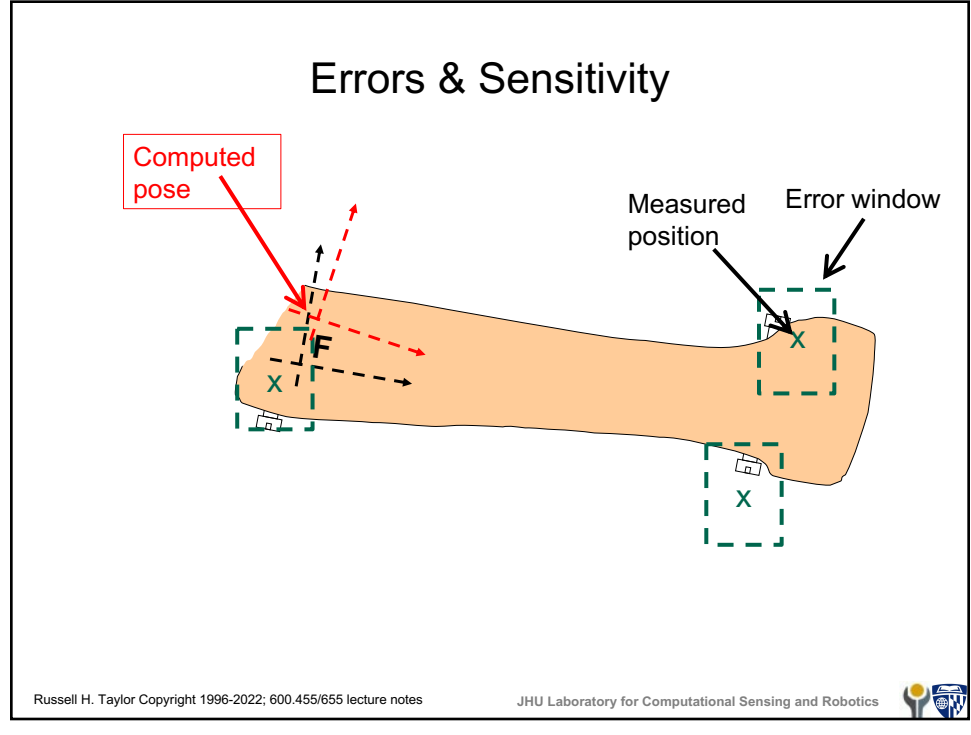

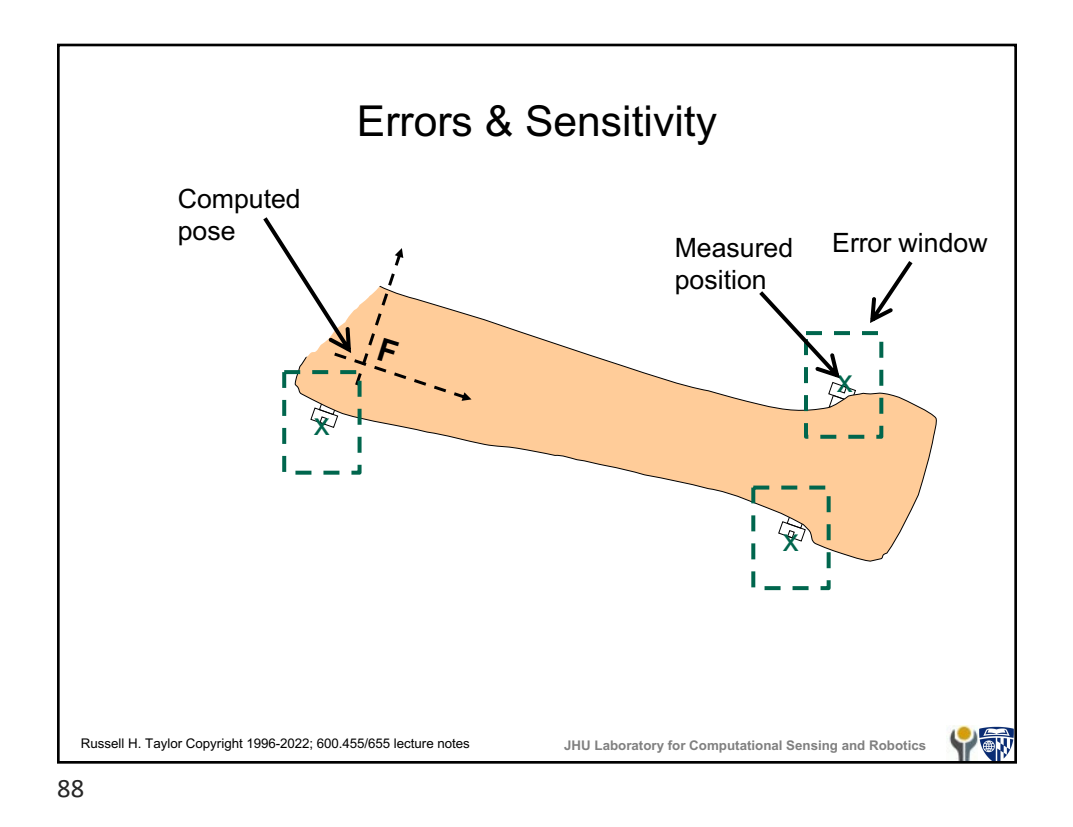

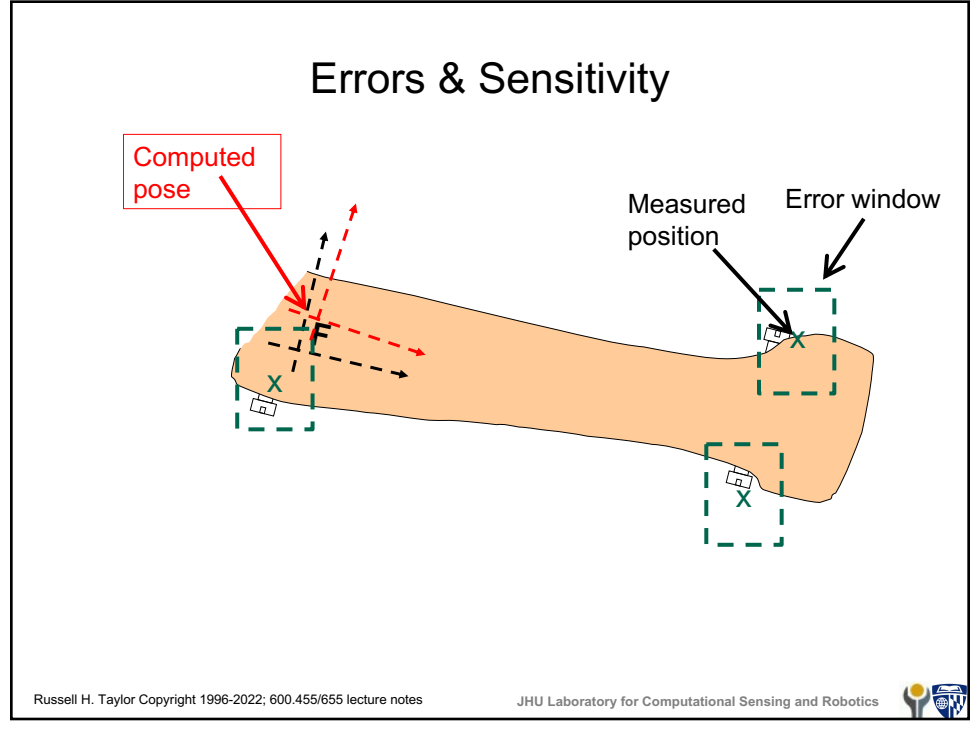

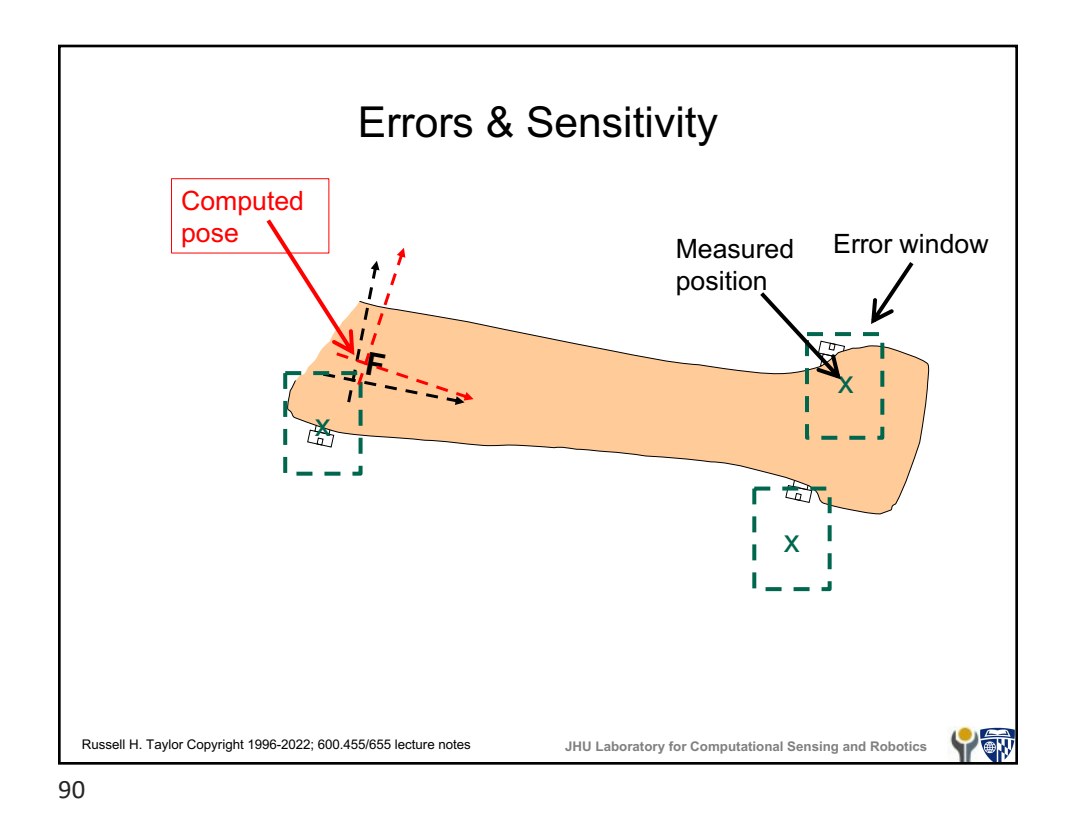

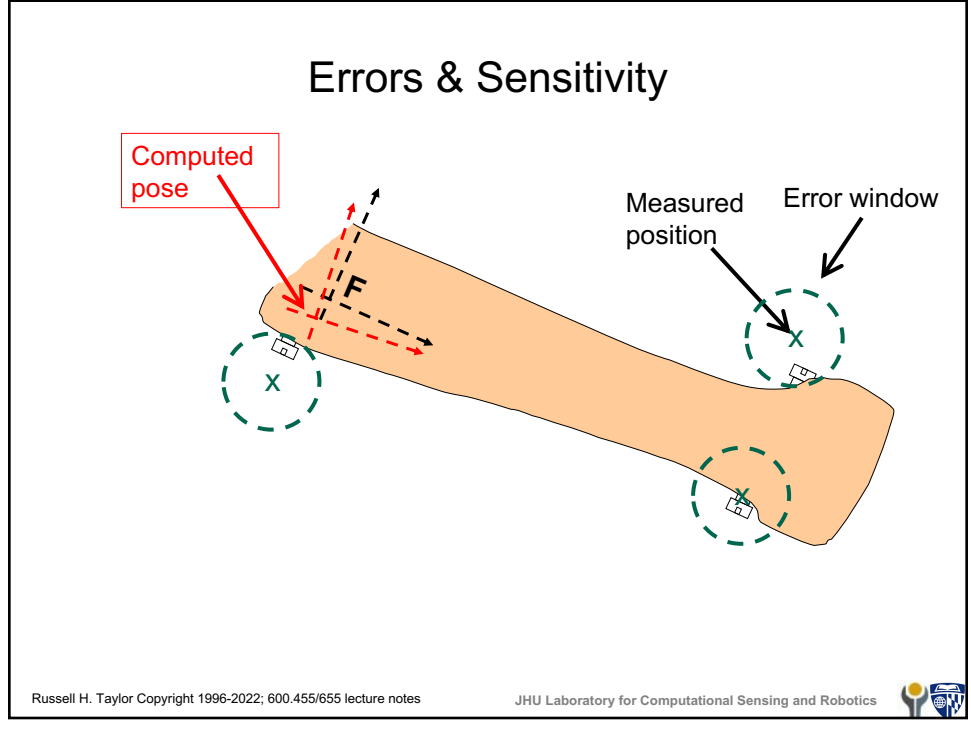

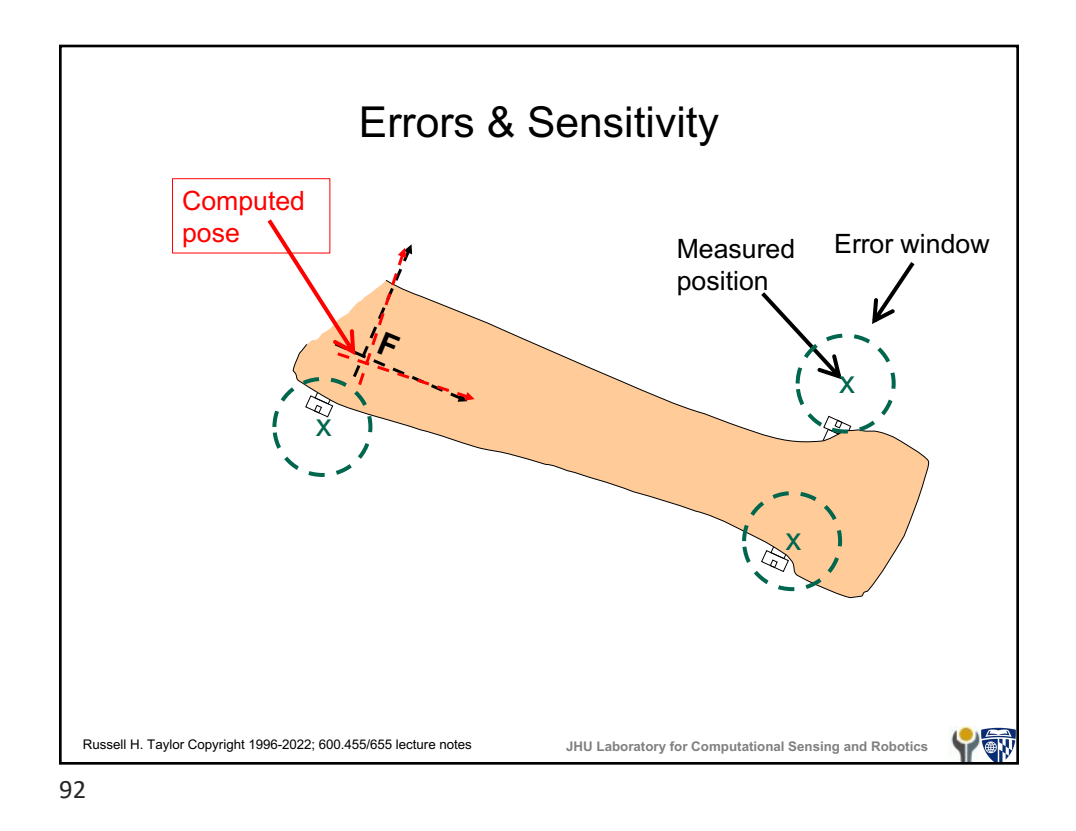

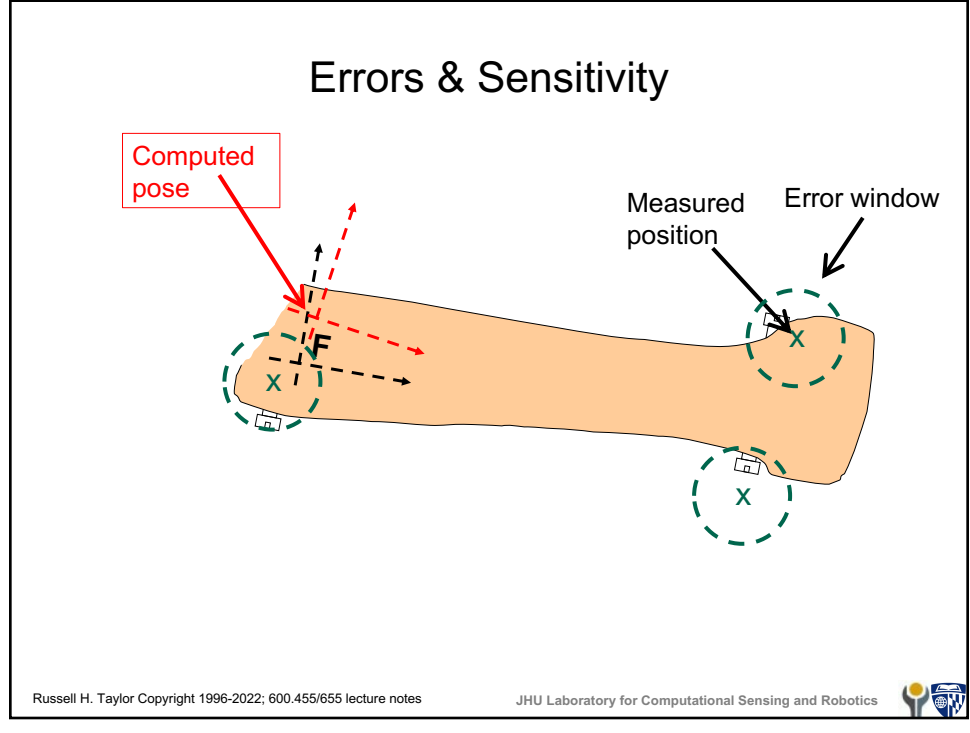

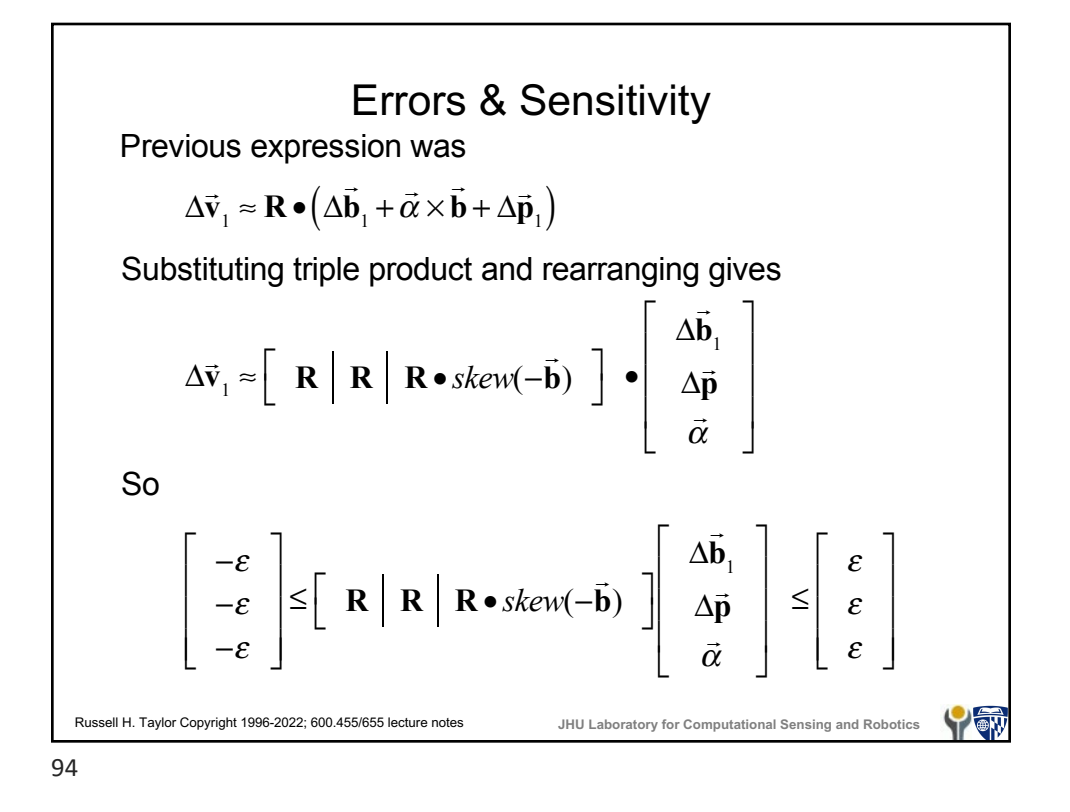

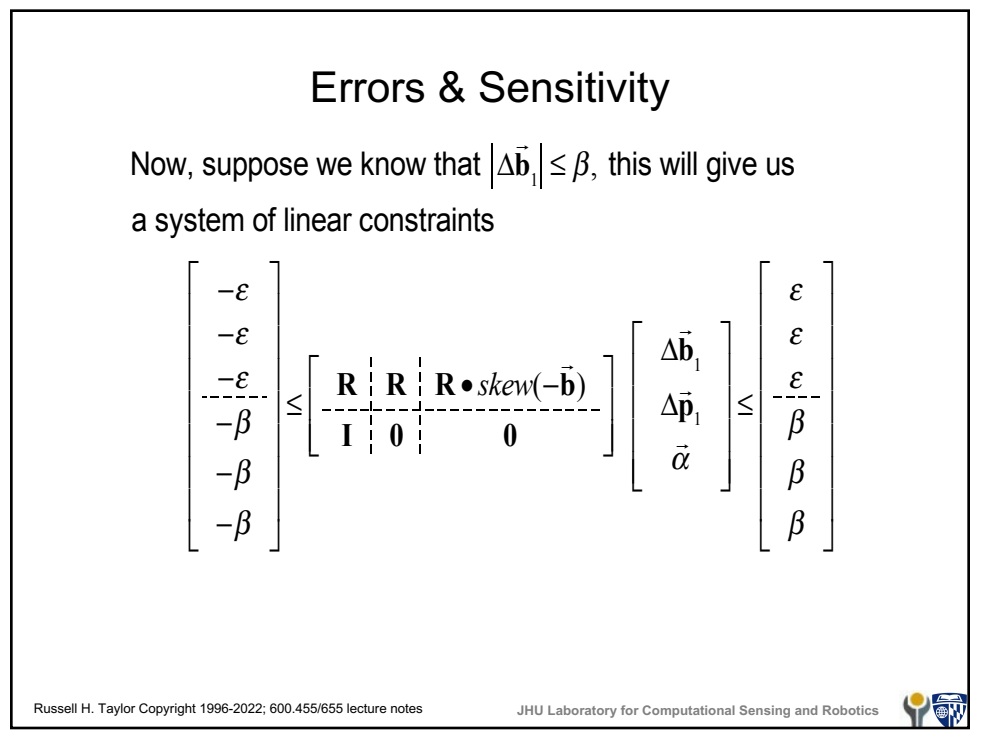

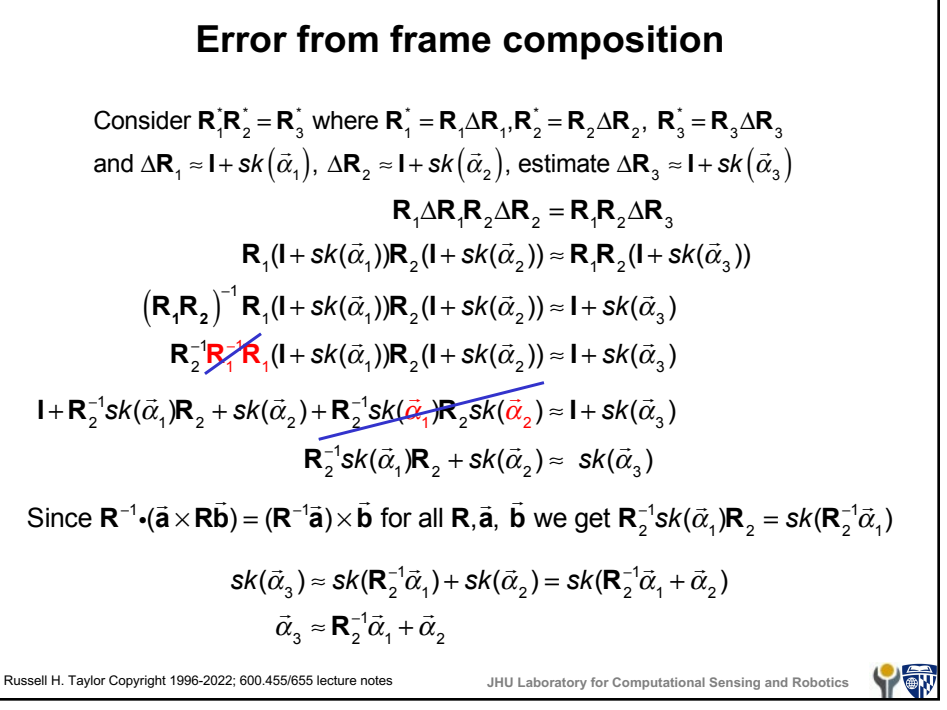

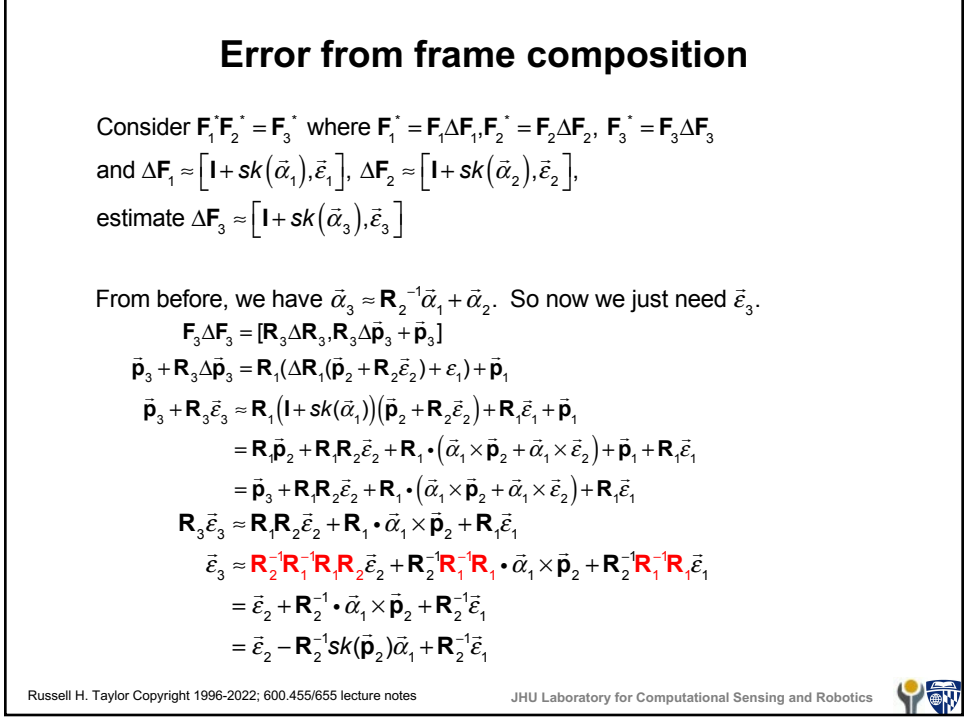

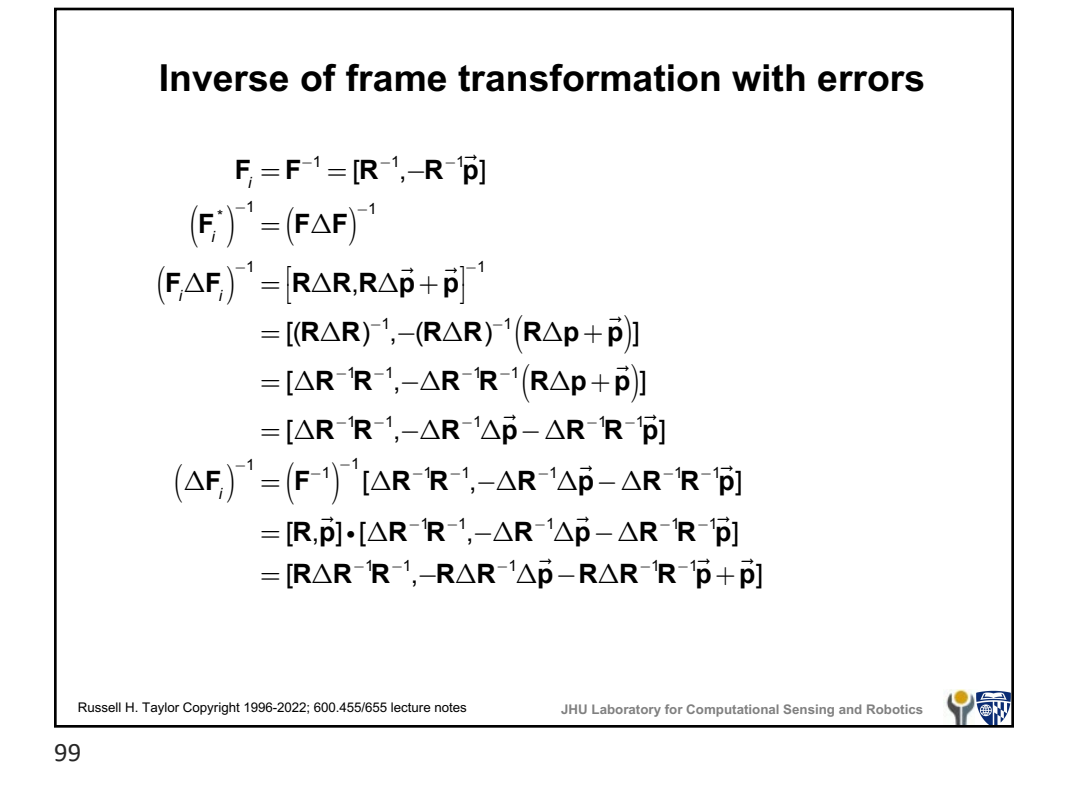

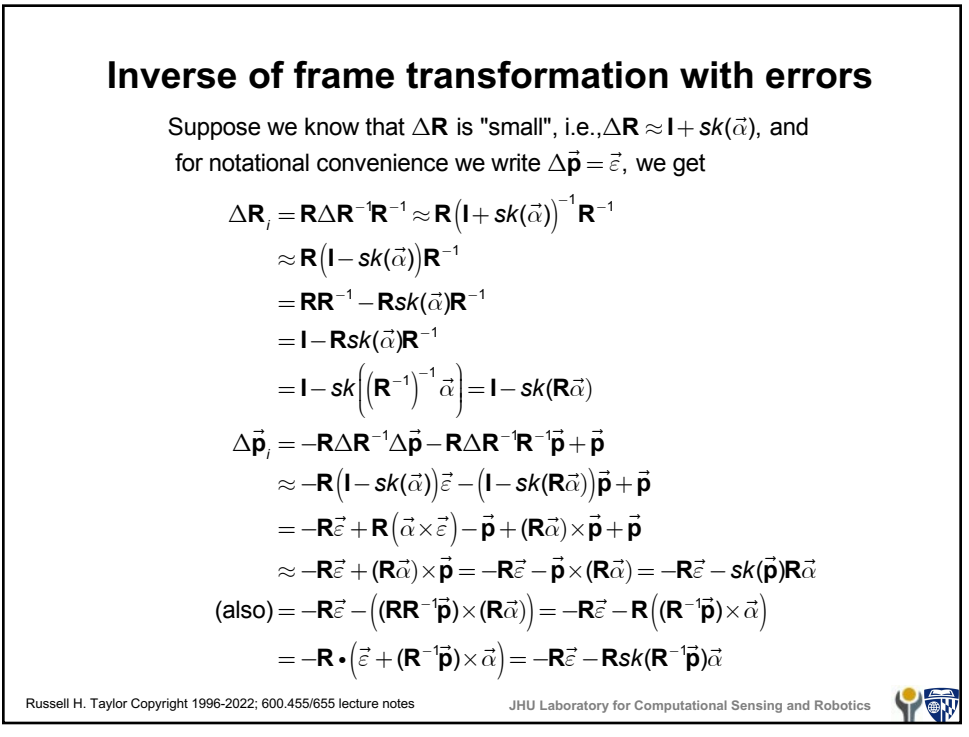

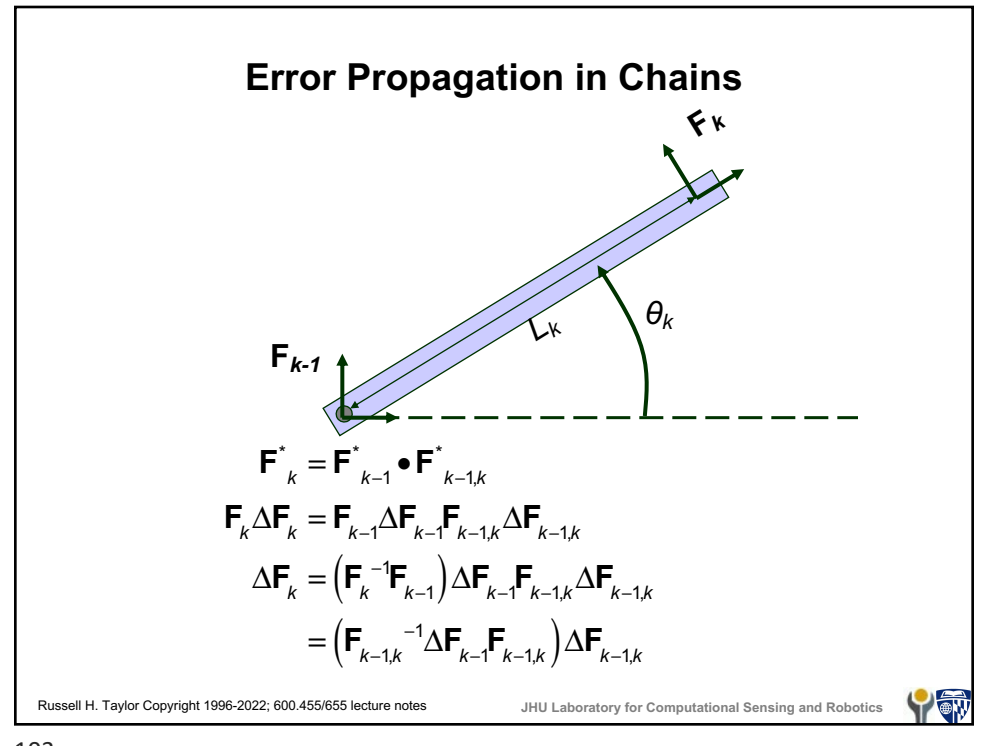

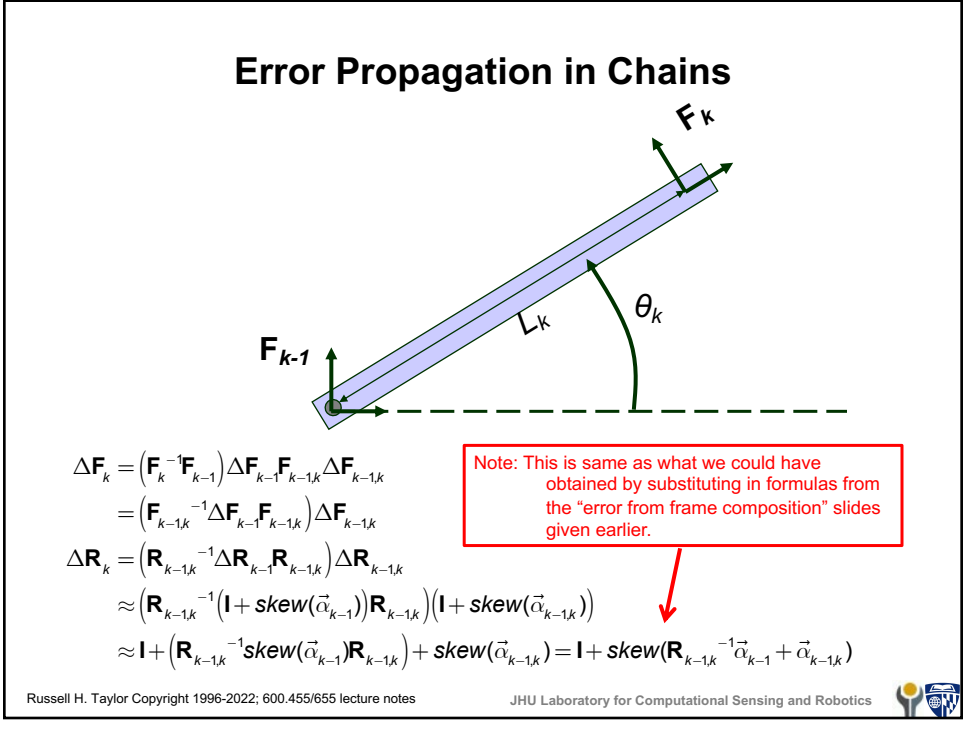

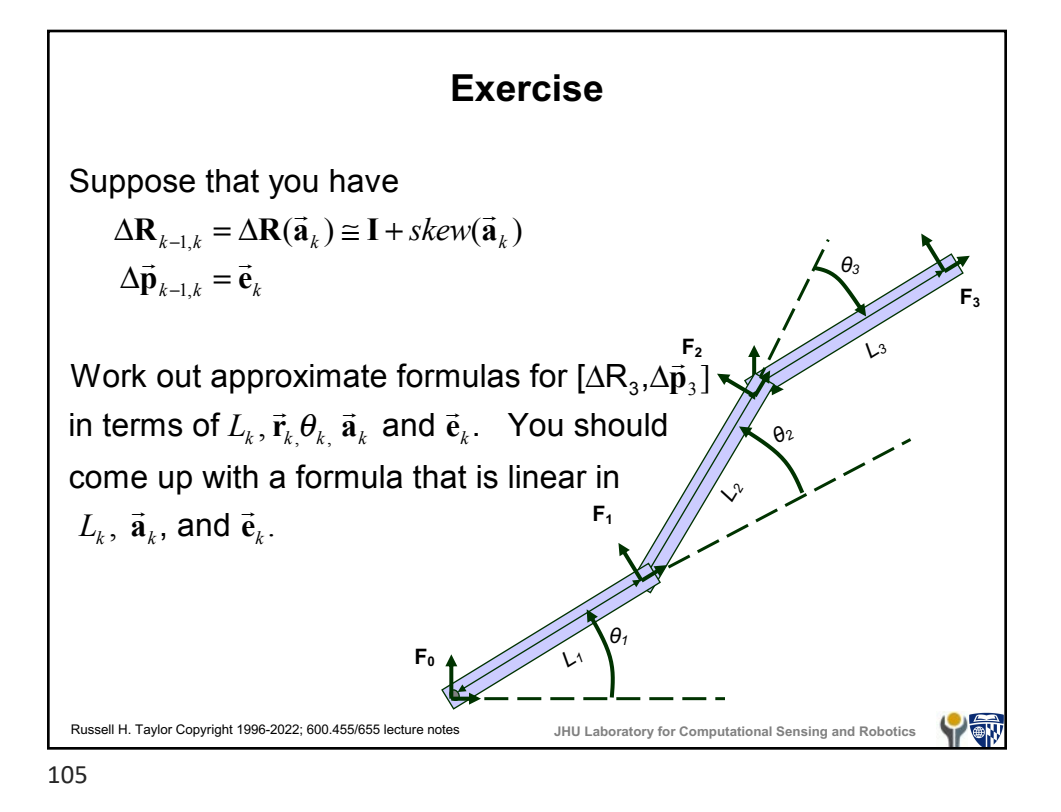

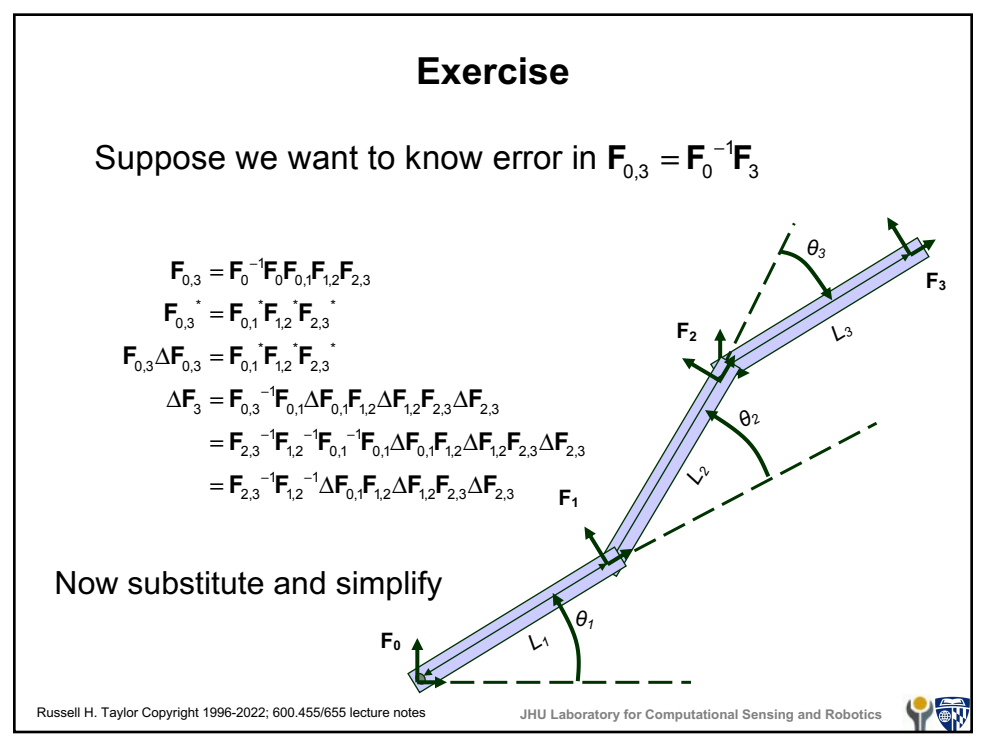

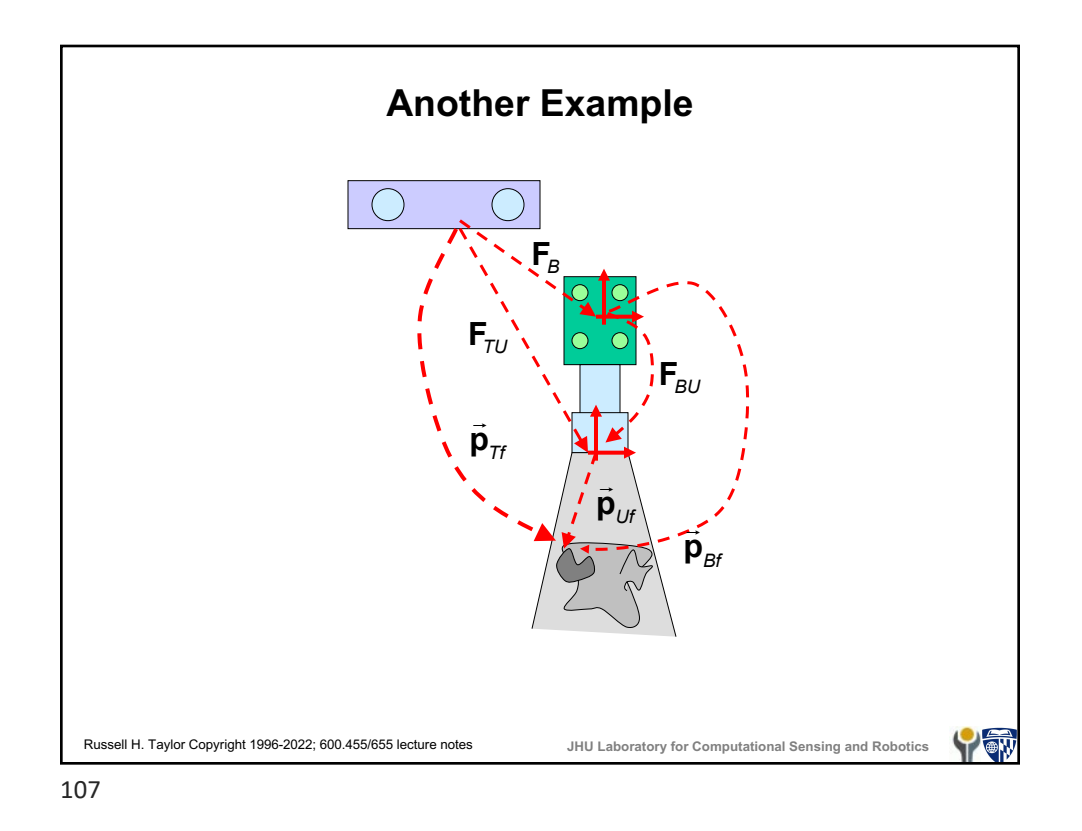

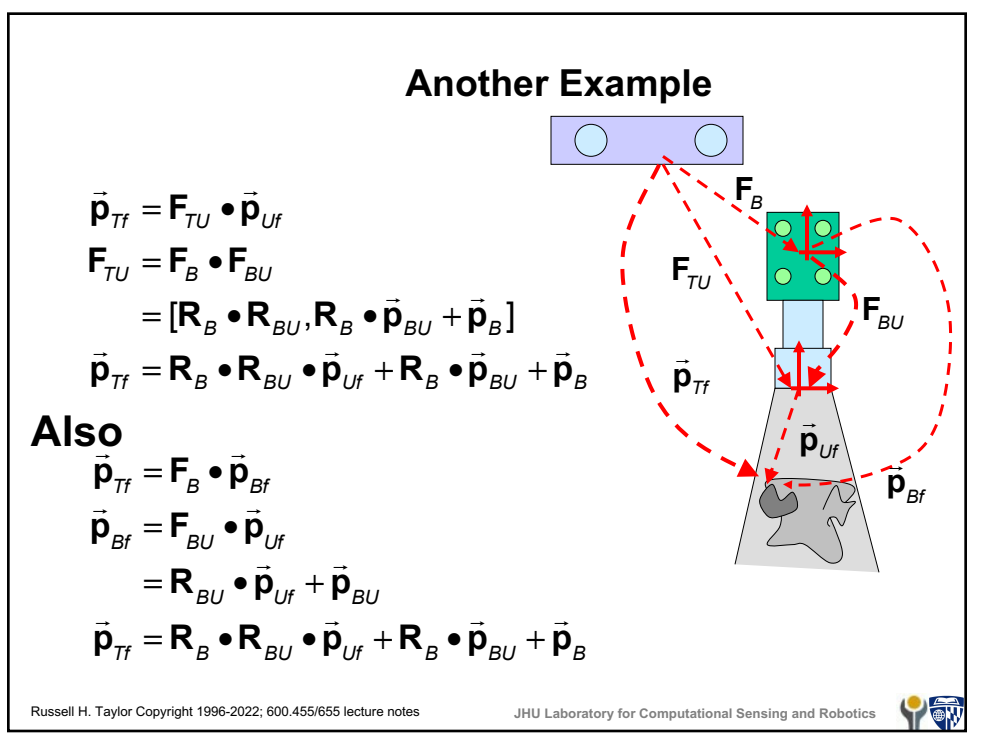

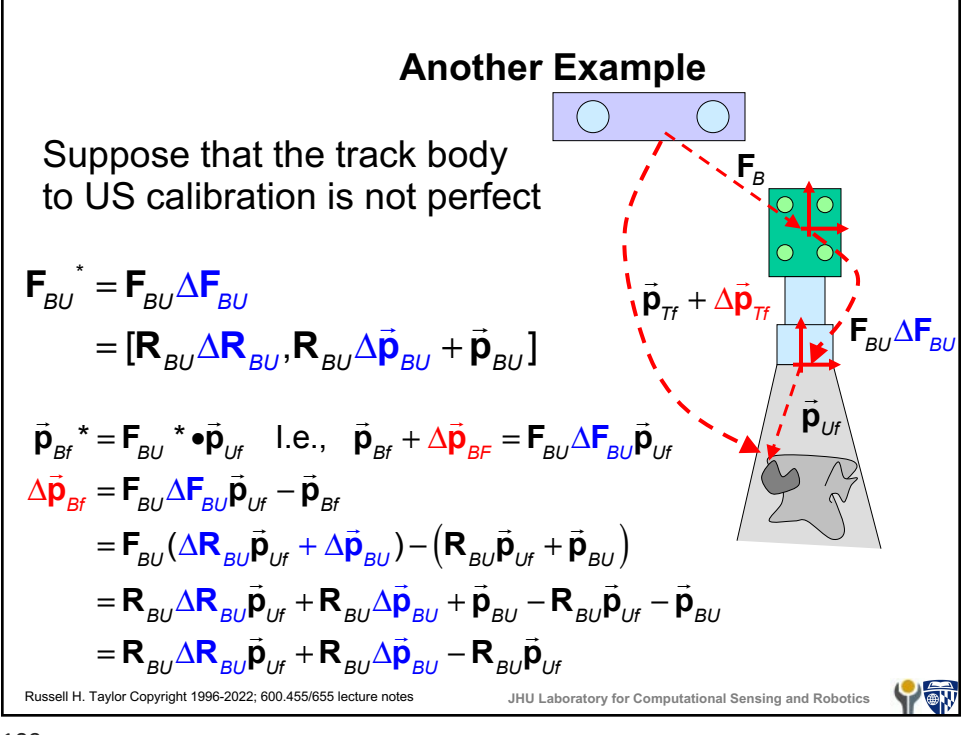

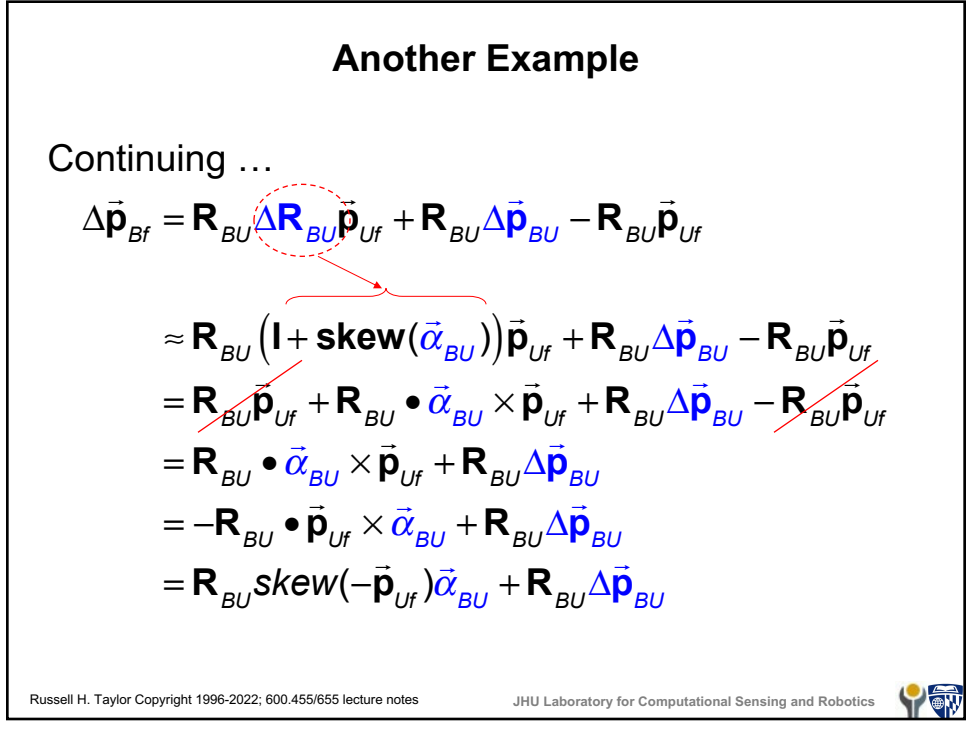

Another Example  
\n
$$
\vec{p}_{\pi} + \Delta \vec{p}_{\pi} = F_B \Delta F_B (\vec{p}_{Bf} + \Delta \vec{p}_{Bf})
$$
\n
$$
\Delta \vec{p}_{\pi} = F_B \Delta F_B (\vec{p}_{Bf} + \Delta \vec{p}_{Bf}) - F_B \vec{p}_{Bf}
$$
\n
$$
\Delta F_B (\vec{p}_{Bf} + \Delta \vec{p}_{Bf}) = \Delta R_B (\vec{p}_{Bf} + \Delta \vec{p}_{Bf}) + \Delta \vec{p}_{Bf}
$$
\n
$$
\approx (1 + skew(\vec{\alpha}_B)) (\vec{p}_{Bf} + \Delta \vec{p}_{Bf}) + \vec{\alpha}_B \times \vec{p}_{Bf} + \vec{\alpha}_B \times \vec{p}_{Bf} + \Delta \vec{p}_{Bf}
$$
\n
$$
\approx \vec{p}_{Bf} + \Delta \vec{p}_{Bf} + \vec{\alpha}_B \times \vec{p}_{Bf} + \Delta \vec{p}_{Bf}
$$
\n
$$
\Delta \vec{p}_{\pi} \approx F_B (\vec{p}_{Bf} + \Delta \vec{p}_{Bf} + \vec{\alpha}_B \times \vec{p}_{Bf} + \Delta \vec{p}_{B}) - F_B \vec{p}_{Bf}
$$
\n
$$
= R_B (\vec{p}_{Bf} + \Delta \vec{p}_{Bf} + \vec{\alpha}_B \times \vec{p}_{Bf} + \Delta \vec{p}_{B}) + \vec{p}_{B} - (R_B \vec{p}_{Bf} + \vec{p}_{B})
$$
\n
$$
= R_B (\Delta \vec{p}_{Bf}) + \vec{\alpha}_B \times \vec{p}_{Bf} + \Delta \vec{p}_{B} )
$$
\n
$$
= R_B (\Delta \vec{p}_{Bf}) + \vec{\alpha}_B \times \vec{p}_{Bf} + \Delta \vec{p}_{B} )
$$
\n
$$
\Delta \vec{p}_{Bf} \approx R_{BU} Skew(-\vec{p}_{BU}) \vec{\alpha}_{BU} + R_{BU} \Delta \vec{p}_{BU}
$$

Ĕ

111

 $\Gamma$ 

Another Example  
\n
$$
\Delta \vec{p}_{\pi} \approx R_{B} (\Delta \vec{p}_{Bf} + \vec{\alpha}_{B} \times \vec{p}_{Bf} + \Delta \vec{p}_{B})
$$
\n
$$
\Delta \vec{p}_{Bf} \approx R_{BU} s kew(-\vec{p}_{BU}) \vec{\alpha}_{BU} + R_{BU} \Delta \vec{p}_{BU}
$$
\n
$$
\Delta \vec{p}_{\pi} \approx R_{B} (R_{BU} s kew(-\vec{p}_{BU}) \vec{\alpha}_{BU} + R_{BU} \Delta \vec{p}_{BU} + \vec{\alpha}_{B} \times \vec{p}_{Bf} + \Delta \vec{p}_{B})
$$
\n
$$
= \begin{pmatrix}\nR_{B}R_{BU} s kew(-\vec{p}_{BU}) \vec{\alpha}_{BU} + R_{B}R_{BU} \Delta \vec{p}_{BU} \\
+ R_{B} s kew(-\vec{p}_{Bf}) \vec{\alpha}_{B} + R_{B} \Delta \vec{p}_{B}\n\end{pmatrix}
$$
\n
$$
= [R_{B}R_{BU} s kew(-\vec{p}_{BU}) \mid R_{B}R_{BU} \mid R_{B} s kew(-\vec{p}_{Bf}) \mid R_{B} \begin{bmatrix}\n\vec{\alpha}_{BU} \\
\Delta \vec{p}_{BU} \\
\Delta \vec{p}_{B}\n\end{bmatrix}
$$
\nRussell H. Taylor Copyright 1996-2022; 600.455/655 between notes

\nJHU Laboratory for Computational Sensing and Robotics

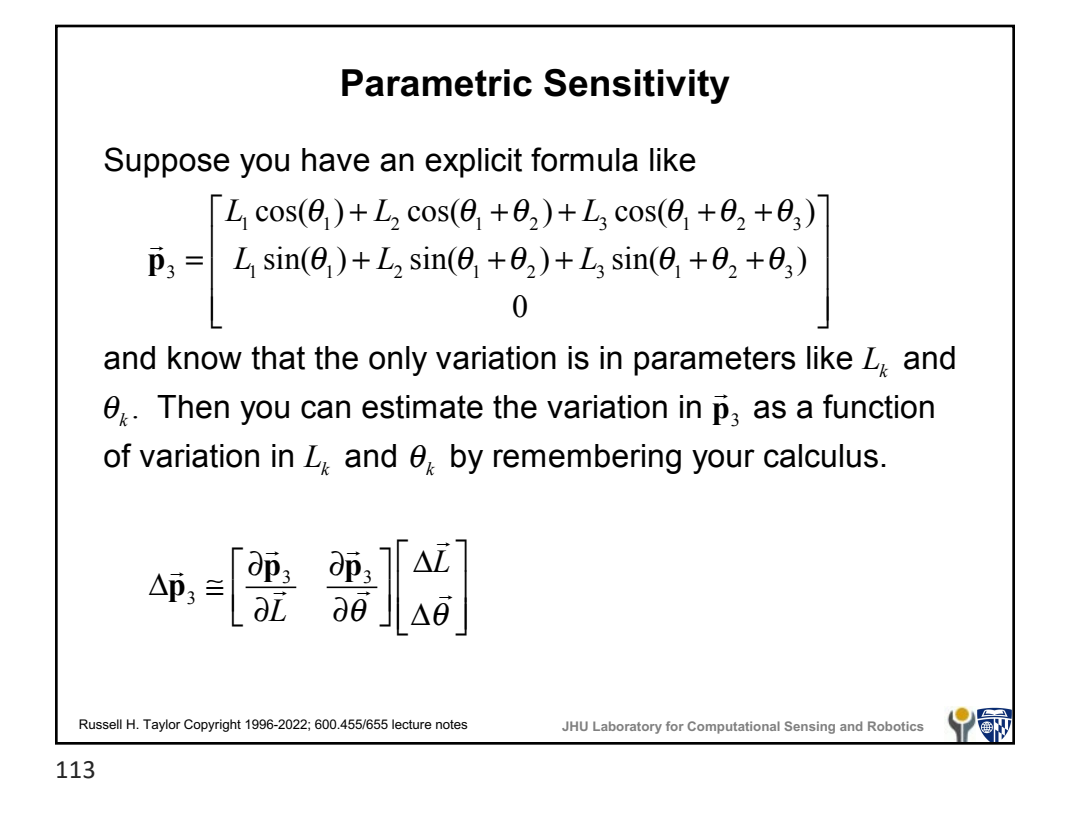

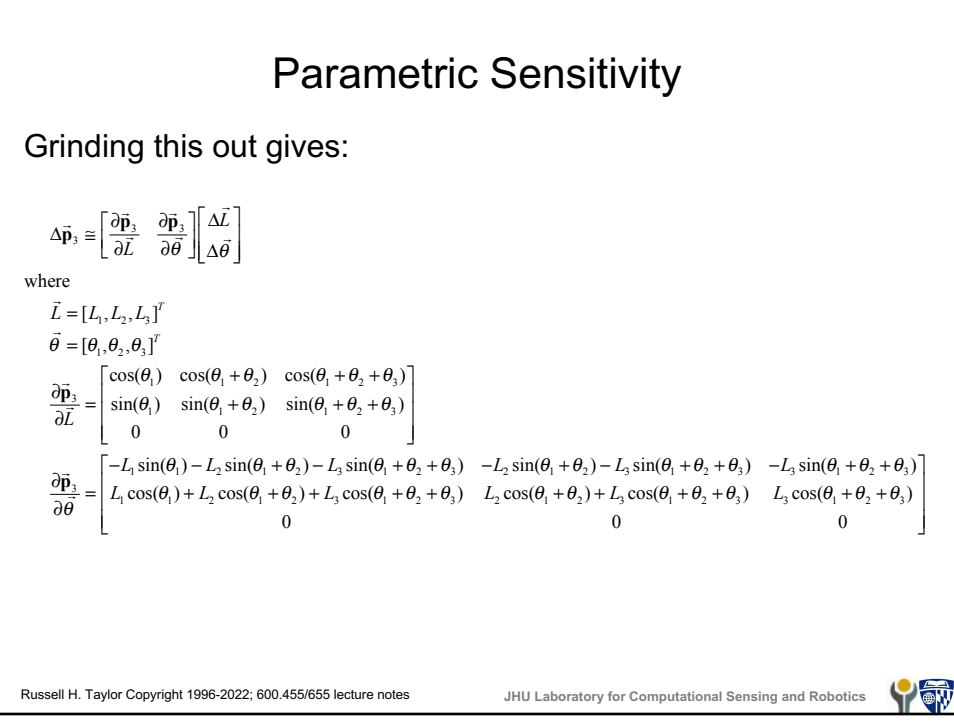

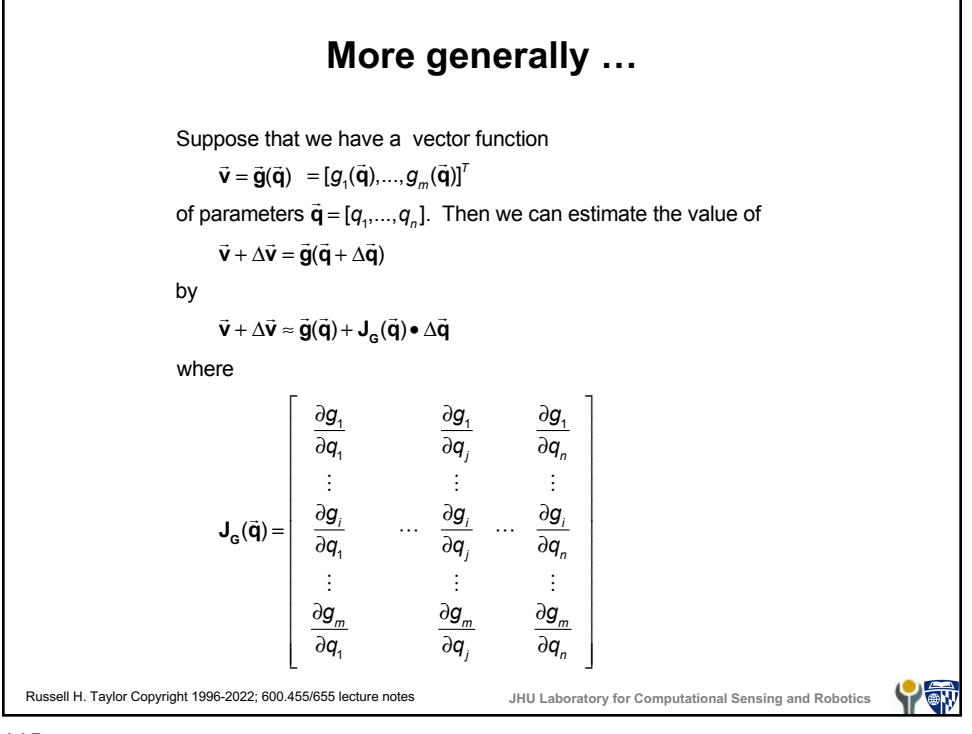

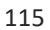